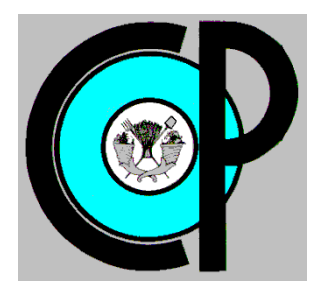

**COLEGIO DE POSTGRADUADOS**

**INSTITUCIÓN DE ENSEÑANZA E INVESTIGACIÓN EN CIENCIAS AGRÍCOLAS**

**CAMPUS MONTECILLO**

**POSTGRADO DE SOCIOECONOMÍA, ESTADÍSTICA E INFORMÁTICA**

**CÓMPUTO APLICADO**

# **GESTIÓN VÍA WEB DE UNA MEMORIA DE RECURSOS DIDÁCTICOS CONSIDERANDO SU NATURALEZA SEMÁNTICA**

JUDITH HERNÁNDEZ RAMÓN

T E S I S PRESENTADA COMO REQUISITO PARCIAL PARA OBTENER EL GRADO DE:

MAESTRA EN CIENCIAS

**MONTECILLO, TEXCOCO, EDO. DE MÉXICO.**

2011

La presente tesis titulada: **Gestión vía web de una memoria de recursos didácticos considerando su naturaleza semántica** realizada por la alumna**: Judith Hernández Ramón** bajo la dirección del Consejo Particular indicado, ha sido aprobada por el mismo y aceptada como requisito parcial para obtener el grado de:

## MAESTRA EN CIENCIAS SOCIOECONOMÍA ESTADÍSTICA E INFORMÁTICA

## CÓMPUTO APLICADO

## **CONSEJO PARTICULAR**

<span id="page-1-0"></span>**CONSEJERA** 

Dra. Yolanda Margarita Fernández Ordoñez

**ASESORA** 

Dra. Reyna Carolina Medina Ramírez

**ASESOR** 

Dr. José García Cué

**ASESOR** 

M.C. Juan José Escobar Aguayo

Montecillo, Texcoco, Estado de México, Diciembre de 2011.

#### **AGRADECIMIENTOS**

A Dios gracias por permitirme vivir esta etapa de mi vida, por darme las fuerzas necesarias y sobre todo la salud para culminar la maestría.

Al Consejo Nacional de Ciencia y Tecnología (CONACyT) por financiar parte de mi formación y al Colegio de Postgraduados COLPOS por darme la oportunidad de crecer profesionalmente.

A los integrantes de mi Consejo Particular, Dra. Yolanda Margarita Fernández Ordóñez, Dra. Reyna Carolina Medina Ramírez, Dr. José Luis García Cué y M.C. Juan José Escobar Aguayo, por el tiempo, apoyo, orientación, paciencia, consejos, ánimos y sobre todo por los conocimientos compartidos que han enriquecido parte de mí, como ser humano y como profesional.

A todos los profesores del posgrado Fitopatología por haber apoyado esta tesis proporcionándome orientación y aclarando mis dudas sobre sus disciplinas de trabajo.

A todos los profesores que han sido parte de mi educación al brindarme sus conocimientos y consejos para crecer profesionalmente.

A mi familia, por el amor, el apoyo, la sabiduría en sus palabras para poder terminar mi maestría y por hacer de mí una persona responsable.

A mi pareja por la paciencia, la compresión, el apoyo moral, por su gran amor, pero sobre todo por creer en mí y en lo que puedo lograr.

A mis compañeros y amigos del postgrado, por su total e incondicional apoyo en todo momento, tanto en lo académico como en lo personal.

A todas las amistades por su apoyo y cariño.

## **DEDICATORIA**

A Dios por permitirme lograr esta meta.

A mi consejo particular por guiarme e instruirme en todo el proceso de esta tesis.

A mi compañero de postgrado, José Manuel Marín Mercado**<sup>+</sup>** , por hacerme entender que la vida es un suspiro y hay que disfrutarla al máximo.

A mis Padres, hermanas y hermano por su gran *ejemplo* de superación y porque siempre me han apoyado en todo momento.

A mis profesores, compañeros y amigos por su apoyo y paciencia.

## **INDICE GENERAL**

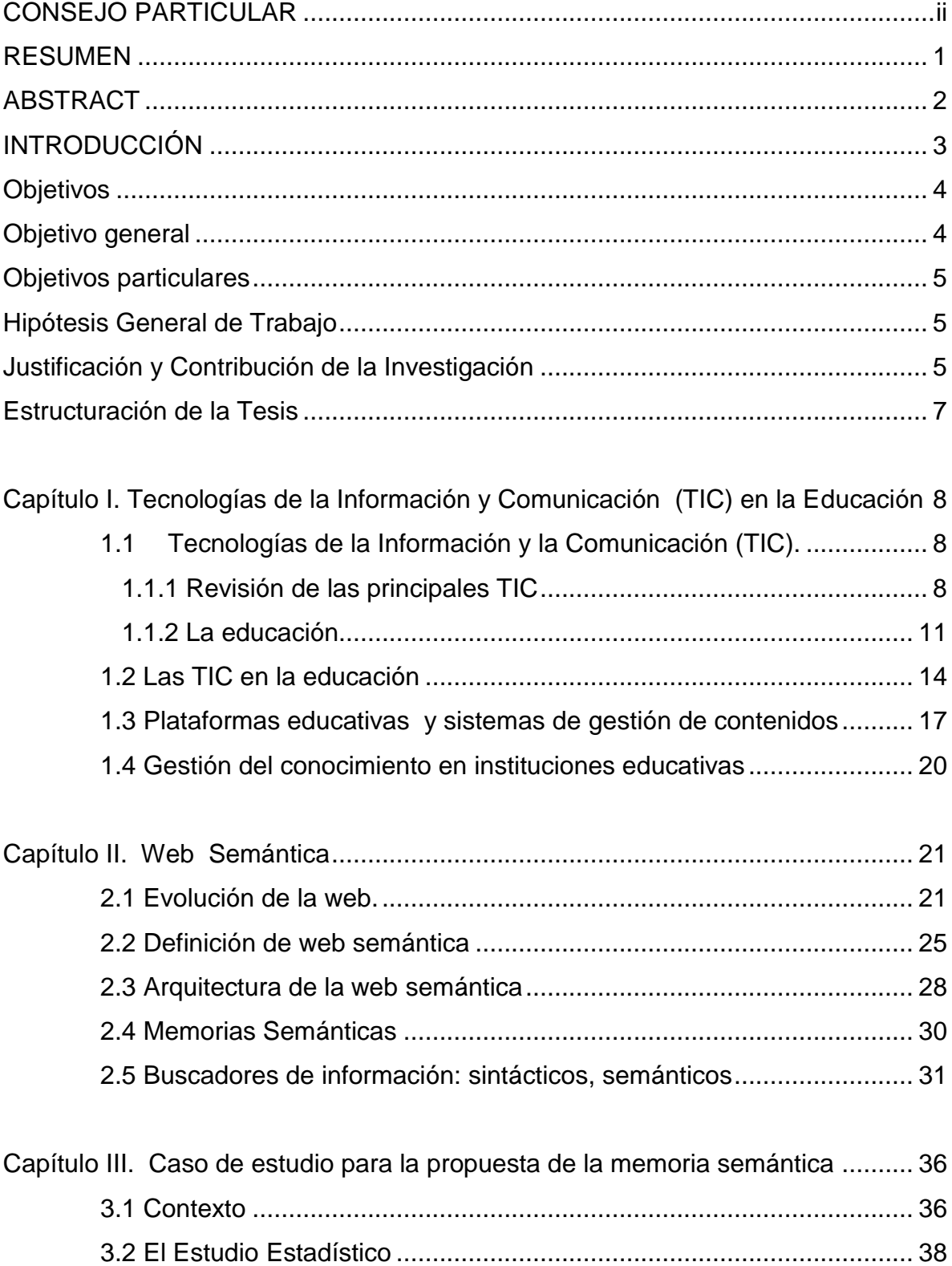

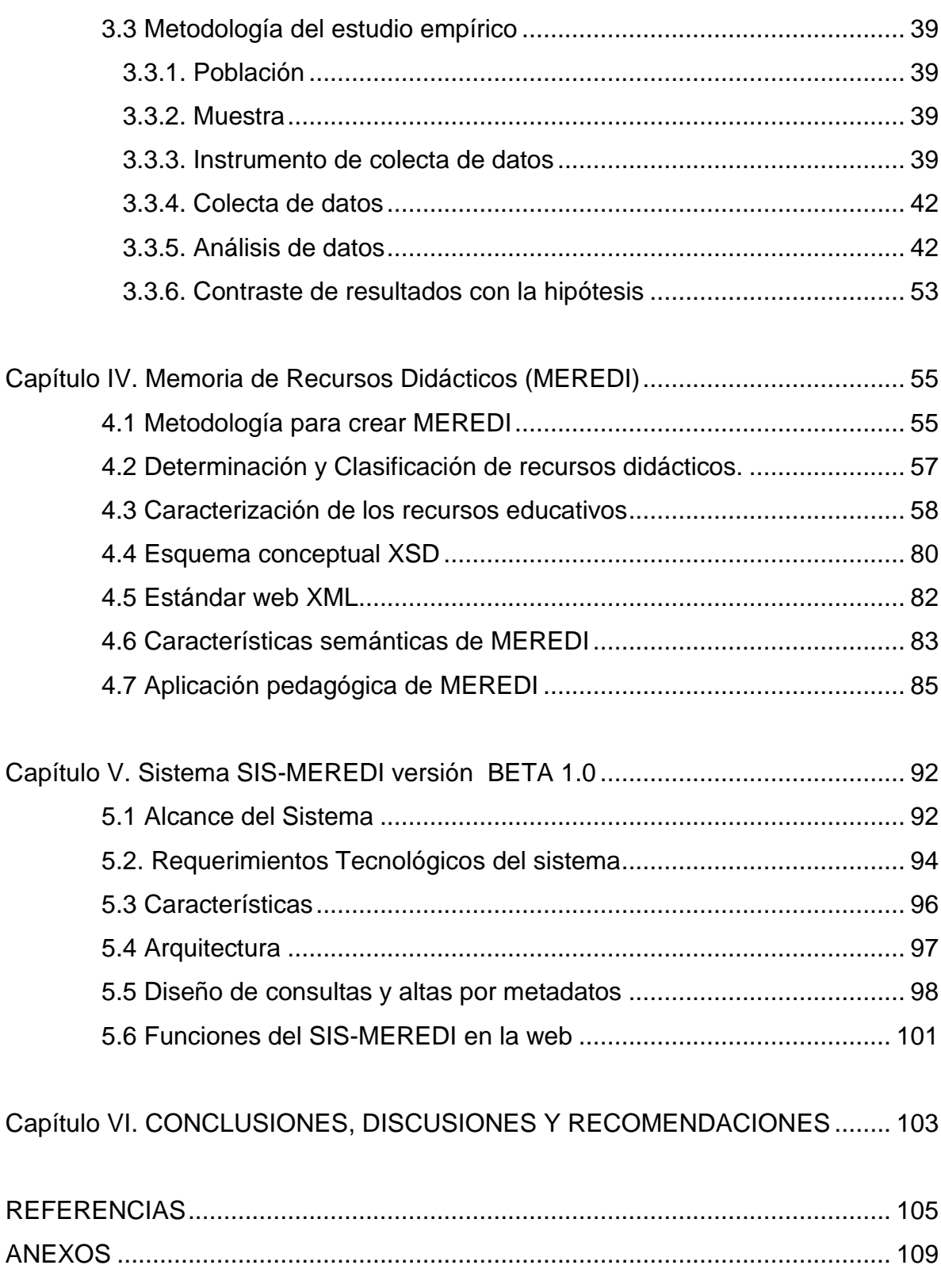

## **INDICE DE FIGURAS**

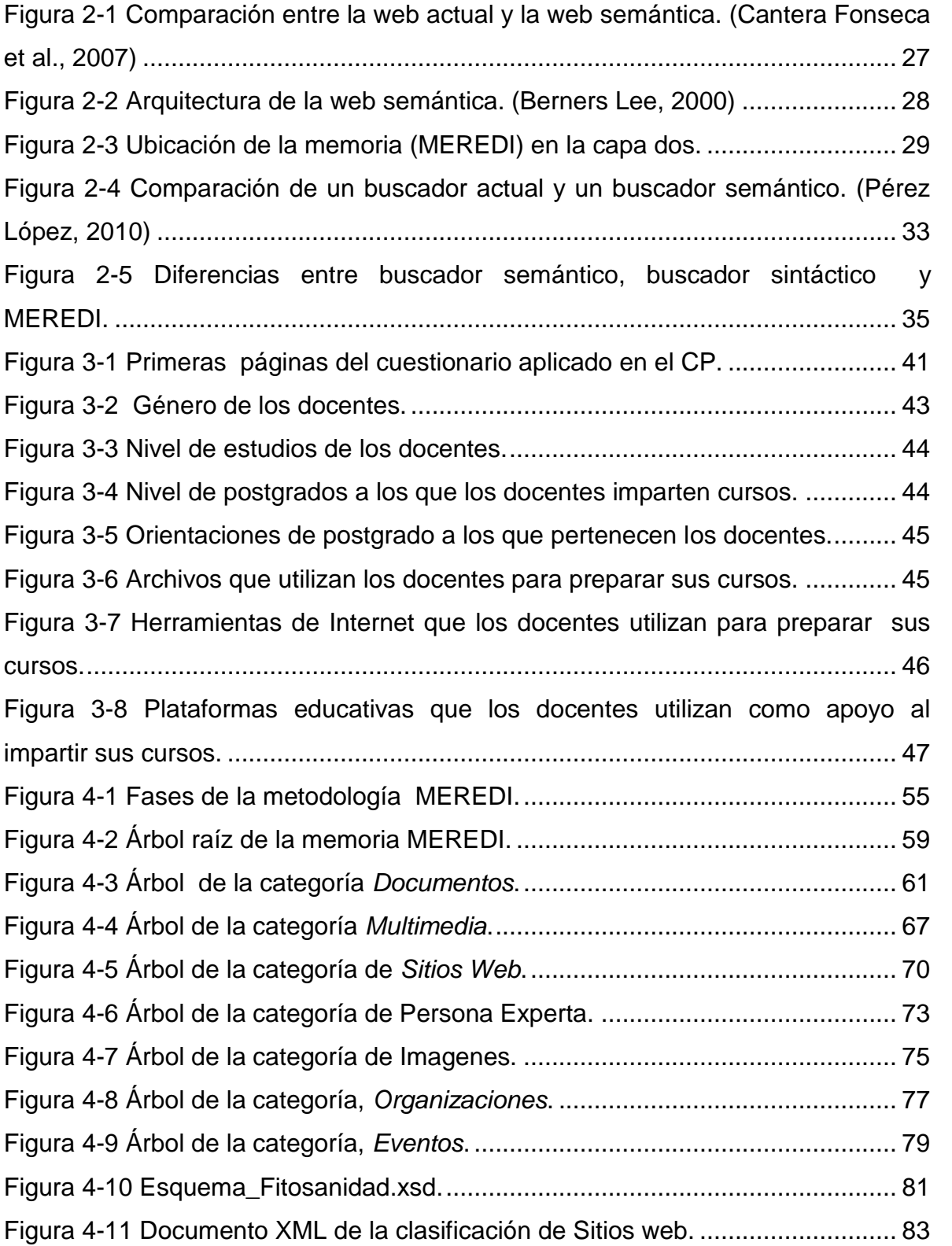

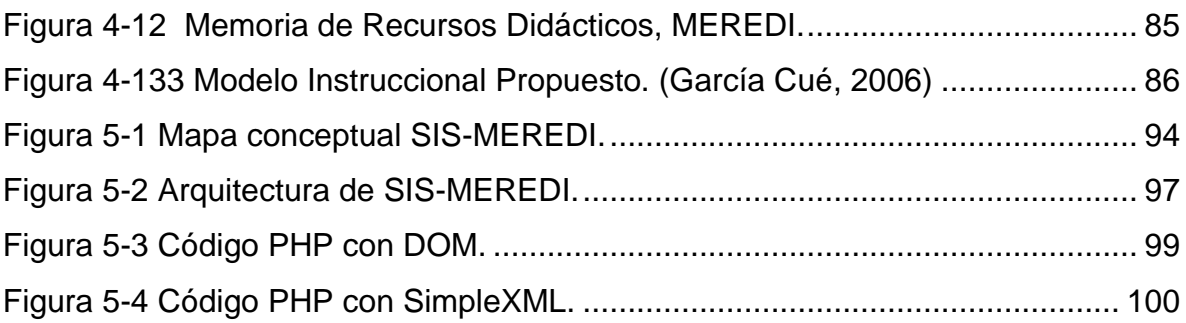

## **INDICE DE TABLAS**

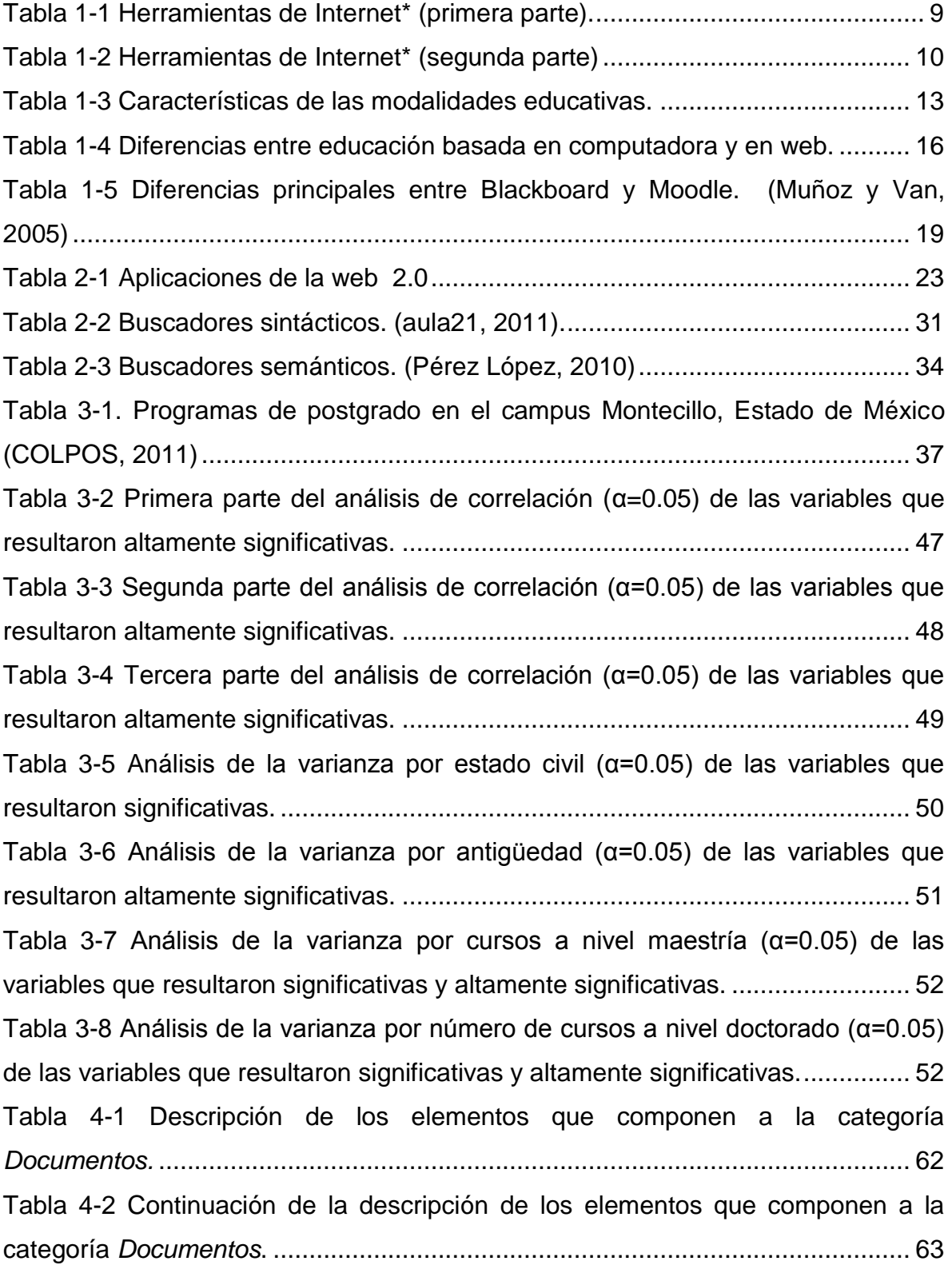

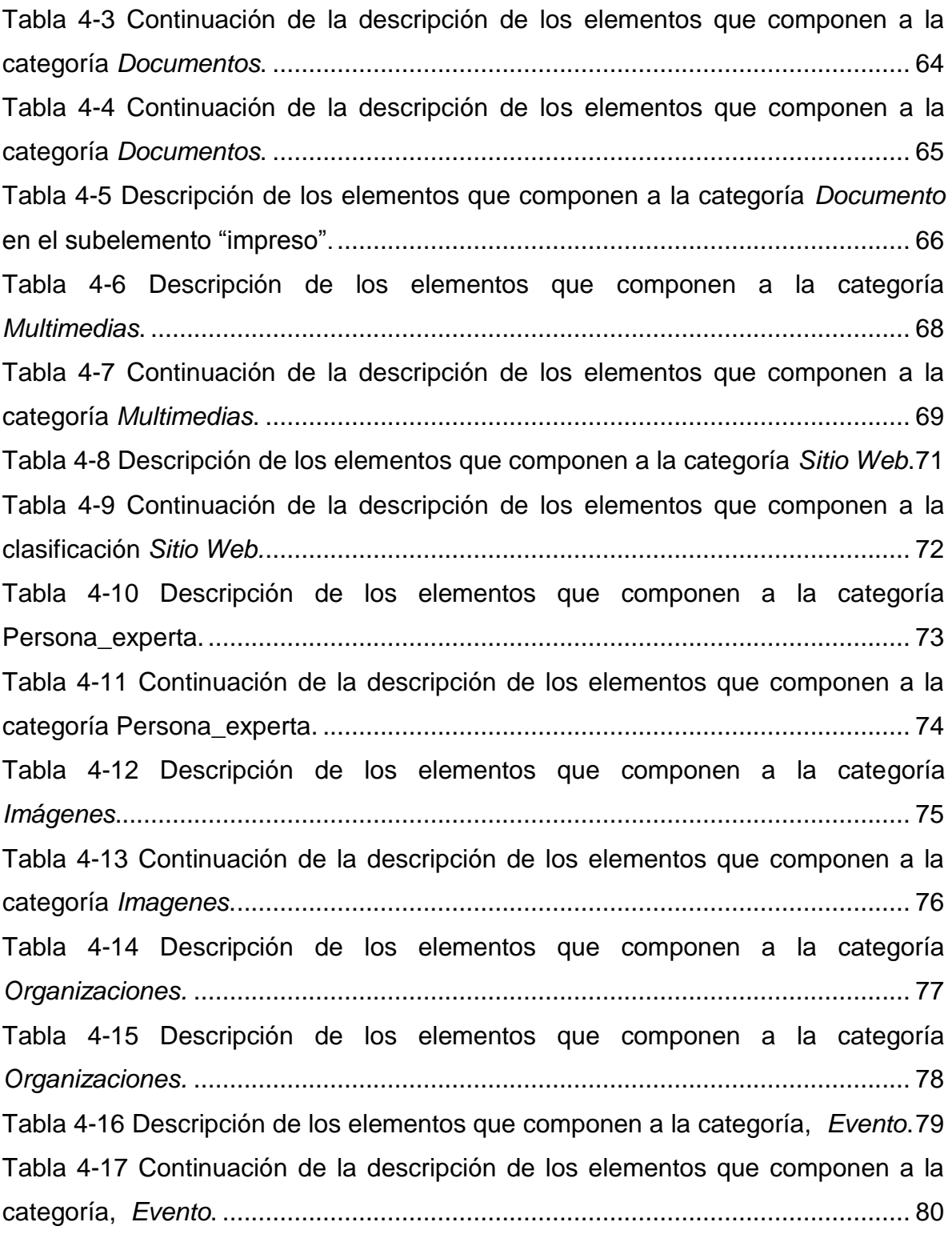

## **GESTIÓN VÍA WEB DE UNA MEMORIA DE RECURSOS DIDÁCTICOS CONSIDERANDO SU NATURALEZA SEMÁNTICA**

## **RESUMEN**

<span id="page-10-0"></span>La investigación y desarrollo tecnológico que se realizaron en este trabajo se relacionan con dos grandes temas: el uso de Tecnologías de Información (TI) y las modalidades educativas que se pueden beneficiar del acceso a fuentes de información bien organizadas disponibles vía web. La tesis describe una propuesta para la gestión vía web de una memoria de recursos didácticos, organizada tomando en consideración la naturaleza semántica de los mismos. La propuesta considera las siguientes acciones: a partir de la selección de un caso de estudio que requiera la creación de una Memoria de Recursos Didácticos (MEREDI), proponer una metodología para caracterizar los recursos didácticos requeridos por docentes, basada en el análisis de dicho caso; construir la memoria de recursos didácticos para el caso de estudio e implementar un sistema de gestión para la memoria, que inicialmente aborde la consulta vía un sistema de visualización y admita la introducción en la memoria de nuevos recursos didácticos a través de la web. Mediante un estudio estadístico para determinar los cursos y tipos de material en formato digital que utilizan los docentes en el Colegio de Postgraduados COLPOS, se seleccionó como caso de estudio el curso Morfología de Insectos para el proyecto.

*Palabras Clave: Web Semántica, Ontología, XML, Memoria Semántica, Gestión del conocimiento, TIC.*

## **WEB MANAGEMENT OF A DIDACTIC RESOURCES MEMORY CONSIDERING THEIR SEMANTIC NATURE**

## **ABSTRACT**

<span id="page-11-0"></span>The research and technological development realized in this work relates to two main topics: the use of Information Technologies and the educational modalities that can benefit from access to well organized information resources available via web. The thesis describes a proposal for managing a memory of didactic information resources via web, which has been organized considering their semantic nature. The proposal considers the following actions: From the selection and analysis of a case study that requires a Memory of Didactic Resources (MEREDI), propose a methodology to characterize the didactic resources as needed by instructors; build the memory of didactic resources for the case study and implement a management system for it which initially tackles queries via web through a visualization component and allows the introduction of new didactic resources via web. A statistical study was conducted in order to determine the courses and types of didactic materials in digital format used by instructors at Colegio de Postgraduados COLPOS. From this, the course Insect Morphology was selected as the case study for the project.

*Keywords: Semantic Web, Ontology, XML, Semantic Memory, Knowledge Management, ITC.*

### **INTRODUCCIÓN**

#### <span id="page-12-0"></span>**Contexto y Planteamiento de la Investigación**

Desde sus orígenes, la web se percibió como un recurso tecnológico importante en la educación, como fuente de documentos y como oferente de mecanismos de comunicación entre docentes y alumnos. En la actualidad el uso de la web para acceso a materiales educativos se realiza comúnmente mediante buscadores, para localizar y recuperar documentos completos, definiciones de conceptos, y temarios de cursos, entre muchos otros. La forma como los usuarios presentan sus solicitudes a un buscador produce resultados que suelen ser muy numerosos, pero la mayor parte no son relevantes, por lo que la filtración de respuestas o el aprendizaje de una mejor formulación de consultas requiere inversión de tiempo y esfuerzo. Muchos docentes carecen del tiempo necesario para optimizar de manera personal su forma de buscar. Los educandos frecuentemente utilizan los primeros materiales que el buscador presente y no necesariamente están preparados para discernir sobre los idóneos.

La investigación y el desarrollo tecnológico que se realizaron en este trabajo de tesis se relacionan con dos grandes temas: (1) el uso en la educación de Tecnologías de Información (TI) recientemente propuestas, específicamente en el contexto del acceso a recursos didácticos; y (2) el análisis de las modalidades educativas que se pueden beneficiar de fuentes de información bien organizadas mediante dichas tecnologías.

La Web Semántica, conceptualizada inicialmente como evolución necesaria de la web actual (Berners-Lee et al, 2001), debe permitir nuevas formas de clasificación de la información basada en descripciones explícitas del significado de los ítems. Debido a las limitaciones de la web actual para acceder a recursos didácticos, esta tesis considera el problema de la aplicación de TI propias de la web semántica en la

3

educación. En consecuencia el trabajo presenta una propuesta para organización y gestión de una memoria de recursos didácticos que tome en consideración su naturaleza semántica. La propuesta tiene los siguientes propósitos: (i) A partir de la selección de un caso de estudio dentro del ambiente educativo del Colegio de Postgraduados COLPOS que requiera la creación de una Memoria de Recursos Didácticos (MEREDI), proponer una metodología fundamentada en el análisis de ese caso para caracterizar recursos didácticos considerando su contenido; (ii) Diseñar y construir la MEREDI para el caso de estudio; (iii) Implementar un sistema de gestión vía web para la memoria, SIS-MEREDI, que aborde las funciones de consulta por visualización y de introducción de nuevos recursos en la MEREDI.

#### <span id="page-13-0"></span>**Objetivos**

En el COLPOS el uso de las TI y de las tecnologías digitales de comunicación (redes locales e internet) ha evolucionado impulsado por las iniciativas de los docentes, por las demandas regulatorias institucionales, y en general, por el propio entorno educativo y de investigación en México. Actualmente es una necesidad el incorporar enfoques novedosos como la educación de postgrado a distancia, la oferta de cursos en línea, la creación de revistas digitales, las clases virtuales, el uso de plataformas educativas integradas y los sistemas de gestión de recursos, entre otros (García Cué, 2006).

## <span id="page-13-1"></span>*Objetivo general*

Considerando el ambiente de educación de posgrado en el COLPOS se propone construir MEREDI, una memoria semántica de recursos educativos y SIS-MEREDI, un sistema de gestión asociado que apoye a los profesores en la preparación de los cursos que imparten.

## <span id="page-14-0"></span>*Objetivos particulares*

- 1) Identificar mediante un estudio formal los recursos educativos más utilizados por los profesores en el Colegio de Postgraduados.
- 2) Clasificar los recursos educativos según sus características.
- 3) Proponer un esquema de metadatos para caracterizar los recursos educativos.
- 4) Diseñar y construir el SIS-MEREDI haciéndolo operacional, incluyendo mínimamente las capacidades de gestión de consulta básica y de altas de recursos didácticos.
- 5) Instalar el SIS-MEREDI en un servidor del COLPOS y probar su funcionamiento.
- 6) Documentar el SIS-MEREDI desarrollado con el fin de orientar al usuarioprofesor en el uso del sistema y abrir la posibilidad de su desarrollo continuado.

## <span id="page-14-1"></span>**Hipótesis General de Trabajo**

Considerando lo anterior puede expresarse la siguiente hipótesis general del trabajo: la creación de una memoria de caracterización de recursos didácticos accesibles vía web apoya a los profesores en la preparación de sus cursos de posgrado.

## <span id="page-14-2"></span>**Justificación y Contribución de la Investigación**

Las Tecnologías de la Información y la Comunicación (TIC) son de las más utilizadas en la industria y en la educación a principios del siglo XXI. Una de las principales aportaciones que se pretenden de estas tecnologías es la de ayudar a

ordenar el conocimiento existente en las organizaciones, hacerlo disponible y útil en el alcance de sus visiones y propósitos. El enfoque de mayor interés es hacer que datos, información y conocimiento sean accesibles en la web (Berners-Lee et al op cit). Para lograr el máximo beneficio de acceso al contenido de la web se han hecho distintas propuestas, desde formales hasta las especulaciones sustentadas científicamente. Sin embargo la Web Semántica "ya está en acción" (Feigenbaum et al, 2007). Se trabaja en la construcción de numerosos artefactos de software, prototipos y pequeños sistemas, buscadores especializados en la utilización de la semántica, etcétera, aunque no siempre con un enfoque especial hacia la educación. Una de las justificaciones para realizar este proyecto se derivó de una investigación hecha en la institución educativa (COLPOS<sup>1</sup>) por la autora de la tesis. Los resultados obtenidos arrojaron que en definitiva el COLPOS *NO* cuenta con ningún enfoque o desarrollo que incluya a la web semántica. De hecho, hay desconocimiento de la evolución de la web y los progresos que se han venido haciendo en las TI de soporte. Por ello se ha considerando que esta investigación puede promover un mayor conocimiento de los avances de las TI, en particular de las relacionadas con la web semántica, y de lo que se puede aportar al construir una memoria de recursos didácticos como apoyo a la preparación de cursos de postgrado.

Además la posición de la autora de este trabajo es que los recursos integrados en la MEREDI pueden ser utilizados ventajosamente para impartir clase en cualquier modalidad educativa, presencial o a distancia, y que se contribuirá a enriquecer al profesorado y a apoyar su tarea educativa con un enfoque moderno. Cabe señalar adicionalmente, como otro punto de justificación, que los posgrados del COLPOS se encuentran inscritos en el PNPC (Programa Nacional de Postgrado de Calidad) del Consejo Nacional de Ciencia y Tecnología y que deben mantenerse actuales y con niveles de calidad y de excelencia académica. (www.conacyt.mx).

l

 $1$  Colegio de Postgraduados. Disponible en: http://www.colpos.mx

## <span id="page-16-0"></span>**Estructuración de la Tesis**

El documento de tesis está organizado como se describe a continuación.

En el Capítulo 1 se precisan las TI que se relacionan directa o indirectamente con la investigación y se revisan modalidades educativas que las utilizan. Se discute el concepto de gestión del conocimiento en las instituciones educativas, resaltando las de México.

El Capítulo 2 detalla la propuesta de la web semántica y los conceptos de sintaxis y semántica, así como los lenguajes de programación que comúnmente se utilizan en este enfoque. Se hará énfasis en la justificación de los lenguajes seleccionados para este proyecto. Por último se describen algunas tecnologías asociadas a la web actual para situar nuestro trabajo. En particular se distinguen dos tipos de buscadores de información: sintácticos y semánticos.

El caso de estudio y su selección mediante un estudio estadístico formal se abordan en el Capítulo 3. Dicho estudio sustentó la clasificación de recursos didácticos que propone esta tesis.

El Capítulo 4 describe la metodología aplicada en este trabajo para la creación de la Memoria de Recursos Didácticos (MEREDI).

En el Capítulo 5 se describen la arquitectura y las tecnologías utilizadas en la implementación del dúo MEREDI + SIS-MEREDI, memoria de recursos didácticos y su sistema de gestión en la web,

En el Capítulo 6 se presentan las conclusiones, se discute sobre el alcance de los objetivos de esta investigación, se incluyen reflexiones sobre la realización de este trabajo y sobre las avenidas que quedan abiertas para trabajos futuros en esta línea.

Se incluye una sección de las referencias documentales y los anexos.

## <span id="page-17-0"></span>**Capítulo I. Tecnologías de la Información y Comunicación (TIC) en la Educación**

Las Tecnologías de la Información y Comunicación (TIC) para apoyar la educación tienen una larga e interesante historia de investigación y desarrollo, de éxitos y controversia (Burbules y Callister, 2000). Una amplia revisión del tema rebasa el propósito de este trabajo puesto que se relaciona fuertemente con la pedagogía. Por ello en este capítulo primeramente se revisan someramente las TIC que tienen una relación directa con el trabajo realizado, y en seguida se resume la utilización de los principales enfoques y productos en la educación y la gestión del conocimiento en instituciones educativas.

## <span id="page-17-1"></span>**1.1Tecnologías de la Información y la Comunicación (TIC).**

## <span id="page-17-2"></span>*1.1.1 Revisión de las principales TIC*

El amplio espectro de las TIC abarca la convergencia de varias otras tecnologías: microelectrónica, telecomunicaciones (teléfono, televisión, radio, etc.) y por supuesto las producidas por la computación e informática (Castells, 2000). En conjunto aportan funcionalidades para la adquisición, producción, almacenamiento, tratamiento, comunicación, registro y presentación de informaciones en distintas formas como son voz, imágenes y otros tipos de datos que puedan estar contenidos en señales de naturaleza acústica, óptica o electromagnética para su transmisión/recepción y uso final en computadoras individuales (stand-alone) o en computadoras conectadas a redes locales o Internet (Jimmy, 2005), (García Cué, 2006).

Las TIC más utilizadas actualmente y con gran potencial para la educación han sido generadas y están inmersas para un funcionamiento y oferta de servicios en el desarrollo más poderoso y revolucionario: la red de redes mundial, Internet. Las

diferentes tecnologías y herramientas de Internet permiten compartir recursos tecnológicos, archivos y programas; facilitan la transmisión-emisión de texto, audio, vídeo, gráficos, mensajes escritos, correos electrónicos, comunicaciones síncronas y asíncronas basándose en protocolos de comunicación; soportan el acceso a bases de datos y a sistemas de información de muy diferente índole; los robots de búsqueda apoyan la obtención de información en este universo. Se hace una compilación de sus principales servicios y definiciones en la Tabla 1-1.

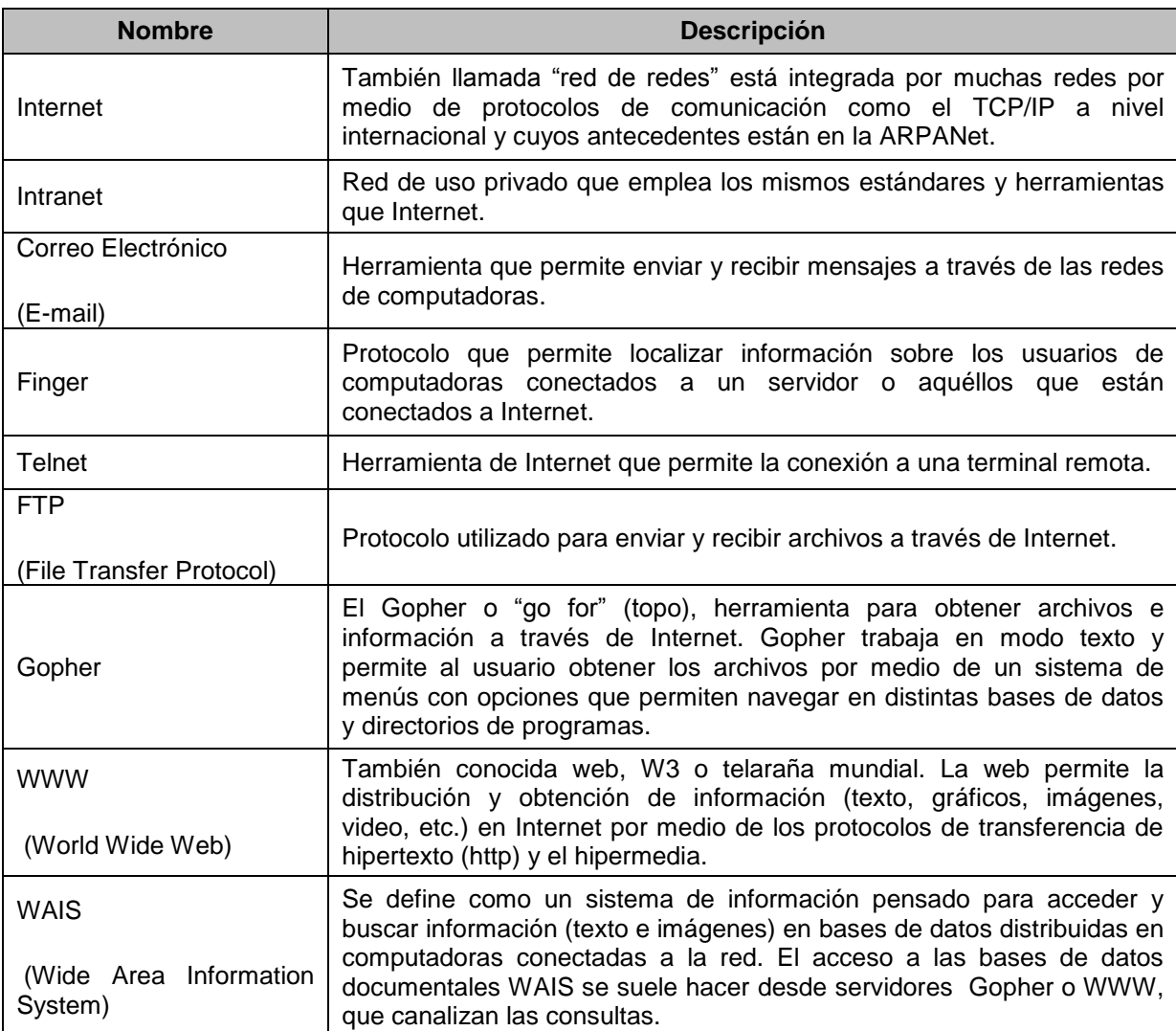

#### <span id="page-18-0"></span>**Tabla 1-1 Herramientas de Internet\* (primera parte).**

**\*** Adaptada de (García Cué *et al*., 2010)

<span id="page-19-0"></span>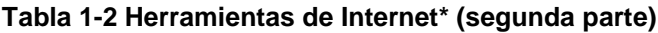

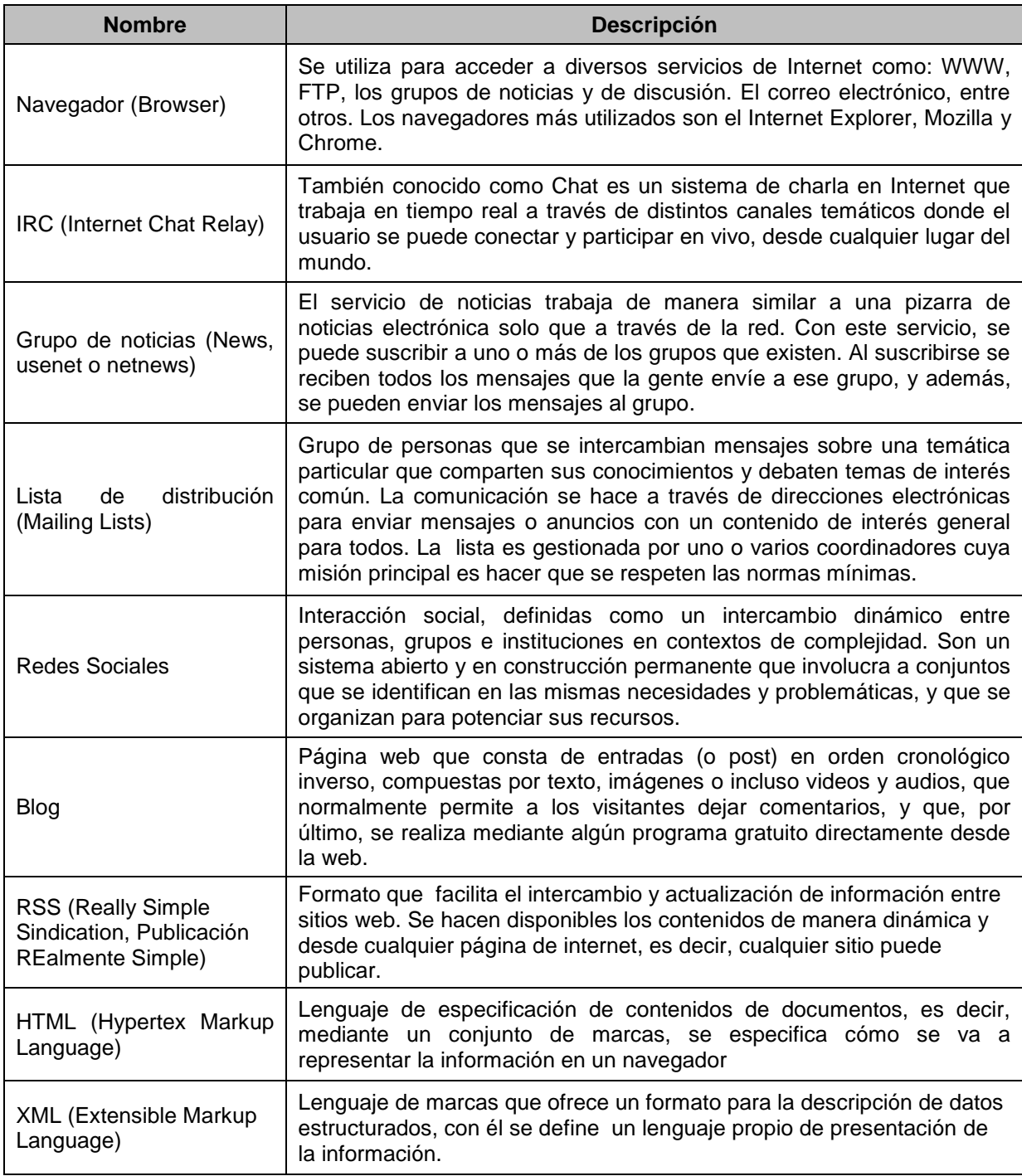

**\*** Adaptada de (García Cué *et al*., 2010)

#### <span id="page-20-0"></span>*1.1.2 La educación*

La educación en el ser humano es permanente debido a que adquiere conocimientos a largo de su vida, ya sea de manera escolarizada o no. El ámbito de la formación profesional, la educación continua y de manera mucho más amplia todo lo que involucra la pedagogía tienen relación con este trabajo. Sin embargo de manera general se considera a la educación como un fenómeno de enseñanzaaprendizaje que prepara a las personas para interpretar la realidad y tomar decisiones según los conocimientos adquiridos en el ambiente en el que se desenvuelven. Existen muchas definiciones de educación, algunas se muestran en: Navarro (2004), Sierra André (2004) y Sáenz del Castillo (2011), pero el trabajo desarrollado aquí, como se señaló en la Introducción, está basado en el análisis de un caso de estudio de la educación de posgrado.

Se revisaron las principales modalidades educativas, donde el rol del educando o alumno y del profesor cambia dependiendo de la modalidad. Las modalidades pueden clasificarse de la siguiente manera de acuerdo a como se realiza el proceso de enseñanza-aprendizaje (E-A).

De acuerdo a su estructura:

**Formal:** La E-A se realiza en instituciones de formación y el educando obtiene un certificado o título.

**No formal:** E-A se dirige a grupos u organizaciones comunitarias de manera estructurada, pero el educando no obtiene certificado o título.

**Informal:** Proceso E-A individual que dura toda la vida, que se obtiene en las actividades de la vida cotidiana conducido por intereses relacionados con el trabajo, la familia, el entretenimiento o el ocio.

De acuerdo a su distribución:

**Presencial:** E-A tradicional donde el docente y el alumno se reúnen físicamente en un mismo lugar, los alumnos reciben los contenidos principalmente a través de la comunicación oral y el uso de medios audiovisuales (transparencias, diapositivas, video, etc.) para apoyar las clases. El profesorado determina casi exclusivamente el ritmo de aprendizaje.

**A distancia:** E-A donde el docente y el alumno no se encuentran físicamente en un mismo lugar, se envía al estudiante por correo regular el material de estudio (textos escritos, vídeos, CD´s, DVD's) y él devuelve los ejercicios resueltos. Hoy en día la E-A a distancia utiliza adicionalmente el correo electrónico y otras posibilidades que ofrece Internet: Blogs, foros de discusión, clases y aulas virtuales.

**Semipresencial:** Proceso Enseñanza-aprendizaje en la cual el tutor combina el rol presencial con el rol a distancia, tratando de tomar lo que considera más conveniente.

**Abierta:** El educando tiene la libertad de aprender a su propio ritmo y tomar diferentes opciones para el desarrollo de su autoformación. Puede recurrir a los materiales impresos y a los digitales que proporcionan las TIC. La asesoría es presencial y está sujeta a horarios preestablecidos, La accesibilidad, flexibilidad y grado de control del estudiante sobre el proceso de aprendizaje están en proporción con la apertura de la institución.

**Virtual:** conocida actualmente como e-Learning, E-A basado en las TIC mediante el uso de materiales disponibles en la web a través del Internet. Puede incluir facilidades avanzadas como flujo de audio y vídeo, presentaciones en PowerPoint, vínculos a información relativa y artefactos de software.

Se resumen las características principales y el uso de las TIC de cada modalidad en la Tabla 1-3.

### **Tabla 1-3 Características de las modalidades educativas.**

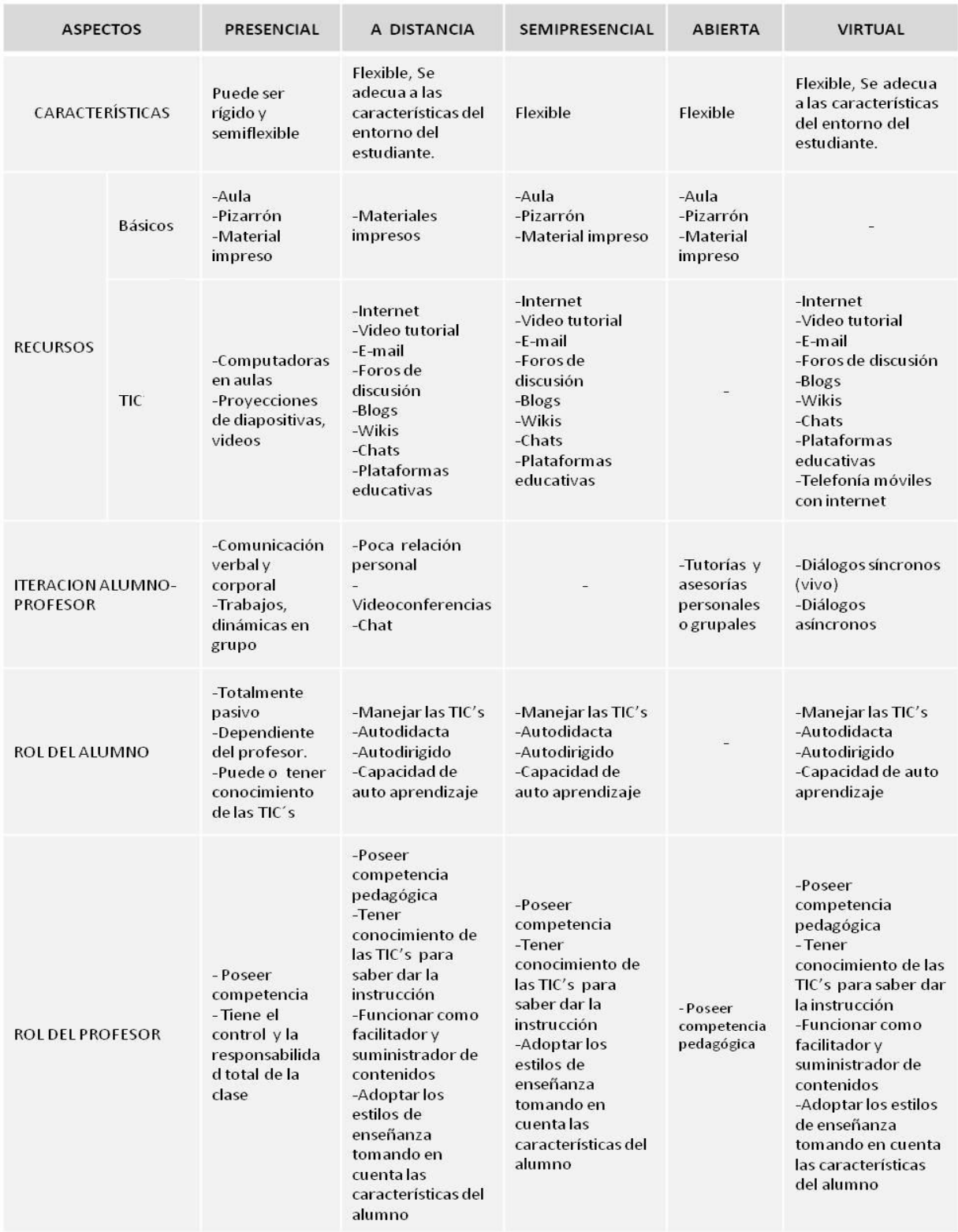

## <span id="page-23-0"></span>**1.2 Las TIC en la educación**

#### *Introducción*

A pesar de las controversias del lugar que deben ocupar las TIC en la educación y de cuáles modalidades sirven mejor a qué propósitos, es un hecho comúnmente aceptado que "son un instrumento cognitivo que, si es adecuadamente utilizado, puede modificar el aprendizaje y mejorar la mente" (Alonso y Gallego, 2002), ya que ofrecen gran cantidad de herramientas que permiten la manipulación de la información mediante el uso de computadoras, programas informáticos y conexiones de redes, abriendo un amplio abanico de posibilidades de acceso a la web.

En muchas instituciones educativas, públicas y privadas se utilizan dichas herramientas por docentes, educandos y administradores para el acceso inmediato a fuentes de información y recursos como el Internet (blogs, foros de discusión, sitios web) y se utilizan cotidianamente canales y medios de comunicación (correo electrónico, mensajería instantánea, telefonía). Se les percibe ya como un potente instrumento didáctico para facilitar los procesos de enseñanza-aprendizaje, aplicando diversas metodologías en función de los recursos disponibles en la web (plataformas educativas), de las características de los alumnos, de los objetivos que se pretenden y de las capacidades y conocimiento de los docentes de dichas herramientas.

Es importante mencionar que la formación y conocimiento que los profesores requieren acerca de las TlC para poder incorporarlas en su práctica pedagógica es fundamental para lograr con éxito el aprendizaje del alumno.

El gran y variado uso que se le ha dado a la computadora dentro de la educación, la ha convertido en una herramienta esencial que juega y ha jugado un rol importante en la realización del proceso de enseñanza-aprendizaje. Los hitos más importantes en el desarrollo de la computadora como herramienta para el alumno y el profesor se revisan a continuación.

*Educación basada en computadora.* La computadora se convierte en un poderoso y versátil recurso que transforma a los alumnos, de receptores pasivos de la información en participantes activos, en un enriquecedor proceso de aprendizaje en el que desempeña un papel primordial la facilidad de relacionar sucesivamente distintos tipos de información, personalizando la educación, al permitir a cada alumno avanzar según su propia capacidad. La computadora y software utilizados correctamente en conjunto son una herramienta o un medio auxiliar, para la solución de problemas de diversas disciplinas que se plantean el estudiante y profesor. La educación basada en computadora (CBT, Computer Based Training) o enseñanza asistida por computadora (ECA), es el proceso de enseñanza-aprendizaje que se limita al uso de una computadora por medio de un software o programa definido. Tanto el alumno y el profesor se benefician al usar la computadora como apoyo para realizar las actividades académicas desde trabajos básicos en documentos, presentaciones y gráficos, hasta la realización de ejercicios avanzados, demostraciones e investigaciones con mayor facilidad y rapidez.

*Educación basada en la web*. Debido a la gran inserción que se tiene de las TIC en el vida cotidiana de las personas, se ve cuan común es hoy en día la comunicación entre dos o más personas mediante una computadora (CMC) o teléfono móvil con acceso a internet de manera síncrona (chat en texto, video chat, sms) o asíncronas (e-mail, redes sociales, blogs, comunidades virtuales). La educación basada en la web WBT (por sus siglas en del inglés, Web-based training) donde el proceso enseñanza-aprendizaje es a través de Internet o Intranet. Por los servicios disponibles en la web: documentos, videos, multimedia, imágenes, correo electrónico, chat en texto y video chat , blogs, foros de discusión, redes sociales, plataforma educativa, gestores de contenidos y salas virtuales, con WBT es posible que el estudiante pueda desarrollar su propio ritmo de estudio porque toda la información está accesible desde el inicio. El sistema promueve la comunicación,

brinda nuevas formas de compartir información, desarrollarla o bien investigar. Estos servicios dan al profesor una gama amplia de opciones para presentar el material de estudio de una forma atractiva y completa de modo que el estudiante se sienta motivado. No necesariamente se deben utilizar todas las herramientas, el profesor puede elegir las necesarias, de acuerdo con el tipo de material a exponer. Cabe destacar que esta tecnología educativa abre el compás para que las instituciones educativas difundan conocimiento con un mayor alcance e incorporar a los estudiantes en el sistema de "aprender a aprender".

## *Diferencias CBT y WBT*

La Tabla 1-4 muestra algunas de herramientas TIC y materiales digitales que usan la CBT y la WBT y que por ello las hacen diferentes.

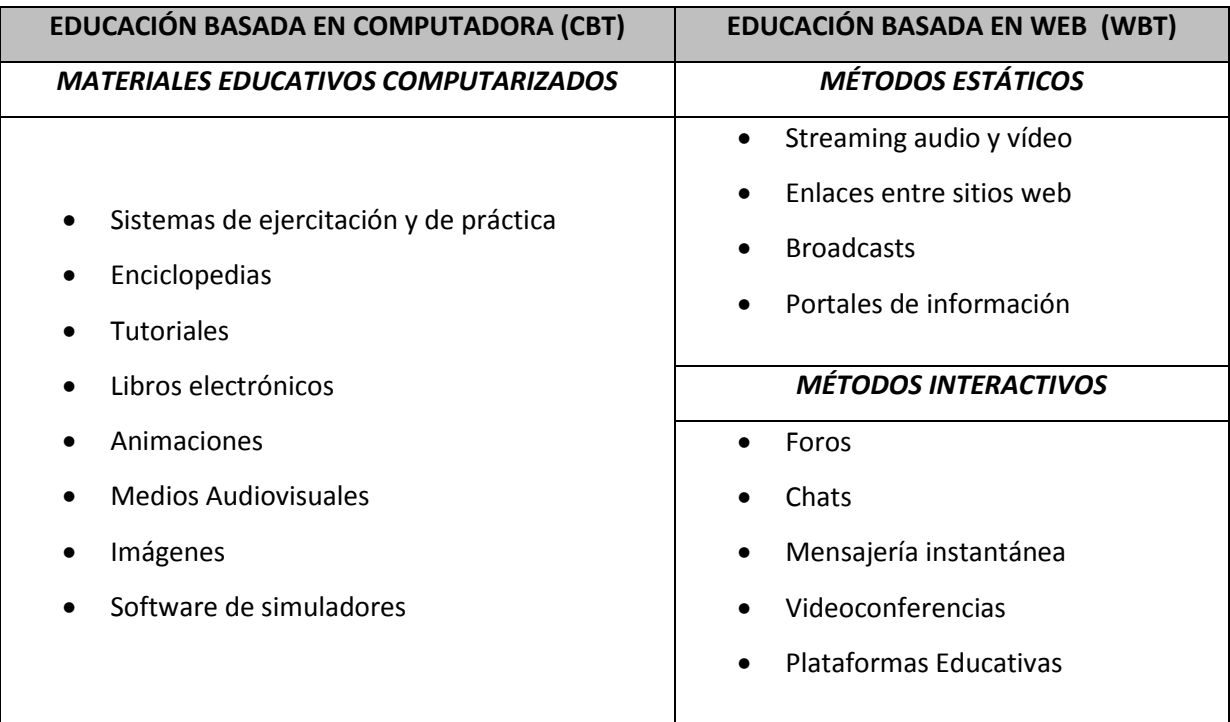

### <span id="page-25-0"></span>**Tabla 1-4 Diferencias entre educación basada en computadora y en web.**

### <span id="page-26-0"></span>**1.3 Plataformas educativas y sistemas de gestión de contenidos**

**Plataformas educativas.** La aplicación de las TIC a los procesos de enseñanza y aprendizaje, así como los cambios en los modelos pedagógicos, se han visto plasmados en entornos virtuales de enseñanza y aprendizaje (EVEA). Los EVEA se apoyan en sistemas informáticos que suelen basarse en el protocolo WWW, que incluyen herramientas adaptadas a las necesidades de la institución para crear un espacio de interacción entre alumno y profesor. Estos sistemas reciben el nombre de plataformas educativas, son entornos de trabajo en la web que permite interactuar con uno o a varios usuarios con fines pedagógicos. Su función es permitir la creación y gestión de cursos completos. Actualmente algunas de ellas están estandarizadas, es decir, ofrecen una funcionalidad general que permite se adapte a las necesidades particulares de las instituciones, mientras que otras son completamente personalizadas. Una característica de las plataformas educativas es que el alumno y el profesor se pueden comunicar de dos maneras; 1) asíncrona (lugar y tiempo distintos) ejemplo blogs, wikis, e-mail y 2) síncrona (distintos lugares pero al mismo tiempo) ejemplo chat, webcam, videoconferencia. El diseño de las plataformas educativas está orientado fundamentalmente a dos modalidades educativas: la educación a distancia, como apoyo y complemento del la educación presencial.

En esta sección se explican a detalle las funcionalidades y arquitecturas de las plataformas Moodle y Blackboard, en primera instancia debido a que son las que actualmente utiliza el caso de estudio de este proyecto en el COLPOS, el cual se explica con detalle en el capítulo III, y en segunda instancia para mostrar que ninguna de ellas cuenta con una base semántica, y para mencionar cómo pueden apoyarse los profesores con éstas plataformas y con la memoria MEREDI, objetivo de esta tesis (se explica a detalle en el capítulo IV).

El COLPOS ha tenido la necesidad de integrar las plataformas educativas en los cursos tanto para docentes como para alumnos para cumplir con los requisitos de excelencia académica en México, regulados por la Secretaría de Educación Pública (SEP) a través de la Subsecretaría de Educación Superior y el Consejo Nacional de Ciencia y Tecnología (CONACyT).

**Moodle***, Modular Object-Oriented Dynamic Learning Environment* (Entorno *de Aprendizaje Dinámico Orientado a Objetos y Modular*) creado por Martin Dougiamas. Sistema de gestión de cursos (CMS), también se conoce como Sistema de Gestión de Aprendizaje (LMS) o Entorno Virtual de Aprendizaje (EVA). Se trata de una aplicación web gratuita que los profesores pueden utilizar para crear sitios eficaces de aprendizaje en línea. Las funciones generales que brinda Moodle al COLPOS y a otras instituciones educativas, es crear espacios virtuales de trabajo, formados por recursos de información (en formato textual o tabular, fotografías o diagramas, audio o vídeo, páginas web o documentos acrobat entre muchos otros) así como recursos de formación tipo tareas enviadas por la web, exámenes, encuestas y foros. Otra característica atractiva de Moodle es la posibilidad de que los alumnos participen en la creación de glosarios, en todas las lecciones se generan automáticamente enlaces a las palabras incluidas en estos. El COLPOS tiene instalado a Moodle de manera local para así crear sus plataformas para cursos específicos. Su uso todavía no es muy extendido (8 % de uso). En términos de arquitectura, Moodle es una aplicación web que se ejecuta sin modificaciones en Unix, GNU/Linux<sup>2</sup>, OpenSolaris<sup>3</sup>, FreeBSD<sup>4</sup>, Windows, Mac OS X y otros sistemas que soportan PHP<sup>5</sup>, incluyendo la mayoría de proveedores de alojamiento web. Los datos se almacenan en bases de datos Oracle y Microsoft SQL server.

l

<sup>&</sup>lt;sup>2</sup>GNU/Linux. Disponible en: www.gnu.org

<sup>&</sup>lt;sup>3</sup>OpenSolaris. Disponible en: www.hub.opensolaris.org

<sup>4</sup> FreeBSD. Disponible en: www.freebsd.org

<sup>&</sup>lt;sup>5</sup> PHP. Disponible en: www.php.net,

**Blackboard***,* sistema de gestión de contenidos (CMS), bajo licencia, que permite crear una estructura de soporte (framework) para la creación y administración de contenidos, principalmente en páginas web, por parte de los participantes. Las funciones generales que brinda a los profesores del COLPOS, y a otras instituciones educativas, son: aprendizaje interactivo con contenidos en archivos habituales (.pdf, .doc, .xls, solo por mencionar los básicos), audio, imagen, vídeo, sitios web, presentaciones de SlideShare y PowerPoint. También se permite la inclusión de libros electrónicos en los contenidos. Se pueden compartir contenidos creados por la comunidad de usuarios (blogs, foros, diarios, chats y wikis).En su arquitectura, puede funcionar con Java o .NET. Se ejecuta en Unix o Windows. Usa como servidor de aplicación Tomcat<sup>6</sup> y como contenedor de datos tiene a ORACLE y SQL. El COLPOS lo tiene instalado de manera local y aún su uso no es muy extendido (6.26 % de uso). La tabla 1-5 muestra las diferencia principales de Blackboard y Moodle.

<span id="page-28-0"></span>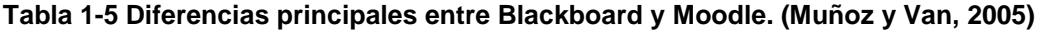

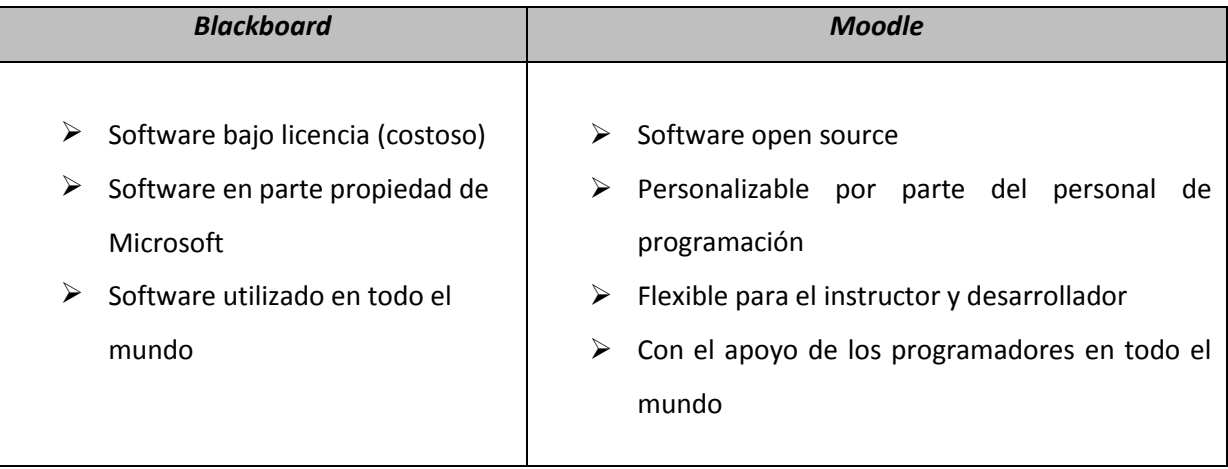

l

<sup>&</sup>lt;sup>6</sup> Servidor web. Disponible en: www.tomcat.apache.org

**Sistemas Gestor de Contenidos CMS.** Un CMS es un software que se utiliza principalmente para facilitar la gestión de webs, ya sea en Internet o en una Intranet. Para gestionar el contenido, los documentos creados se depositan en una base de datos central donde también se guardan el resto de datos de la web, cómo son los datos relativos a los documentos (versiones hechas, autor, fecha de publicación y caducidad, etc.), datos y preferencias de los usuarios y la estructura de la web. Pero CMS por sí solo no es suficiente para el proceso e-Learning (educación en línea), por ello existen los sistemas de gestión del aprendizaje (Learning Management Systems, LMS), sistemas enfocado al área educativa, facilitan la interacción entre los profesores y los estudiantes, aportan herramientas para la gestión de contenidos académicos y permiten el seguimiento y la valoración de los estudiantes. Es decir, facilitan una translación del modelo real en el mundo virtual. Ejemplos de este tipo de sistemas, LMS, son los antes descritos: Moodle y Blackboard.

## <span id="page-29-0"></span>**1.4 Gestión del conocimiento en instituciones educativas**

En este trabajo la fase final de la metodología propuesta (Capítulo IV) se concluye con la creación de la Memoria de Recursos Didácticos, memoria que por sí sola no tiene sentido su existencia, se requiere de una administración de información. Por ello es que la gestión del conocimiento tiene un papel importante en este trabajo.

Un sistema de gestión de conocimiento en el ámbito educativo posibilita una buena administrar del bancos de información que brinda la Memoria de Recursos Didácticos. Los espacios de colaboración son definidos por el alumno, el maestro y el funcionario o el técnico. La representación del conocimiento surge con la idea que con el desarrollo de web semántica, agentes, nuevas tecnologías, servicios web lenguajes semánticos y otros, se logre construir una red de conocimiento global que piense y aprenda de la información proporcionada por los distintos medios que proporcionan conocimiento.

₩

20

### **Capítulo II. Web Semántica**

<span id="page-30-0"></span>Dentro de las diferentes aplicaciones sobre Internet la aparición de la WWW (World Wide Web) ha cambiado la forma de accesar y visualizar los recursos disponibles en el mundo. En las secciones de este capítulo se describen las principales características de las diferentes etapas o versiones por las que ha pasado la evolución de la web: desde su origen en 1990 hasta la web semántica. Esta última se vislumbra como la próxima generación de la web, de ahí su relación con esta tesis. En seguida, se describen también las memorias semánticas corporativas que tienen relación con la web semántica y la gestión de información en organizaciones. Finalmente en la última sección, se abordan los buscadores de información haciendo una comparación entre los sintácticos y los semánticos, por considerarlos de interés a nuestra propuesta.

### <span id="page-30-1"></span>**2.1 Evolución de la web.**

La primera página web apareció en 1993, cuando el científico Paul Kunz del Stanford Linear Accelerator Center publica un documento acerca de partículas físicas, y configura a su vez, el primer servidor web fuera de EE.UU., específicamente en Europa, para colocar allí los archivos de sus estudios. Esta forma de comunicación de datos llamó la atención a muchos investigadores, luego a inversionistas y, como sabemos hoy, a millones de personas (CONECTU, 2003).

Para algunos autores (Spivak, 2007) la web ha pasado por diferentes etapas o versiones que van de 1.0 a la 3.0

La **web 1.0** es considerada como una web de sólo lectura. El usuario no puede interactuar con el contenido de la página (agregar comentarios, respuestas, citas, etc.), estando totalmente limitado a lo que el web máster expone en la página.

Algunas de las características de esta web según Salcedo (2010), son:

- Páginas web estáticas realizadas en HTML (por sus siglas en inglés, Hypertext Markup Language). El contenido se actualizaba con poca frecuencia dado que solo el propietario de la página tenía los derechos de modificación.
- El uso de Framesets (Etiqueta HTML: Define los atributos de una página que va a usar marcos.)
- Extensiones propias del HTML como el parpadeo de textos <blink> y las marquesinas <marquee> para el movimiento en línea de textos.
- Botones GIF, casi siempre a una resolución típica de 88x31 pixeles en tamaño promocionando navegadores web u otros productos.
- Formularios HTML enviados vía email. Un usuario llenaba un formulario y después de hacer clic se enviaba a través de un cliente de correo electrónico, con el problema que en el código se podía observar los detalles del envío del correo electrónico.

La **web 2.0** es una web colaborativa (conocida también como una web social) surge en el 2003 y sigue presente hasta nuestros días. En esta web los usuarios se convierten en contribuidores: publican información y realizan cambios en los datos. Tienen el control de diseño y lectura. En esta web se consideran diferentes categorías, se tienen por ejemplo:

- **Aplicaciones y servicios.** Para buscar y/o acceder a información de acuerdo a los intereses y necesidades del usuario.
- **Redes sociales.** Herramientas a través de internet para expresar y compartir intereses, preocupaciones y/o necesidades.
- **Gestores de contenidos.** Aplicaciones para crear, publicar y difundir información.

 **Organización inteligente de información.** Herramientas para etiquetar de manera organizada la información. Ejemplos de esta categoría son: Del.icio.us, Cannotea, Digg, entre otros.

 Las categorías descritas tienen en común que su principal activo es el usuario, su objetivo es la interacción con el mismo. Ejemplos de cada categoría se muestran en la Tabla 2-1.

| <b>WEB</b>     | <b>CATEGORÍA</b>                                 | <b>APLICACIÓN</b>                 | <b>DESCRIPCIÓN</b>                                                                                             |
|----------------|--------------------------------------------------|-----------------------------------|----------------------------------------------------------------------------------------------------|
| <b>Web 2.0</b> | Aplicaciones<br>y<br>servicios                   | Correlator                        | Motor de búsqueda que relaciona<br>nombres, conceptos, lugares y<br>acontecimientos a la consulta<br>realizada |
|                |                                                  | Google maps y street<br>view      | Manejadores de mapa mundial                                                                                    |
|                |                                                  | Google books                      | Libros en línea                                                                                                |
|                |                                                  | Google docs                       | Documentos de distintos formatos<br>en línea                                                                   |
|                | Redes sociales                                   | Facebook, Twitter                 | Redes sociales que utiliza perfiles<br>para compartir intereses.                                               |
|                | Gestores<br>de<br>contenidos                     | Youtube,<br>Flickr,<br>SlideShare | Plataformas<br>para compartir<br>y<br>videos,<br>fotos<br>almacenar<br>y<br>presentaciones multimedia          |
|                |                                                  | Wikipedia, Blog                   | Edición de documentos digitales<br>de forma colaborativa                                                       |
|                |                                                  | Moodle, Blackboard                | Gestores de contenidos                                                                                         |
|                | Organización<br>inteligente<br>de<br>información | Del.icio.us,<br>Cannotea, Digg.   | Sistemas que etiquetan enlaces<br>web de un contexto                                                           |

<span id="page-32-0"></span>**Tabla 2-1 Aplicaciones de la web 2.0**

El trabajo de tesis descrito en este documento se centra en las categorías de Gestores de Contenidos y Organización Inteligente de la Información para realizar una propuesta de memoria semántica (termino que se explica en la sección 2.4 de este capítulo).

En primera instancia, como se menciono en la sección 1.3, los Gestores de contenidos como Moodle y Blackboard surgieron con el fin de apoyar a la educación con nuevas formas de procesos de enseñanza aprendizaje mediante el uso de internet y facilitar la gestión de contenidos, proporcionando al profesor y al alumno de un espacio virtual de trabajo. En segunda instancia, se toma la filosofía de la categoría de Organización Inteligente de Información que consiste en etiquetar la información en especial los datos considerando su significado o importancia en función de un contexto, de tal forma que facilite su almacenamiento y recuperación.

La **web 3.0** comprende aplicaciones inteligentes. La noción de inteligencia en este contexto radica en considerar el contenido de los datos almacenados para ser procesados ayudando a la toma de decisiones o permitir la manipulación de datos de forma más eficiente. Algunas de las áreas de conocimiento involucradas en esta tercera etapa de la web, son: Inteligencia Artificial (IA) con sub áreas como la minería de datos, la adquisición y representación del conocimiento, Sistemas Expertos, Robótica, Redes Neuronales, entre otras.

Este trabajo toma como base la subárea de la IA, la adquisición y representación del conocimiento, ambas actividades consisten en obtener el conjunto de características que describan el conocimiento residentes en documentos, sistemas informáticos y/o personas en un dominio para después realizar la representación y gestión de tal conocimiento mediante sistemas computacionales.

Existen otras propuestas para manejar de manera inteligente la información existente en una web. Una de esas propuestas es la Web semántica que se describe en la siguiente sección.

24

## <span id="page-34-0"></span>**2.2 Definición de web semántica**

En este trabajo se toma la noción de Tim Berners Lee (2001), creador de la web semántica (por sus siglas en inglés, SW), la SW no es una web separada, sino una extensión de la actual, en la cual a la información almacenada se le da un significado bien definido y que permite trabajar en cooperación a las personas. El Consorcio de la Web (W3C) propone el uso de ciertos lenguajes estándares para esta web, basados en su mayoría en el estándar XML (por sus siglas en inglés, Extensible Markup Language), Estos lenguajes son RDF<sup>7</sup>, RDFSchema<sup>8</sup> y OWL<sup>9</sup>, entre otros.

Como se cito en las secciones anteriores, esta tesis se sitúa en gestores de contenidos, organización inteligente de la información, la adquisición y representación del conocimiento, y se apoyan en los estándares de la web semántica: XML, XMLSchema principalmente, mismos que se describen a detalle en la sección 2.3 de este capítulo.

Para entender mejor el término de web semántica y las ventajas que ésta proporciona en comparación con la web actual, primero se hace una diferencia entre las palabras sintaxis y semántica.

La **sintaxis** se refiere a la estructuración del lenguaje específicamente. Es una parte de la gramática que estudia la combinación y el orden de los vocablos en las oraciones. Describe las estructuras del lenguaje e incluye reglas para combinar palabras en la formación de frases. La importancia de la sintaxis en la comunicación,

l

<sup>7</sup> Resource Description Framework (RDF). Disponible en: http://www.w3.org/RDF/

<sup>&</sup>lt;sup>8</sup> RDF Vocabulary Description Language 1.0. Disponible en http://www.w3.org/TR/rdf-schema/

<sup>9</sup> Web Ontology Language. Disponible en http://www.w3.org/2001/sw/wiki/OWL

se basa en que orienta la construcción adecuada de las oraciones, dando como resultado una expresión oral coherente (Vega Mora, 2011).

Por su parte, la **Semántica** se ocupa de la relación entre la forma y el contenido de las palabras, en las frases y en los textos. Da una **interpretación y sentido de las palabras, de los símbolos y expresiones.** Existen dos clases de significados: 1) Denotativo, significado objetivo de una palabra, es decir, es común entre los hablantes y 2) Connotativo, significado subjetivo de una palabra, es decir, depende de contexto en el que se habla (Vega Mora, 2011).

La diferencia entre sintaxis y semántica se ha considerado porque en esta tesis la noción de semántica es la que propone Tim Berners Lee en la WS y no en la noción semántica descrita anteriormente.

La web de hoy, representa un enorme repositorio de información, que de alguna manera están integrados, interrelacionados y asociados. Sin embargo, la información como se almacena actualmente, generalmente no tiene un claro significado, que facilite su recuperación y manipulación. La idea principal de la web semántica es resolver esta deficiencia, a pesar de que los datos están disponibles para su búsqueda, su significado no lo está. Para conseguir esto se deberá codificar la semántica residente en los documentos web mediante metadatos<sup>10</sup> y ontologías.

La Figura 2-1 muestra la diferencia entre la web actual y la web semántica. La web de hoy se asemeja a un grafo formado por nodos del mismo tipo y arcos (hiperenlaces) sin diferenciar. Por ejemplo, no se hace distinción entre la página personal de un profesor y el portal de una tienda on-line, como tampoco se

l

<sup>&</sup>lt;sup>10</sup> Los metadatos significan dato sobre datos. Datos altamente estructurados que describen información, el contenido, la calidad, la condición y otras características de los datos.
distinguen explícitamente los enlaces a las asignaturas que imparte un profesor de los enlaces a sus publicaciones. Por el contrario en la web semántica cada nodo (recurso) tiene un tipo (profesor, tienda, pintor, libro), y los arcos representan relaciones explícitamente diferenciadas (pintor – obra, profesor – departamento, libro – editorial) (Cantera Fonseca *et al.,* (2007).

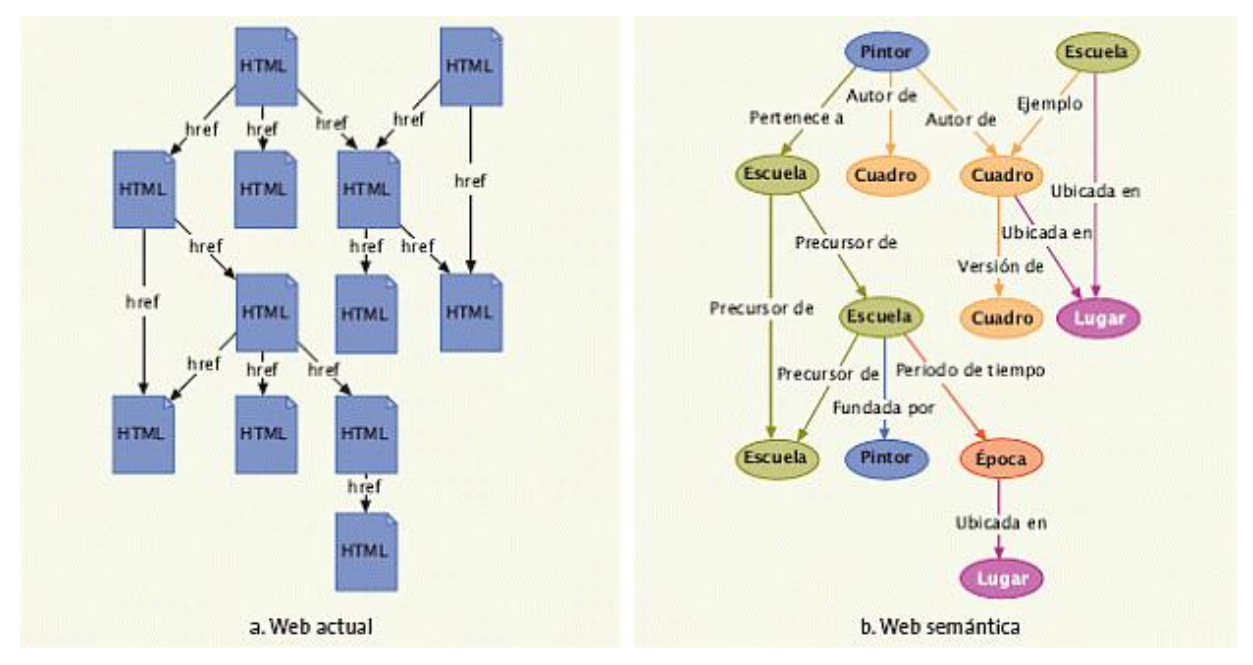

**Figura 2-1 Comparación entre la web actual y la web semántica. (Cantera Fonseca et al., 2007)**

La web semántica rescata la noción de ontología del campo de la Filosofía como vehículo para alcanzar un entendimiento entre las partes que intervienen en la construcción y explotación de la web: usuarios, desarrolladores y programas de muy diverso perfil.

Las ontologías definen conceptos y relaciones de algún dominio, de forma compartida y consensuada; y esta conceptualización debe ser representada de una manera formal, legible y utilizable por los sistemas computacionales.

Las ontologías permiten aumentar la efectividad de los servicios y búsquedas, puesto que sus resultados se pueden enmarcar dentro de un dominio específico, y enlazarse fácilmente con otros sitios basados en ontologías del mismo dominio, para prestar servicios complementarios o mostrar resultados relacionados; de esta forma se aumenta el análisis que realizan las máquinas y se le evita al usuario rastrear por sí mismo el contenido de los resultados y servicios iniciales.

## **2.3 Arquitectura de la web semántica**

La arquitectura de la web semántica consta de 4 capas importantes para llegar a una gestión semántica de recursos exitosa en la web: 1) Identificador Uniforme de Recursos (URI), 2) Unicode, 3) XML +NS + xmlschema, RDF + rdfschema y 4) Ontología (W3C, 2011). La arquitectura se muestra en la Figura 2-2.

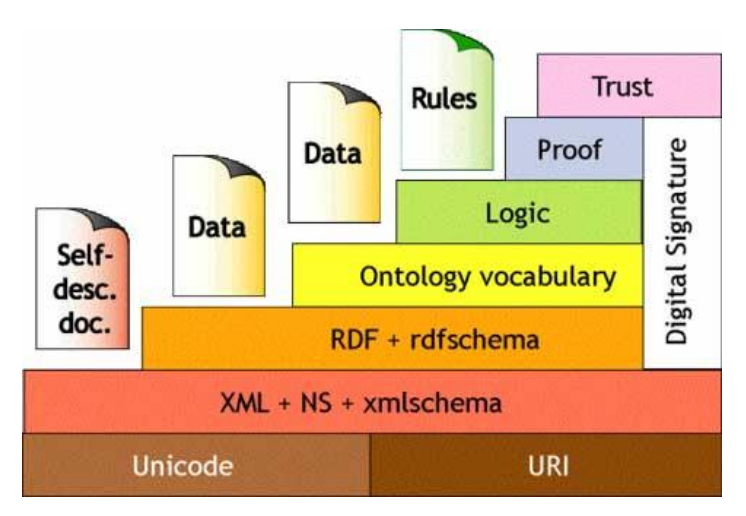

**Figura 2-2 Arquitectura de la web semántica. (Berners Lee, 2000)**

En esta tesis se toma la arquitectura de la web semántica para crear una memoria de recursos didácticos considerando su naturaleza semántica (se explica a detalle en el capítulo IV).

La tesis se sitúa en la capa tres de la Figura 2-3 debido a que solo se caracteriza de manera explícita los recursos. La tarea de caracterización de todos los recursos consume demasiado tiempo, mismo que no fue suficiente para completar todas las capas de la arquitectura en esta tesis, pero se fijan las bases para que se llegue a estandarizar a un nivel ontológico en trabajos posteriores.

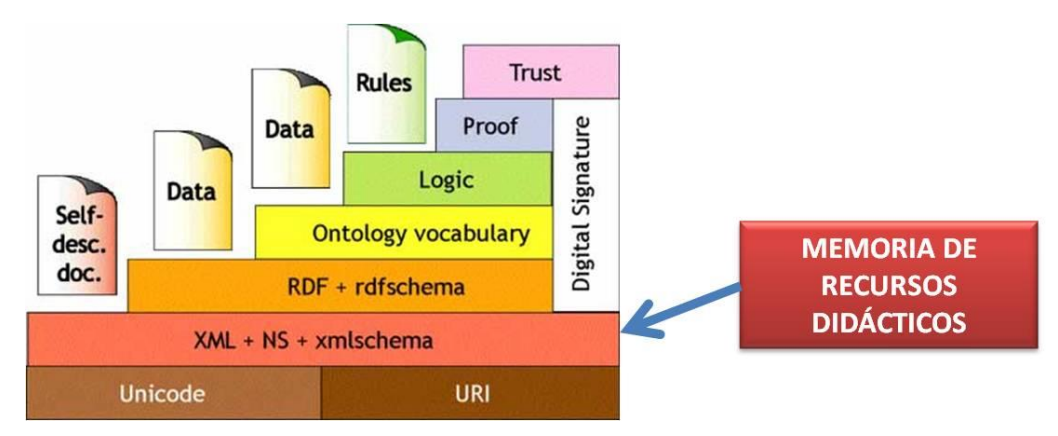

**Figura 2-3 Ubicación de la memoria (MEREDI) en la capa dos.**

Por otro lado, las tecnologías que se utilizan en esta investigación son **XML**, **XMLSchema** por ser los pilares de la web semántica (W3C, 2011). Estos se describen brevemente a continuación:

- **XML:** Estándar de Extensible Markup Language XML provee una sintaxis elemental para las estructuras de contenidos dentro de documentos. XML, es un conjunto de reglas para definir etiquetas semánticas que organizan un documento en diferentes partes.
- **XML Schema: L**enguaje para proporcionar y restringir la estructura y el contenido de los elementos contenidos dentro de documentos XML.

### **2.4 Memorias Semánticas**

La definición de una memoria semántica, en este contexto se deriva de la definición de memoria corporativa.

Una memoria corporativa "es un conjunto total de conocimientos obtenidos por una empresa a partir de una recolección de datos e información, que permite conocer sus objetivos estratégicos y de esta forma poder tomar decisiones que le permitan ser competente en los niveles profesional y de proyectos de la organización.", (Rodríguez y Baquero, 2011)

Para Suárez García (2010), una memoria corporativa, es un repositorio donde se almacenan los objetos y personas que al interactuar entre sí permiten aprender, generar conocimiento para de esta manera tomar decisiones sobre un problema o situación presentada.

Una vez definida la memoria corporativa, esta se traslada a la definición de una memoria semántica corporativa, contenedor de recursos heterogéneos tanto en contenido como en formato (personas, documentos XML y HTML, servicios, software, materiales) con anotaciones semánticas basadas en las características de estos recursos (Dieng-Kuntz, 2002).

Para cumplir con el objetivo de esta tesis, crear una memoria de recursos didácticos considerando la naturaleza semántica de los mismos, se han citado las definiciones anteriores para situar esta tesis en el contexto de una memoria semántica corporativa. En el capítulo IV se explican con detalle las características de la memoria de recursos didácticos llamada MEREDI.

# **2.5 Buscadores de información: sintácticos, semánticos**

En esta sección se habla de buscadores porque se propone una aplicación vía web que permite el proceso de búsqueda y ese proceso con la debida proporción se asemeja a un buscador **sintáctico o semántico**. A continuación se describen los dos tipos de buscadores que hasta el día de hoy existen.

**Buscadores**. Un buscador es sistema web, con la particularidad de que, el servidor que lo contiene dispone en su disco de una base de datos con direcciones de páginas web, que pone a disposición del usuario (aula21.net, 2011). En la tabla 2-2 se muestran algunos de los buscadores más populares.

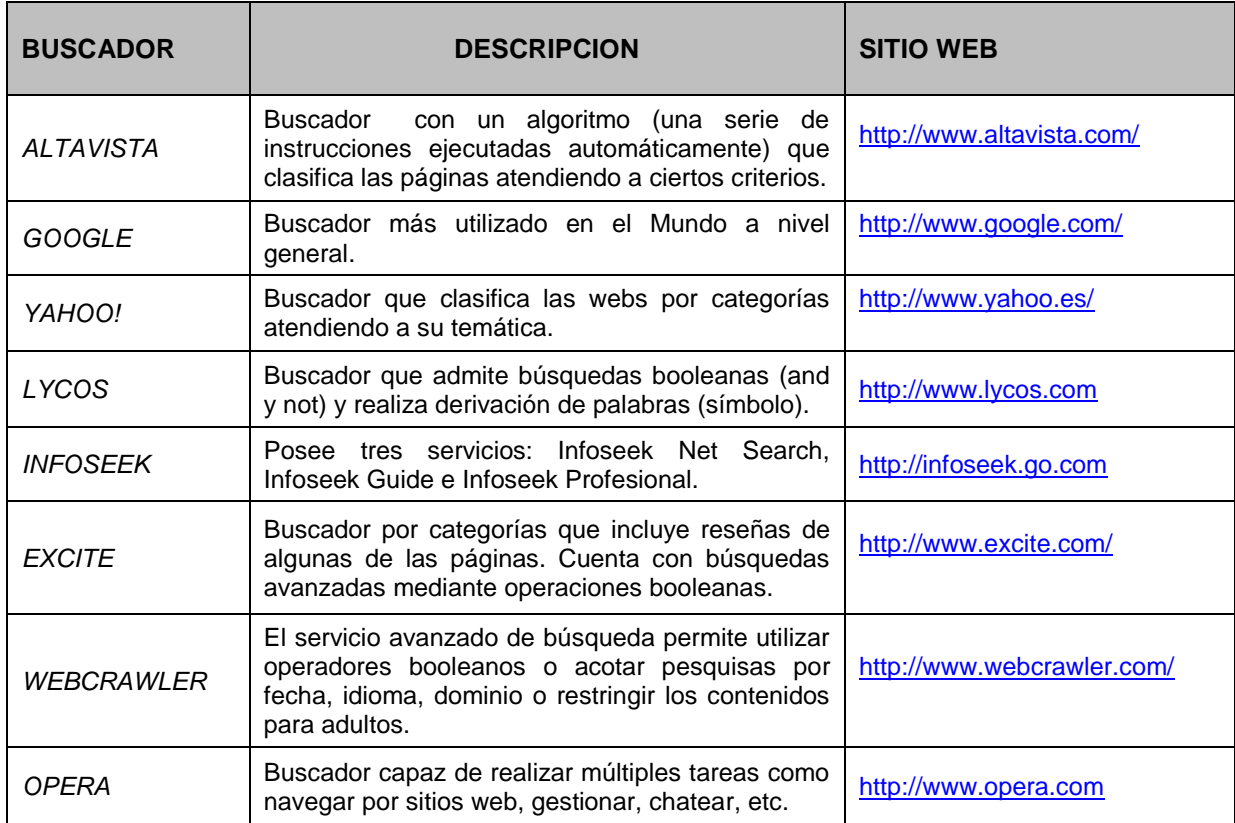

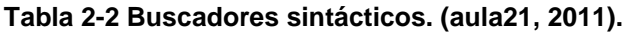

**Buscadores semánticos.** Según explica Pérez López<sup>11</sup> (2010) en su web "Un buscador semántico efectúa la búsqueda atendiendo al significado del grupo de palabras que se escribe sin basarse en las actuales etiquetas. Sintetizando, se podría decir que se trata de un buscador inteligente. La gran mayoría de los buscadores se basan en palabras clave (arquitectura semántica, XML, TIC). Es decir, el usuario introduce las palabras en su búsqueda y la aplicación devuelve todos los documentos que contienen esas palabras. Estos buscadores presentan fundamentalmente dos desventajas: a) Escasa precisión o relevancia en los resultados: esto significa que se devuelven muchos documentos poco relevantes para la búsqueda. Se debe tener en cuenta que la presencia de una palabra clave en un documento no implica que éste sea relevante o de interés para el usuario; b) Excesiva sensibilidad al vocabulario empleado en las búsquedas: y por lo tanto, la dificultad de obtener a la primera todos los resultados relevantes disponibles. Muchos documentos de interés pueden no incluir las palabras clave, pero sí sinónimos de ellas. Los buscadores semánticos interpretan las búsquedas de los usuarios y los textos de los documentos en la web a través del uso de algoritmos que representan comprensión o entendimiento, ofreciendo resultados correctos de una manera rápida sin que el usuario tenga que abrir los documentos e inspeccionarlos por sí mismo. De esta manera, los buscadores semánticos reconocen el contexto correcto para las palabras o sentencias de búsqueda. Con los buscadores semánticos se persigue que la búsqueda que realice el usuario sea más precisa y origine resultados relevantes con la mínima intervención de éste".

La Figura 2-4 muestra un ejemplo buscador semántico, caso de vuelos de avión. En un buscador actual, para encontrar un vuelo a Praga para mañana por la mañana realizaría una búsqueda como "Vuelos a Praga para mañana por la

l

<sup>&</sup>lt;sup>11</sup> Disponible en: http://sites.google.com/site/buscadoressemanticos/home

mañana", devolviendo los resultados de la figura (a), un buscador semántico devolvería los resultados de la figura (b).

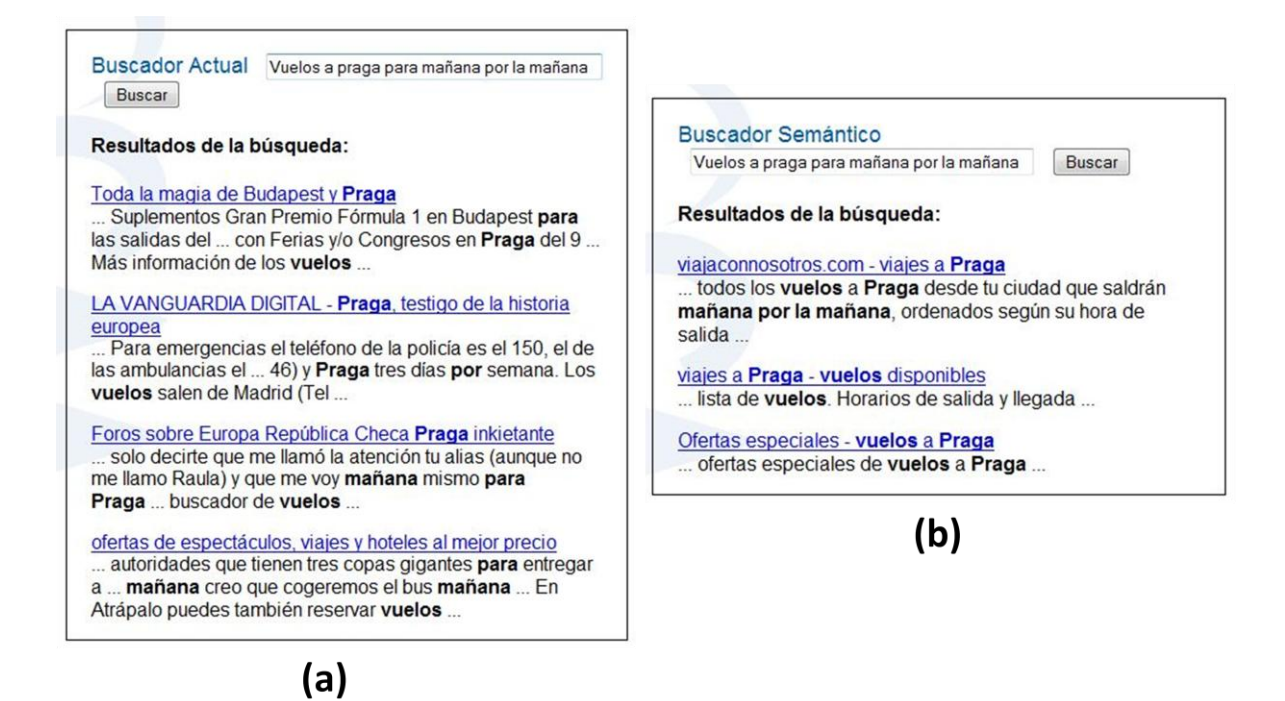

**Figura 2-4 Comparación de un buscador actual y un buscador semántico. (Pérez López, 2010)**

Como se puede observar los resultados en (a) no son del todo pertinentes a lo que se necesita, de hecho ninguno soluciona el problema de encontrar un vuelo para mañana. En el caso de (b) los tres resultados sí que serían de utilidad.

La diferencia con el buscador normal, es que el semántico entiende e interpreta todo lo que se le dice en base a la combinación de su capacidad de conocimiento e información en Internet. La Tabla 2-3 muestra una lista de buscadores semánticos.

#### **Tabla 2-3 Buscadores semánticos. (Pérez López, 2010)**

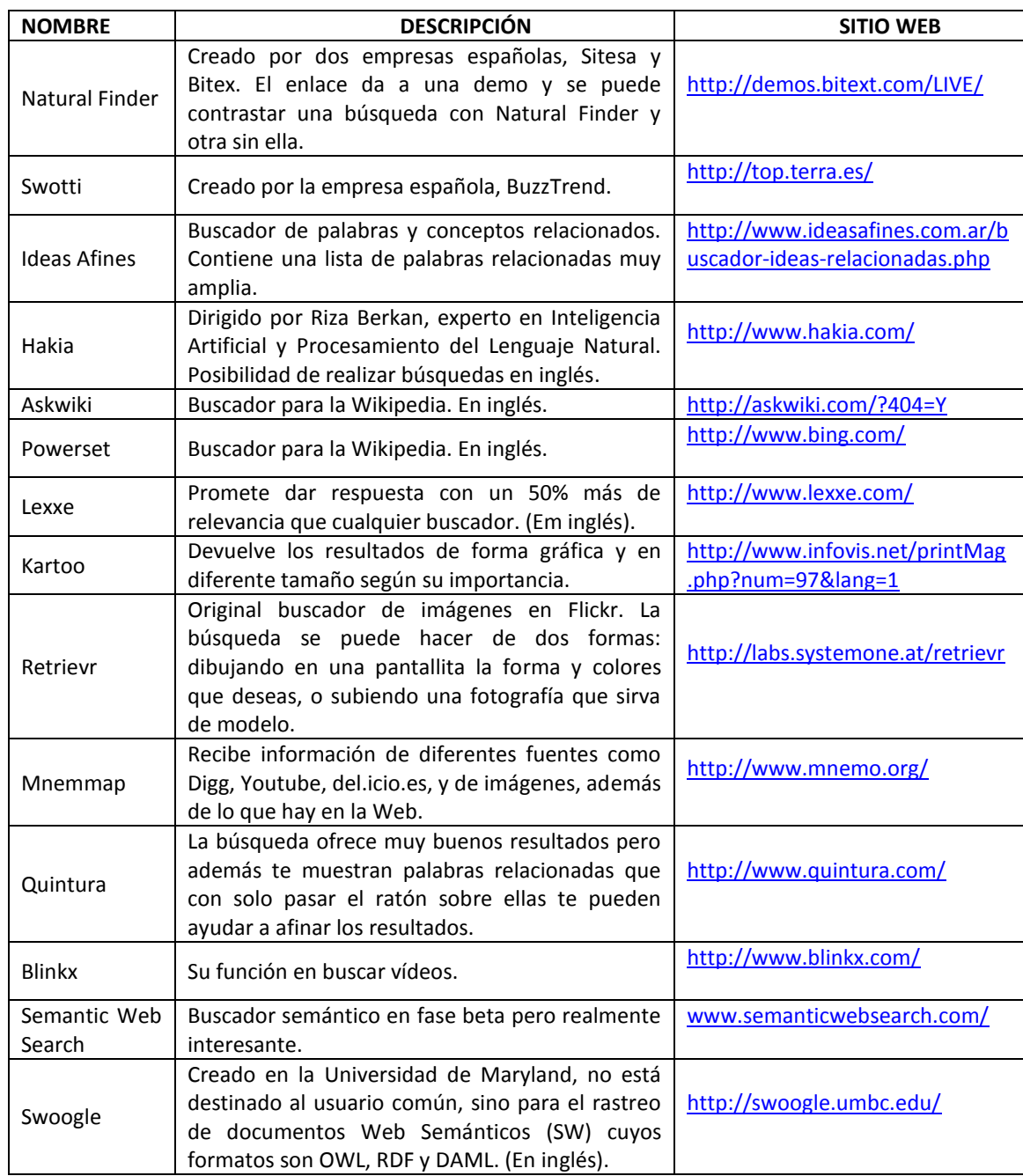

Una vez explicado la diferencia de un buscador sintáctico y semántico en la Figura 2-5 se muestra a cuál se asemeja al prototipo propuesto, nombrado SIS-MEREDI, para gestionar a la memoria MEREDI descrito en el capitulo V.

|                      | Enfoque<br>Semántica                                               | Enfoque<br><b>MEREDI</b>                                                                                                    | Enfoque<br>Sintáctica                                                                                                    |  |
|----------------------|--------------------------------------------------------------------|----------------------------------------------------------------------------------------------------|----------------------------------------------------------------------------------------------------|--|
| Índex                | Metadatos<br>semánticos                                            | Etiquetas<br>semánticas                                                                                                    | Etiquetas                                                                                                    |  |
| Motor de<br>búsqueda | Ontologías                                                         | Metadatos<br>clave.<br>Datos que describen   Palabras clave dentro<br>el contenido de los<br>recursos                                                                                                    | del recurso                                                                                                    |  |
| Salida               | Resultados concretos<br>con respecto al<br>contexto de<br>búsqueda | Lista de enlaces de<br>los<br>recursos<br>que<br>contienen el conjunto<br>metadatos<br>de<br>descritos<br>una<br>para<br>búsqueda.<br>$\textsf{Los}$<br>resultados<br>son<br>enriquecidos con el<br>titulo, resumen, tipo<br>del  <br>de<br>recurso<br>sí<br>recurso<br>que<br>al<br>pertenecen<br>de<br>contexto<br>búsqueda | Lista de enlaces de<br>los<br>recursos<br>que<br>contienen la palabra<br>A veces los<br>clave.<br>resultados no tienen<br>relación<br>el<br>con<br>de<br>contexto<br>búsqueda |  |

**Figura 2-5 Diferencias entre buscador semántico, buscador sintáctico y MEREDI.**

En la Figura 2-5 se observa que el prototipo web que se propone es un hibrido de los dos buscadores porque se basa en etiquetas (metadatos) semánticas que enriquecen los resultados de búsqueda, con la ventaja de llevar a MEREDI a una ontología. Por lo tanto, se sientan las bases para que después la aplicación pueda crecer a un buscador semántico.

∗

#### **Capítulo III. Caso de estudio para la propuesta de la memoria semántica**

Como parte de este trabajo se realizó un estudio estadístico formal para determinar los cursos y tipos de material en formato digital que actualmente utilizan los docentes en el COLPOS. Finalmente se seleccionó como caso de estudio un curso: Morfología de Insectos del posgrado en Fitosanidad, porque exhibió diversidad de recursos educativos utilizados en el proceso de enseñanza-aprendizaje, incluyendo uso intensivo de recursos web. En las secciones de este capítulo se presenta el contexto institucional donde se realizan procesos de enseñanzaaprendizaje apoyados por tecnologías de información. En seguida se aborda el estudio estadístico, su descripción general y objetivos, hipótesis, justificación, la metodología aplicada y su realización, y en la última sección se discuten su aplicación y resultados obtenidos.

#### **3.1 Contexto**

Para la selección del caso de estudio se consideró el contexto actual del COLPOS, por la facilidad de obtener información sobre los procesos de enseñanzaaprendizaje y por el acceso a los docentes.

El COLPOS es una Institución de Enseñanza, Investigación y Servicio en Ciencias Agrícolas, creada en 1959 y convertida en Un organismo público descentralizado del gobierno federal en 1979 sectorizado en la Secretaría de Agricultura, Ganadería, Desarrollo Rural, Pesca y Alimentación (SAGARPA) (COLPOS, 2011).

La actividad de enseñanza de posgrado es la principal; la institución cuenta con 22 programas de postgrado en maestría y doctorado en ciencias y 19 programas de postgrado en maestrías tecnológicas. El Consejo Nacional de Ciencia y Tecnología (CONACYT) creó el *Padrón* de Programas de *Posgrado de Excelencia* *(PE)* a través del cual reconoce los programas de *posgrado* de calidad en México. El COLPOS tiene inscritos en dicho padrón todos sus posgrados. Cada posgrado realiza enseñanza e investigación en distintas orientaciones. La Tabla 3-1 muestra los posgrados y sus orientaciones

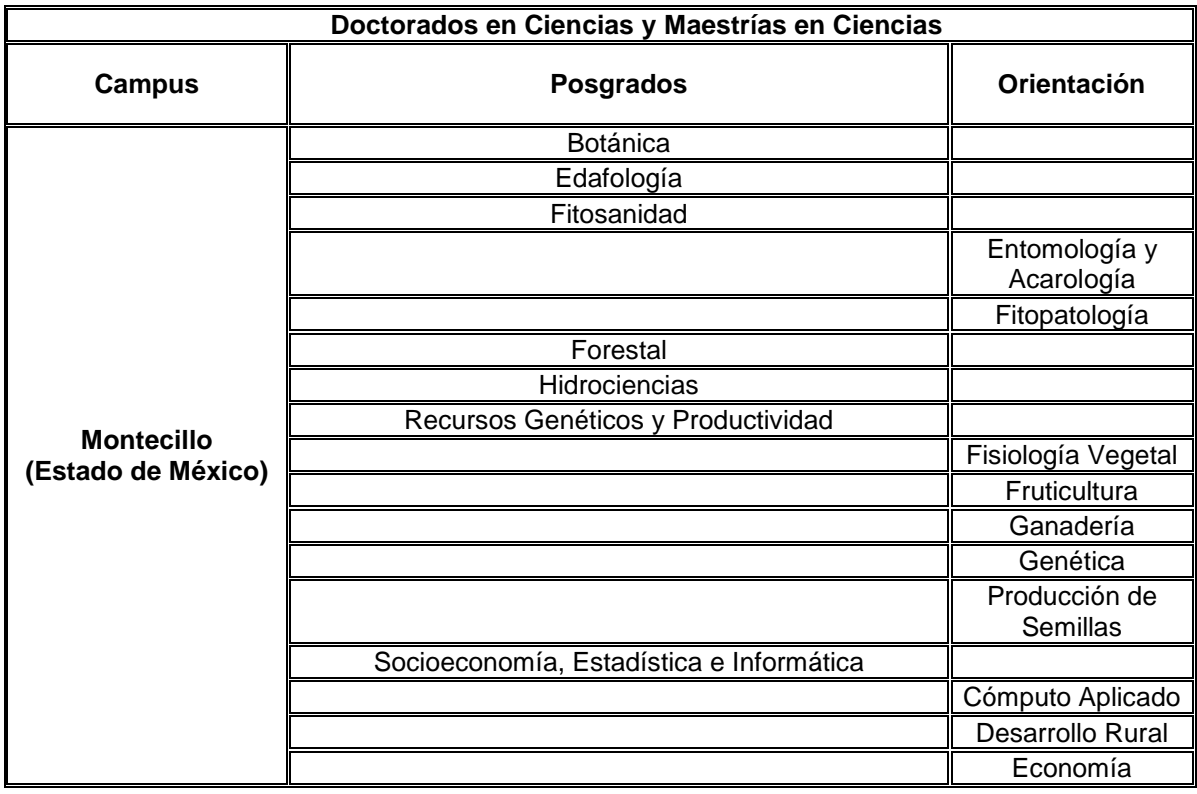

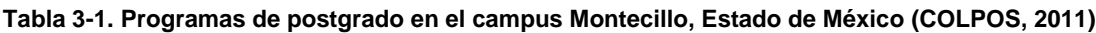

Un aspecto importante del COLPOS es que fue pionero del uso de Internet en su llegada a México. En 1992 fue participante inicial en el proyecto MEXnet<sup>12</sup> junto con otras instituciones (Instituto Tecnológico de Estudios Superiores de Monterrey, Universidad de Guadalajara, Universidad de las Américas, después se integraron;

l

<sup>12</sup> Asociación civil funda en 1992 donde se discutirían por vez primera las políticas, estatutos y procedimientos que habrían de guiar la organización de la red de comunicación de datos en México (Gayosso, n.d).

Instituto Politécnico Nacional y su Centro de Investigación y de Estudios Avanzados (Cinvestav), Universidad, Autónoma Metropolitana, Universidad Panamericana, Centro de Investigación para el Mejoramiento del Maíz y del Trigo (CIMMYT, en el Estado de México), Universidad Autónoma de Puebla, Universidad, Autónoma de Chapingo, entre otras) para contribuir en el desarrollo de Internet en México (Gayosso, n.d.). En el 2000 obtuvo conexión a internet con banda ancha, la idea principal era interconectar la sede central con los diversos campus de Postgrado y realizar las videoconferencias, novedad tecnológica en ese año (García Cué, 2006).

### **3.2 El Estudio Estadístico**

### **Descripción del Estudio Estadístico**

Se realiza un estudio estadístico para la identificación de materiales informáticos que los profesores utilizan en sus cursos, hardware y software que manejan y el uso de plataformas educativas en el postgrado de Fitosanidad. El análisis comprende, la aplicación de un cuestionario para la colecta de información, misma que es analizada por: a) estadísticos descriptivos, b) análisis de Correlación de Pearson (α=0.05) y c) análisis de Varianza ANOVA (α=0.05).

**Objetivo del estudio.** Distinguir los recursos que utilizan los profesores para impartir sus cursos presenciales, semipresenciales y a distancia de la orientación de Fitopatología del COLPOS.

**Hipótesis del estudio**. Los profesores del postgrado de la orientación de Fitosanidad utilizan diferentes recursos digitales para impartir sus cursos presenciales, semipresenciales y a distancia.

**Justificación del estudio**. En enero de 2010 se capacitaron a docentes de la orientación en Fitosanidad en el uso de plataformas educativas especialmente Moodle. La aceptación fue muy buena pero no ha existido ningún seguimiento al aprovechamiento de dicho curso en beneficio de la educación apoyada en plataformas virtuales. Por lo anterior es que se decidió realizar un estudio previo para la identificación de materiales informáticos que los profesores utilizan en sus cursos, hardware y software que manejan y el uso de plataformas educativas en la orientación en Fitosanidad. Lo anterior para hacer una propuesta de una metodología para la creación de una Memoria de Recursos Didácticos, MEREDI, que propone apoye a la mejora del proceso enseñanza-aprendizaje.

### **3.3 Metodología del estudio empírico**

### *3.3.1. Población*

Docentes del COLPOS, campus Montecillo en el Estado de México.

### *3.3.2. Muestra*

Docentes del postgrado de Fitosanidad que han tenido formación del uso de TIC en el año 2010, en especial de plataformas educativas. La muestra fue de 23 profesores.

#### *3.3.3. Instrumento de colecta de datos*

*Cuestionario* diseñado para docentes del COLPOS, mismo que solo se aplica al campus montecillo por ser el caso de estudio. El cuestionario pretende mostrarnos los recursos que los docentes utilizan para preparan sus cursos. Éste está estructurado en seis secciones:

- 1. **Datos Socio académicos:** género, edad, Estado civil, lugar de residencia, grados de estudio, postgrado al que pertenece, categoría académica, antigüedad, a que niveles de postgrado imparte cursos, cuántos cursos imparte por año y desde cuándo imparte cursos en cada nivel de postgrado.
- 2. **Hardware:** pregunta es de escala likert, sobre el tipo de hardware que le proporciona el COLPOS para trabajar con valores de 1 al 5, donde 1=Insuficiente, 2= Suficiente, 3=Bueno, 4=Muy bueno y 5=Excelente.
- 3. **Software:** pregunta sobre el tipo de software que utilizan para preparar sus cursos con respuestas dicotómicas.
- 4. **Internet:** pregunta sobre el uso de las diferentes herramientas que proporciona el Internet con respuestas dicotómicas.
- 5. **Plataformas educativas:** pregunta con respuestas dicotómicas para conocer si utilizan Blackboard o Moodle para impartir sus cursos y como docentes, de los servicios que éstas proporcionan, son los que utilizan.
- 6. **Comentario** sobre educación a distancia en el COLPOS.

La Figura 3-1 muestra una parte del cuestionario aplicado.

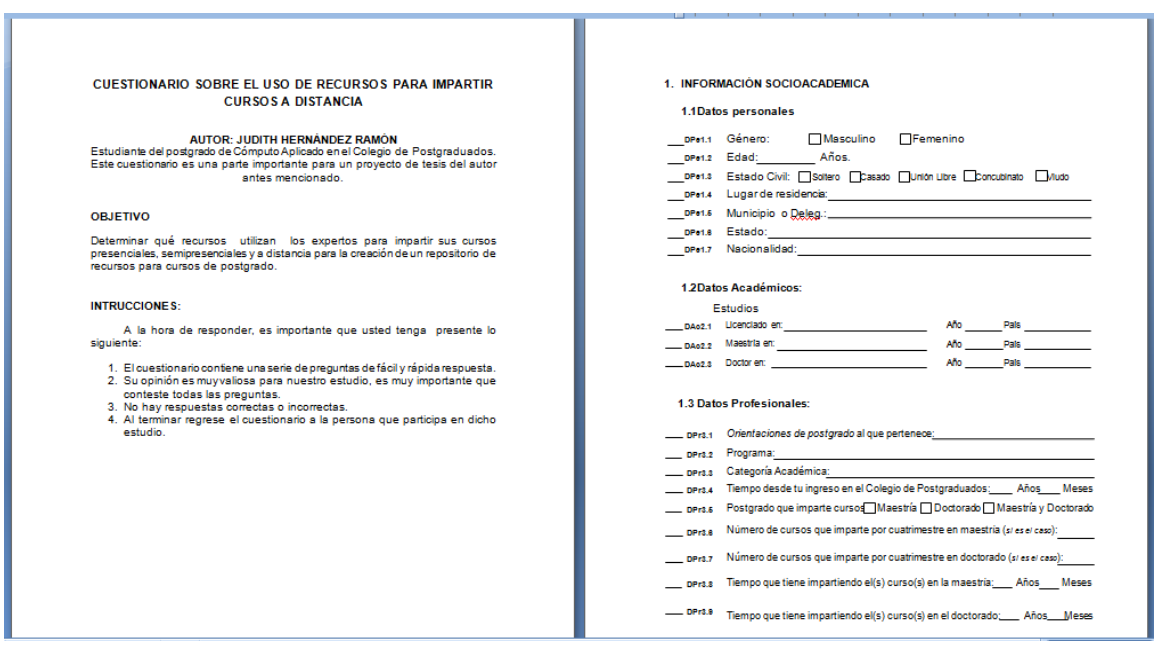

**Figura 3-1 Primeras páginas del cuestionario aplicado en el CP.**

*En el anexo 1, se encuentra el cuestionario completo.*

Pruebas realizadas al cuestionario:

**Revisión de expertos:** El cuestionario fue revisado por docentes experimentados en las áreas de Cómputo Aplicado y Educación. Los comentarios que dieron en su revisión fueron: cambiar la redacción, modificar el orden de las preguntas, instrucciones más claras e identificación de las variables.

**Pruebas piloto:** Se aplicó el cuestionario a profesores del área de Cómputo Aplicado y Estadística. El resultado obtenido fue: indicaciones y preguntas claras lo que implicó facilidad al contestar el cuestionario por lo tanto, no hubo la necesidad de hacer ninguna modificación al mismo.

**Prueba de validez de contenidos**: Se han revisado los objetivos de la investigación y se han contrastado con cada una de las partes del cuestionario. El cuestionario cumple con las metas trazadas en la pesquisa.

**Prueba de fiabilidad:** Esta prueba de Fiabilidad se hace para comprobar si el instrumento puede repetirse en otra investigación con objetivos similares, esto es si es fiable. Para ser fiable muchos autores consideran que el cálculo debe ir entre los valores de  $[0.7 - 1.0]$  .La prueba, calculada en SPSS<sup>13</sup>, arrojó un factor de fiabilidad del 0.852, debido a que se supera el mínimo de la escala (0.7) se concluye que el cuestionario es fiable.

### *3.3.4. Colecta de datos*

El cuestionario se aplicó del 24 al 31 de mayo del 2011, se buscó a cada docente en su área y horario de trabajo, fue de manera presencial con una duración de 10 minutos. El aplicador explicó todas las instrucciones y respondió las dudas los encuestados.

### *3.3.5. Análisis de datos*

l

Para el análisis de datos se aplicaron:

- 1) Estadísticos descriptivos: media, varianza, mínimo, máximo, gráficas de barras.
- 2) Análisis de Correlación de Pearson (α=0.05) para identificar relaciones entre variables cuantitativas (en %) comprobadas por distribuciones de probabilidad (T o F).

<sup>13</sup> Programa estadístico, Statistical Package for the Social Sciences (SPSS). Disponible en: http://www.spss.com.mx/

3) Análisis de Varianza ANOVA (α=0.05) para identificar igualdad entre las variables y los grupos formados: género, categoría académica, etc.

# *Resultados*

### Estadísticos descriptivos

La población son docentes del COLPOS, campus Montecillo, Estado de México. La muestra la constituyeron 23 docentes que han tenido formación en el uso de TIC en el año 2010, en especial de plataformas educativas. De éstos, 13 fueron de género masculino y 10 del femenino. Se muestran los resultados gráficamente en la Figura 3-2.

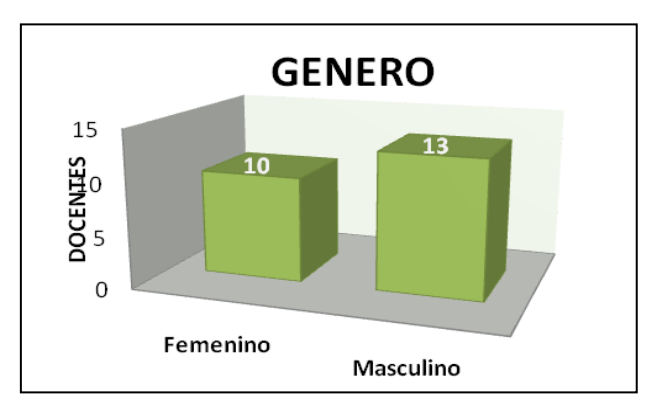

**Figura 3-2 Género de los docentes.**

Las edades de los docentes están entre 34 y 65 años con una media de 49 años. El nivel de estudios de los docentes son: el 100% con Maestría y el 74% con Doctorado, es decir sólo 17 docentes cuentan con éste último nivel. Se muestran los resultados gráficamente en la Figura 3-3.

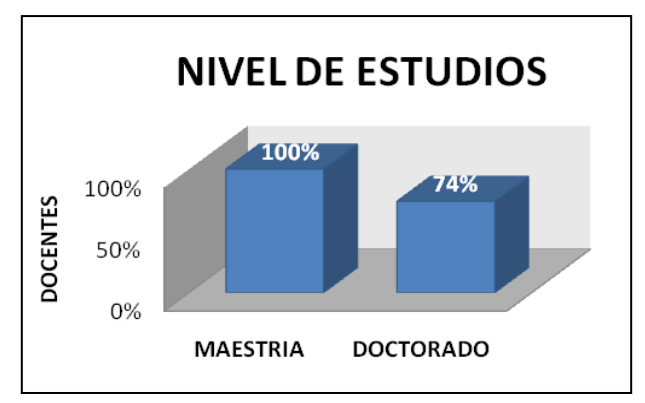

**Figura 3-3 Nivel de estudios de los docentes.**

Los docentes imparten cursos en los siguientes niveles de postgrado: 15 en Maestría y Doctorado, 4 sólo imparten en Maestría, 4 no contestaron y ninguno imparte sólo Doctorado. Los resultados se muestran gráficamente en la Figura 3-4.

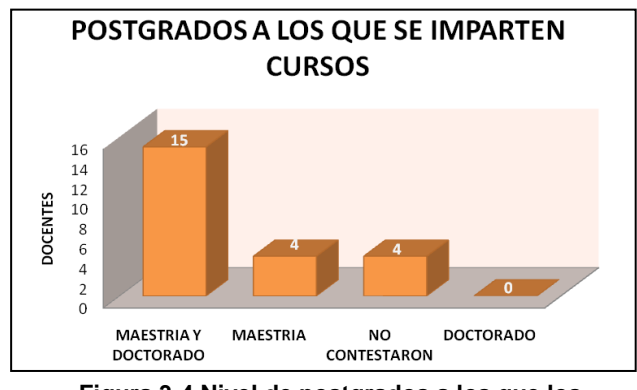

**Figura 3-4 Nivel de postgrados a los que los docentes imparten cursos.**

Los docentes, por orientaciones de postgrado fueron: 9 de Fitopatología, 7 de Estadística, 3 de Edafología, 3 de Desarrollo Rural y 1 de Cómputo Aplicado. Los resultados se muestran gráficamente en la Figura 3-5.

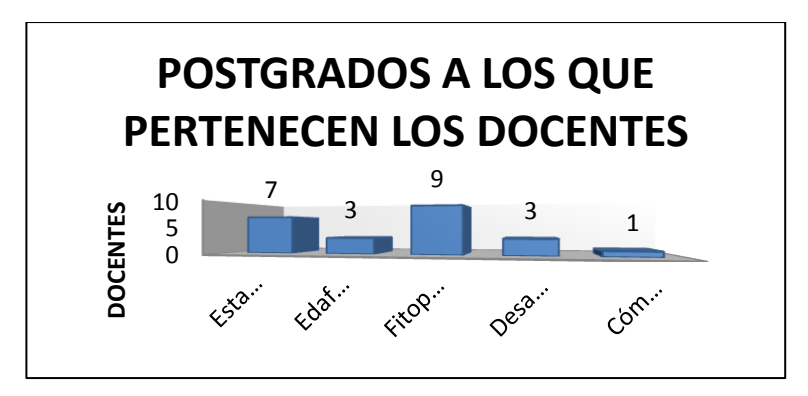

**Figura 3-5 Orientaciones de postgrado a los que pertenecen los docentes.**

En la Figura 3-6 se muestra la lista de los archivos que los docentes utilizan para preparar sus cursos: 19 utilizan imágenes, 18 utilizan presentaciones de PowerPoint, 18 documentos de Word, 16 documentos de Excel, 13 videos, 11 documentos en Acrobat, 8 utilizan Audio, 7 archivos SAS, 7 paquetes estadísticos, 6 bases de datos en Access, 5 se apoyan de otras fuentes de información (software estadísticos en línea), 2 documentos de Publisher y el 0 utilizan Latex.

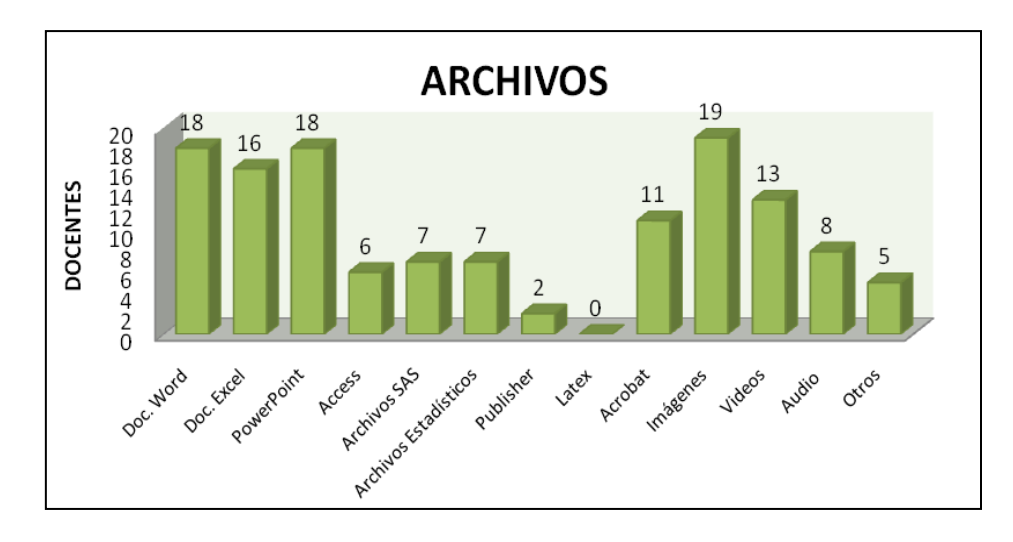

**Figura 3-6 Archivos que utilizan los docentes para preparar sus cursos.**

Por otro lado en la Figura 2-7, se muestran los resultados acerca de los docentes que utilizan las herramientas de Internet para impartir sus cursos son: 19 utilizan navegadores, 17 utilizan e-mail, 11 utilizan Robots de búsqueda, 11 Youtube, 11 hipervínculos, 9 software de código abierto, 8 Open Office, 7 Google Docs, 6 Blogs, 5 Foros de discusión, 5 chat, 4 software vía internet de servidores, 3 otros, 2 Slideshare y 2 utilizan Wikis®.

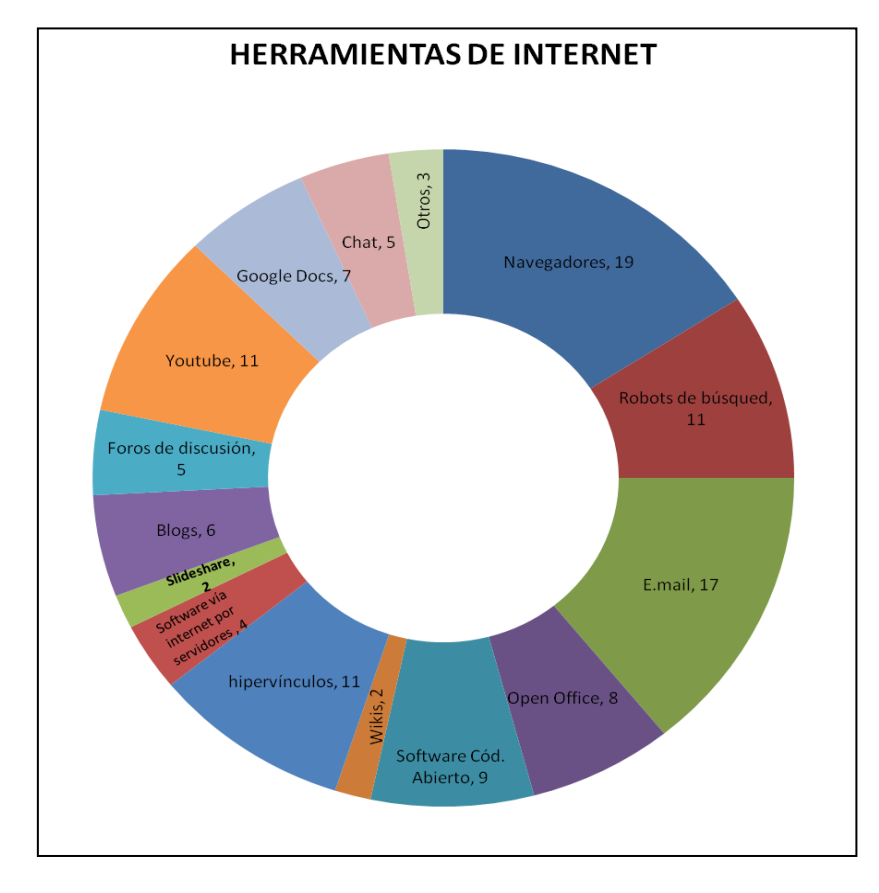

**Figura 3-7 Herramientas de Internet que los docentes utilizan para preparar sus cursos.**

La Figura 3-8 muestra a los docentes que utilizan plataformas educativas del COLPOS para impartir sus cursos. 12 no utilizan plataformas educativas, 8 utilizan Moodle, 6 Blackboard y 2 utilizan otras plataformas educativas.

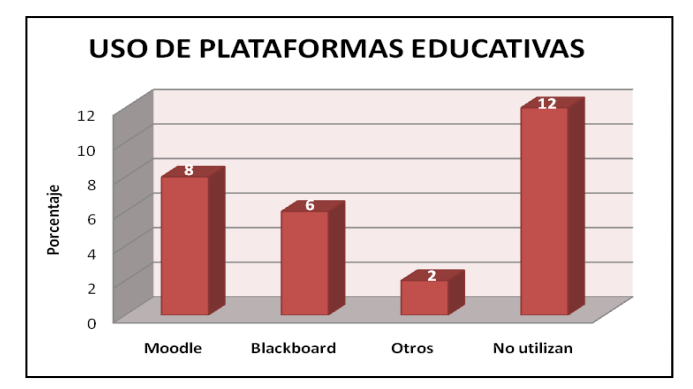

**Figura 3-8 Plataformas educativas que los docentes utilizan como apoyo al impartir sus cursos.**

Análisis de correlación de Pearson (α=0.05)

Se hizo prueba de análisis de correlación de Pearson, los resultados obtenidos, con un nivel significativo del 5%, se muestran en la tablas siguientes, así como el análisis de cada.

**Tabla 3-2 Primera parte del análisis de correlación (**α**=0.05) de las variables que resultaron altamente significativas.** 

|                                                          | <b>Variables</b>                                                | p de Pearson | $\alpha$ real | <b>Sig</b> |
|----------------------------------------------------------|-----------------------------------------------------------------|--------------|---------------|------------|
| Tiempo que tiene impartiendo cursos a<br>nivel doctorado | Laboratorios de cómputo institucional                           | 0.535        | 0.008         | $***$      |
| Nivel de estudios: Doctorado                             | Uso de Word en el lugar de trabajo                              | 0.745        | 0.001         | $***$      |
| Nivel de estudios: Doctorado                             | Uso de Power Point en el lugar de trabajo                       | 0.745        | 0.001         | $***$      |
| Nivel de estudios: Doctorado                             | Uso de Word para preparar cursos                                | 0.745        | 0.001         | $***$      |
| Nivel de estudios: Licenciatura                          | Uso de Excel para preparar cursos                               | 0.621        | 0.008         | $***$      |
| Nivel de estudios: Doctorado                             | Uso de Excel para preparar cursos                               | 0.676        | 0.006         | $***$      |
| Nivel de estudios: Doctorado                             | Uso de presentaciones Power Point para<br>preparar cursos       | 0.745        | 0.001         | $***$      |
| Nivel de estudios: Maestría                              | Uso de imágenes para preparar cursos                            | 0.649        | 0.009         | $***$      |
| Tiempo que tiene impartiendo cursos de<br>doctorado      | Uso de Hi 5                                                     | 0.538        | 0.008         | $***$      |
| Tiempo que tiene impartiendo cursos de<br>maestría       | E-mail, sistema de comunicación que se<br>utiliza con el alumno | 0.626        | 0.001         | **         |

**Tabla 3-3 Segunda parte del análisis de correlación (α=0.05) de las variables que resultaron altamente significativas.**

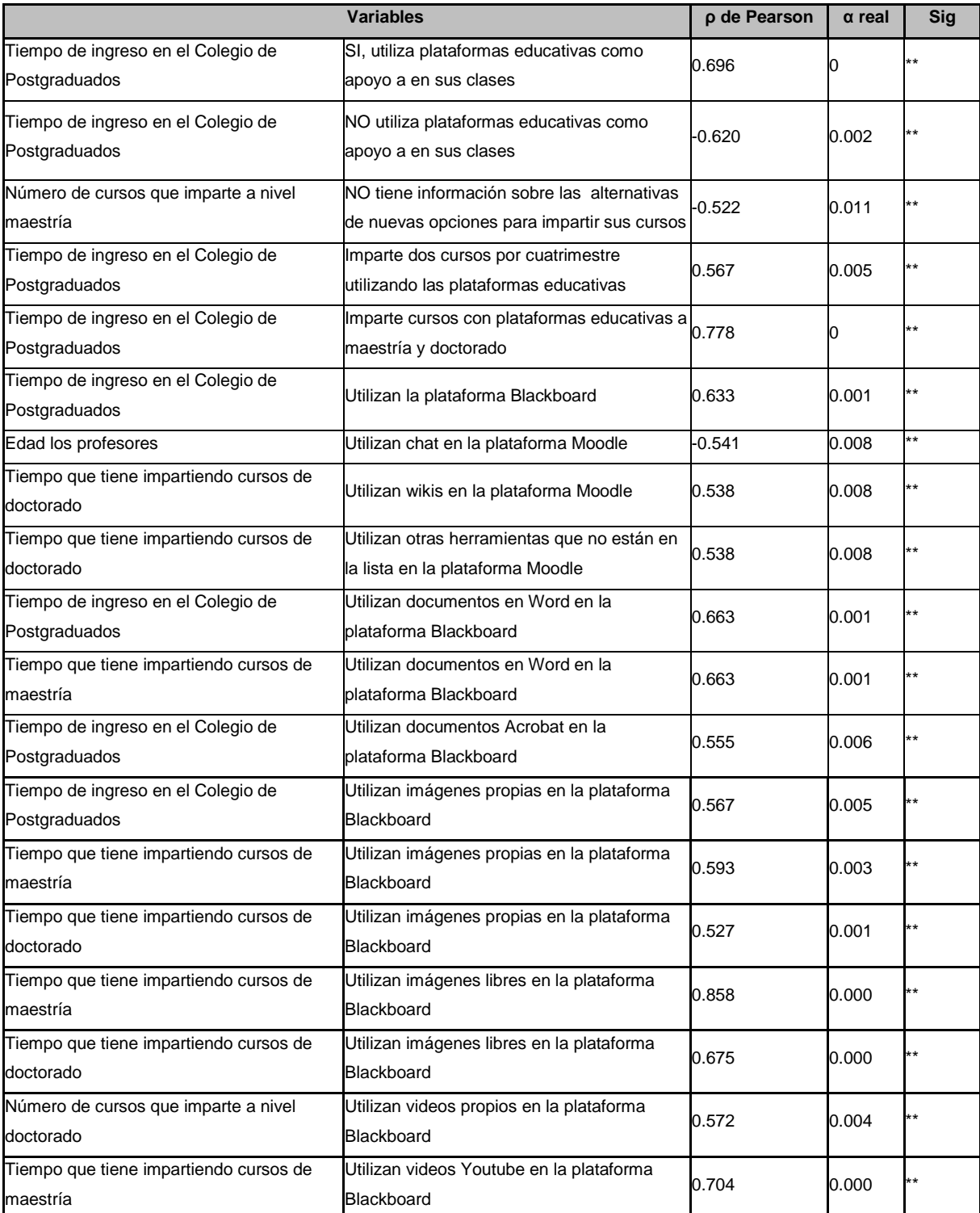

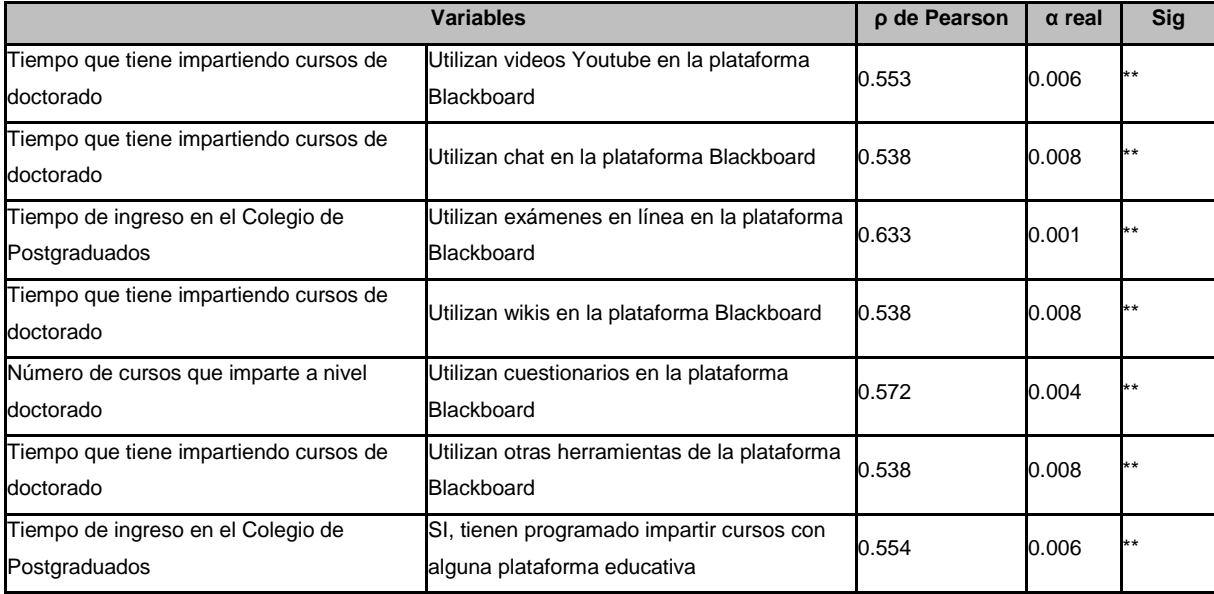

**Tabla 3-4 Tercera parte del análisis de correlación (α=0.05) de las variables que resultaron altamente significativas.**

En la tabla 3-2, 3-3 y 3-4 se muestra que el tiempo que tienen los profesores impartiendo clases a nivel doctorado es un factor que influye en las respuestas del cuestionario sobre la calidad tecnológica computacional de los laboratorios de cómputo, en el uso de wikis así como en el uso de otras herramientas no listadas y que se encuentran en la plataforma educativa Moodle como apoyo para impartir cursos, en la utilización de imágenes propias y libres, de video Youtube, chat, wikis, y otras herramienta no listadas que se encuentran en la plataforma educativa Blackboard como apoyo a su práctica docente.

El grado de estudios de los profesores: 1) con licenciatura, es un factor que influye positivamente en las respuestas del cuestionario sobre el uso de Excel para preparar sus cursos; 2) con maestría, es un factor que influye en el uso de imágenes para preparar sus cursos; 3) con doctorado, influye en el uso de Word y Power Point en el lugar de trabajo, el uso de Word, Excel y Power Point para preparar los temas de sus cursos.

El tiempo que tienen los profesores impartiendo clases a nivel maestría es un factor que influye en el tipo de sistema de comunicación vía e-mail que utiliza para comunicarse con los alumnos. Influye también en el uso de documentos Word, imágenes libre y videos de Youtube en la plataforma educativa Blackboard.

El tiempo de ingreso de los profesores al COLPOS es u factor que influye en las respuestas del cuestionario sobre si se apoyan o no con las plataforma educativas Moodle y Blackboard para su práctica docente. Influye también en el número de cursos, dos es la respuesta más común, que imparten por cuatrimestre en los dos niveles de postgrado utilizando la plataforma Blackboard, además influye en el uso de documentos Word, Acrobat, imágenes propias y exámenes en línea es esa misma plataforma.

El número de cursos que los profesores imparten a nivel doctorado es un factor que influye en utilizar imágenes libres y cuestionarios en la plataforma educativa Blackboard es la impartición de sus cursos. Por último, la edad es un factor que influye en las respuestas del cuestionario sobre el uso del chat en la plataforma Moodle.

Análisis de la Varianza (α=0.05)

Se hizo prueba de análisis de la varianza, los resultados obtenidos se muestran en las tablas siguientes, así como el análisis de cada una.

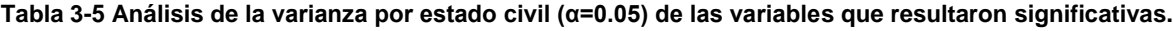

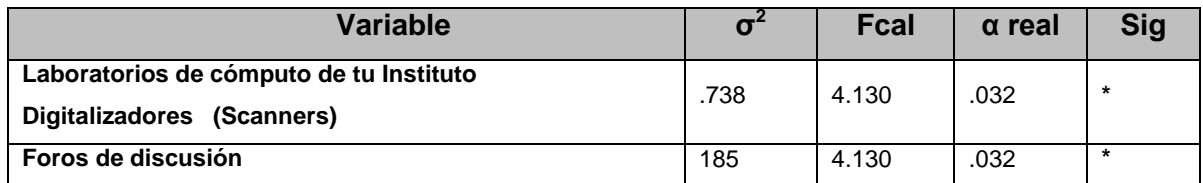

La tabla 3-5 muestra que el estado civil, de los profesores no es un factor que influye en las respuestas del cuestionario. Excepto, en la pregunta 1 y 3, donde es significativo al 5%, y sí influye en el uso de Scanners, de blogs y de foros de discusión en internet.

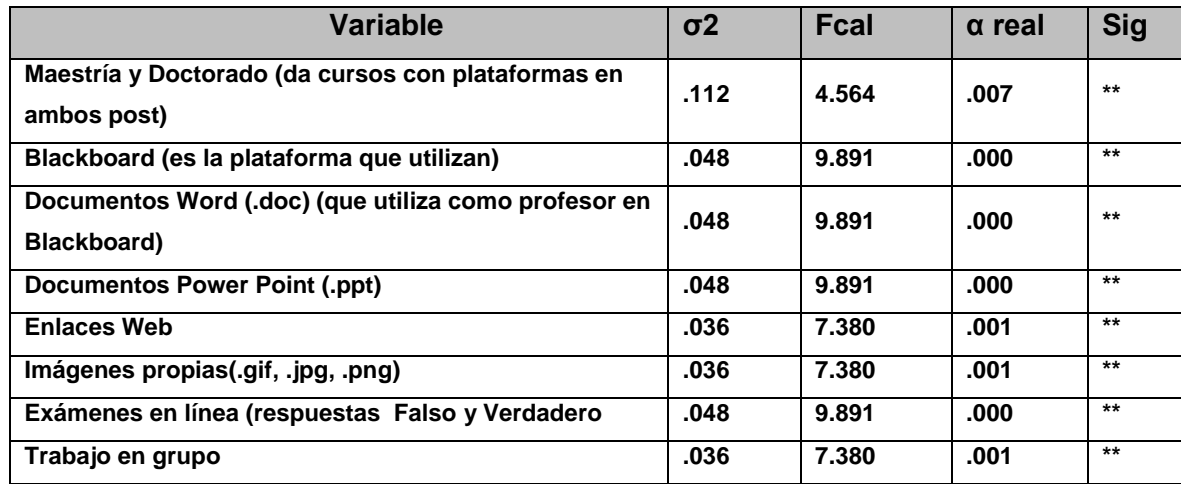

**Tabla 3-6 Análisis de la varianza por antigüedad (α=0.05) de las variables que resultaron altamente significativas.**

La tabla 3-6 muestra que el tiempo de ingreso de los profesores en el COLPOS es un factor que influye con un significativo del 5% en las respuestas del cuestionario, sobre todo en aquéllas que se refieren al uso de plataformas educativas Moodle y Blackboard para impartir sus cursos, y el tipo de recursos que utilizan, como: Documentos Word, Power Point, Acrobat, imágenes propias, enlaces web, exámenes en línea, trabajo en grupo. El nivel de postgrado al que imparten cursos es maestría y doctorado.

**Tabla 3-7 Análisis de la varianza por cursos a nivel maestría (α=0.05) de las variables que resultaron significativas y altamente significativas.**

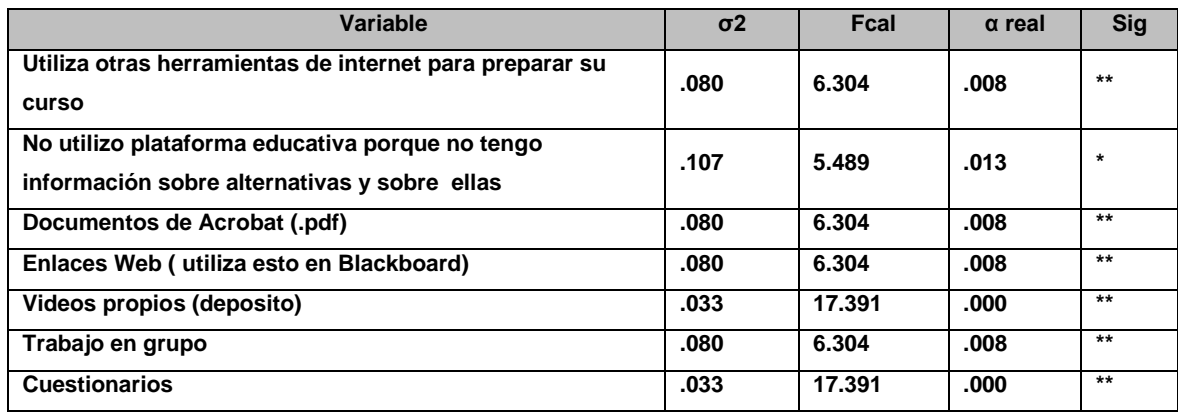

La tabla 3-7 muestra que el número de cursos que imparten los profesores a nivel maestría no influye en las respuestas del cuestionario. Solo en las preguntas donde contestan que utilizan una herramienta de internet diferente a las listadas en el cuestionario para preparar sus cursos. Además de que unos no utilizan las plataformas educativas con las que cuenta el COLPOS, Moodle y Blackboard, y los que si la utilizan, destacan el uso de recursos en Blackboard como: Documentos de Acrobat (.pdf), Enlaces Web, Videos propios, trabajo en grupo y cuestionarios. Todo con un significado del 5%.

**Tabla 3-8 Análisis de la varianza por número de cursos a nivel doctorado (α=0.05) de las variables que resultaron significativas y altamente significativas.**

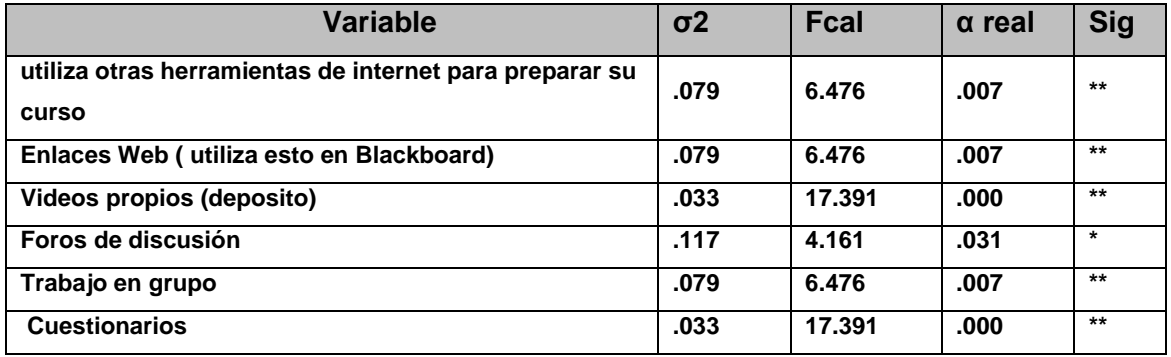

La tabla 3-8 muestra que el número de cursos que imparten los profesores a nivel doctorado no influye en las respuestas del cuestionario. Solo en las preguntas donde contestan que utilizan una herramienta de internet diferente a las listadas en el cuestionario. Además del uso de recursos en Blackboard como: Enlaces Web, Videos propios, foros de discusión, trabajo en grupo y cuestionarios. Todo con un significado del 5%.

### *3.3.6. Contraste de resultados con la hipótesis*

Con los resultados de los análisis estadísticos: descriptivos, de correlación de Pearson y análisis de varianza se concluye no rechazar la hipótesis de que los profesores del postgrado de la orientación de Fitopatología utilizan diferentes recursos digitales para impartir sus cursos presenciales, semipresenciales y a distancia.

### **Conclusiones del estudio**

El cuestionario aplicado arrojo un factor de fiabilidad del 0.852. Se toma la escala de [.7 – 1.0], como se supera e mínimo, se concluye que el cuestionario es fiable

La primera sección del cuestionario nos indica que la calidad de tecnología computacional con la que cuentan para realizar su trabajo docente es **Insuficiente.**

En la segunda sección arroja el resultado con respecto al uso de software de los profesores para realizar su tarea docente es un Sistema Operativo Windows versiones 7, vista y 2002, office 2007.

La tercera sección muestra el tipo de herramientas que proporciona la web (email, chat, blogs, wikis, videos Youtube, entre otros).

La cuarta sección, se obtuvo que el 50% de los encuestados no utilizan las plataformas Moodle y Blackboard en su práctica docente.

El objetivo de este análisis se logró, se pudieron distinguir los recursos que los docentes utilizan para impartir sus cursos presenciales, semipresenciales y a distancia de la orientación de Fitopatología del COLPOS. A continuación se enlistan en orden de mayor a menor uso: imágenes, presentaciones de PowerPoint, documentos de Word, documentos de Excel, videos, documentos en Acrobat, Audio, archivos SAS, paquetes estadísticos, bases de datos en Access. Las herramientas de la web que utilizan son: e-mail, Robots de búsqueda, Youtube, hipervínculos, software de código abierto, open office, Google Docs, Blogs, Foros de discusión, chat, software vía web de servidores, Slideshare y Wikis. Con respecto al uso de plataformas educativas 12 no utilizan las plataformas educativas, 8 utilizan Moodle y 6 utilizan Blackboard.

La determinación de usar el curso de Morfología de insectos fue una opción al azar, solo se tuvo cuidado de que éste curso se impartiera en el postgrado donde se realizó el estudio estadístico.

Éstas dos últimas conclusiones tienen que ver con el capitulo siguiente.

₩

# **Capítulo IV. Memoria de Recursos Didácticos (MEREDI)**

La aportación de esta investigación es por un lado una metodología para construir una Memoria de Recursos Didácticos (MEREDI) considerando la naturaleza semántica de los recursos a gestionar. Así mismo se tiene una memoria compuesta de 42 recursos educativos correspondientes a temas del curso de Morfología de insectos que se imparte en el postgrado de Fitosanidad del COLPOS, campus Montecillo, mismos que son clasificados en 7 categorías. Las características de estas categorías y recursos, así como el esquema conceptual propuesto para validar las características de los recursos didácticos son descritos en las secciones 4.2 y 4.3, Por otro lado, se tiene la versión beta de una prototipo (SIS-MEREDI), implementado en el enfoque XML y lenguajes asociados para gestionar (por el momento solo están implementados el almacenamiento, búsqueda y visualización) recursos heterogéneos tanto en contenido como en formato, utilizados por los docentes en el COLPOS, como apoyo para la preparación de sus cursos.

# **4.1 Metodología para crear MEREDI**

La Metodología propuesta para diseñar una Memoria de Recursos Didácticos (MEREDI) consta de seis fases, Figura 4-1.

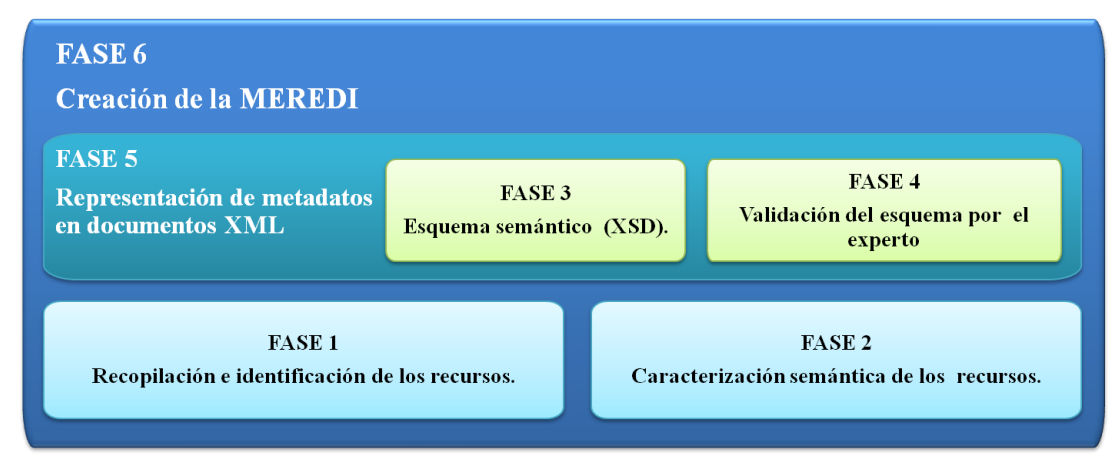

**Figura 4-1 Fases de la metodología MEREDI.**

**FASE 1: Recopilación e identificación de los recursos.** Se recopilan e identifican los recursos didácticos que apoyen al área de conocimiento de interés. Para la recopilación de los recursos se contó con el apoyo del administrador de la plataforma Moodle en el COLPOS. En esta plataforma residen todos los recursos didácticos (digitales) que los profesores utilizan para impartir sus cursos con esa plataforma. También se obtuvieron mediante búsquedas en la web. Se amplía la explicación de esta fase en la sección 4-2.

**FASE 2: Caracterización semántica de los recursos.** Se describen los recursos didácticos en función de su contenido (naturaleza semántica), es decir, se detectan los metadatos que apoyen significativamente al proceso de búsqueda y los cuales son necesarios para realizar la fase 5. La manera de cómo se lleva a cabo esta fase se explica en la sección 4-3.

**FASE 3: Definición del Esquema semántico XSD.** Proceso para evitar ambigüedades en la estructura y semántica del documento que se va a crear con las características de las fuentes de información que se obtuvieron en la fase 1. Se explica a detalle en la sección 4-4.

**FASE 4: Validación del esquema semántico por expertos.** Proceso en donde el experto –persona capacitada en el área donde se usará la MEREDI- valida el esquema semántico propuesto.

**FASE 5: Representación de metadatos en documentos XML.** Documento estructurado de manera semántica (Anotaciones) capaz de realizar búsquedas semánticas de cada clasificación de los recursos. Se explica a detalle en la sección 4-5.

**FASE 6: Creación de la MEREDI.** Contenedor donde se colocan los documentos XML (anotaciones) de los recursos didácticos. Se amplía la explicación de esta fase en la sección 4-6.

# **4.2 Determinación y Clasificación de recursos didácticos.**

Para la determinación y clasificación de los recursos didácticos, se tomó como base los resultados de la aplicación de un cuestionario (explicado en el capítulo 3) a los profesores del postgrado de Fitosanidad del COLPOS, debido a que es una institución a nivel postgrado con calidad educativa y el tipo de recursos didácticos utilizados es similar a otras instituciones.

Los resultados de la aplicación del cuestionario, arrojaron los tipos de recursos digitales que utilizan los profesores para preparar e impartir su curso, situación que permitió realizar la Fase uno de la metodología de MEREDI, En base a esto se hizo una clasificación de los recursos didácticos de acuerdo a las características comunes que estos presentan, quedando de la siguiente manera:

- 1. **DOCUMENTOS ELECTRÓNICOS E IMPRESOS:** libros, revistas, tesis, tesinas, ensayos, artículos, notas en formatos .doc, .xls, .ppt, .mdb, .pdf.
- 2. **MULTIMEDIA EN ELECTRÓNICO Y GRABADOS**: Videos en formatos .avi, .mpg, .fly, .mp4, .wav, .wvm; Audio en formatos .wmv, .mp3; Animaciones en flash y gifs animados.
- 3. **SITIOS WEB:** Blogs, Foros de discusión, Wikis, Facebook, Slideshare, Youtube, Google Docs, Generales (que difunden información).
- 4. **PERSONA EXPERTAS:** Curriculum Vitae.
- 5. **IMÁGENES:** Fotos, gráficas, esquemas, diagramas en formatos .jpg, .gif, .bmp, .png.
- 6. **ORGANIZACIONES:** Instituciones de educación y de investigación, empresas (gobierno y/o particulares), comunidades.
- 7. **EVENTOS:** Conferencias y Talleres.

Esta clasificación permite pasar a la Fase dos de la metodología de MEREDI, la cual es descrita en la siguiente sección.

# **4.3 Caracterización de los recursos educativos**

Una vez concluida la Fase uno de la metodología de MEREDI, se realizaron fichas descriptivas de las categorías de los recursos, fichas que contienen los metadatos que describen el contenido de los recursos y que en base a ellos se pueden gestionar los recursos didácticos (en las descripciones de los arboles se explica la selección los metadato en cada categoría). La caracterización propuesta se muestra a continuación mediante un esquema conceptual en forma de árbol. Se utiliza la siguiente simbología en los árboles:

+: Los elementos se pueden repetirse desde 1 hasta *n* veces. Cada vez que se repita la información contenida en el elemento debe ser diferente.

@: Son atributos del elemento.

?: El elementos es opcional, es decir el usuario puede escribir información en ese elemento si así lo desea.

Para comenzar se tuvo que determinar el elemento raíz del árbol, para de ahí partiera la estructura del esquema XML (XSD) de la memoria MEREDI. La Figura 4-2 se muestra el árbol raíz de la Memoria de Recursos Didácticos (MEREDI).

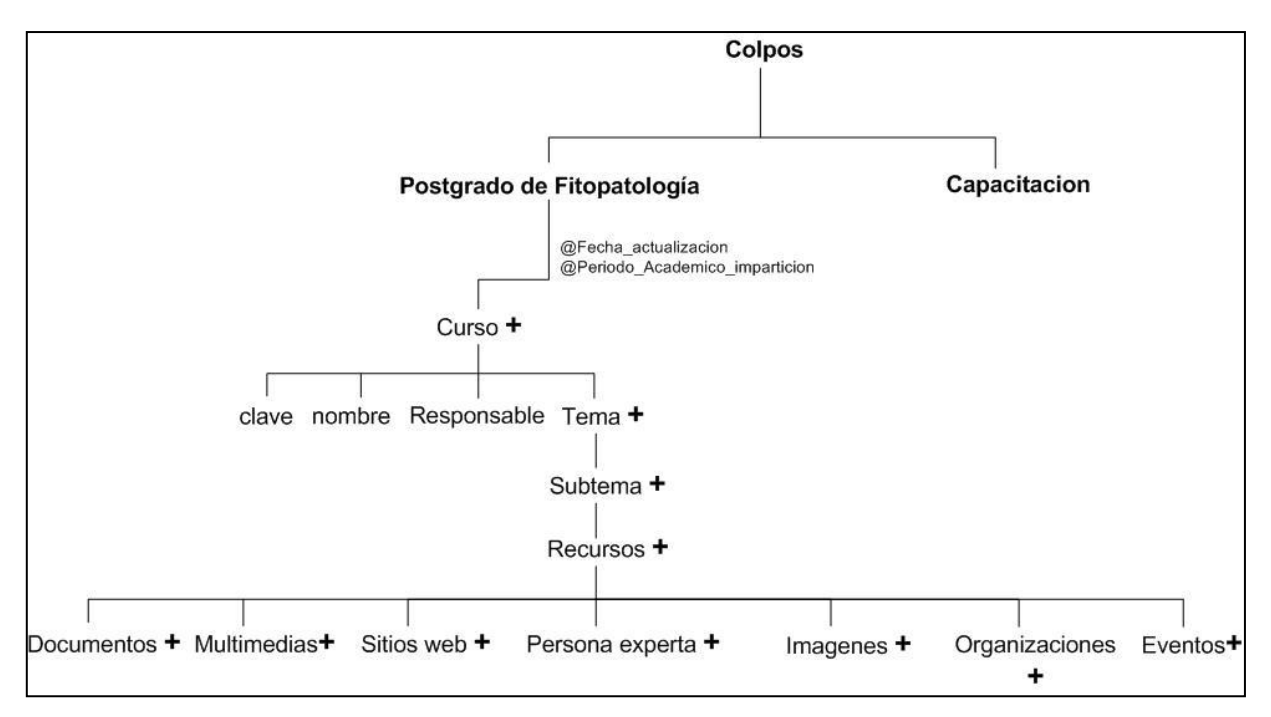

**Figura 4-2 Árbol raíz de la memoria MEREDI.**

El elemento raíz del árbol es *colpos*, institución educativa donde se encuentra el postgrado del caso de estudio de esta investigación. El siguiente nivel del árbol se encuentra los subelementos; *fitopatología,* que define el postgrado y *capacitacion*, otra opción de tomar cursos, para el nivel que sigue se muestra el subelemento *curso* derivado del subelemento de *fitopatología*, en donde pueden ingresarse desde 1 hasta 23 cursos, debido a que son los existen actualmente el postgrado Fitopatología, además el subelemento curso tiene los atributos: a) *fecha\_actualizacion*, es la fecha que se actualiza la información de un curso y b) periodo\_academico\_imparticion, toma los valores de los tres periodos que existen el COLPOS; primavera, verano y otoño. El subelemento *curso* a su vez tiene subelementos, como son: a) *clave*, clave del curso, b) *nombre*, nombre del curso, c) *responsable*, nombre del profesor encargado del curso y d) *tema*, tema del curso, en el cual se pueden ingresar desde 1 hasta *n* temas correspondientes al curso en cuestión. El subelemento *tema,* a su vez tiene el subelemento *subtema*, hace referencia a todos los subtemas que existan dentro del tema a tratar, se pueden ingresar desde 1 hasta *n* subtemas por tema. Del subelemento *subtema* se deriva el subelemento *recurso*, este hace referencia a que cada subtema tiene variedad de recursos, los subelementos del subelemento *recurso* son: *documento, multimedia, sitio web, persona experta, imagen, organización y evento*., mismos que hacen referencia a la clasificación expuesta en la sección 4.2 de este capítulo.

A continuación se muestran y explican los arboles de las siete categorías.

**1)** Árbol de la categorí*a Documento***,** árbol que muestra los elementos y subelementos que componen a esta categoría, los cuales de describen a continuación:

*Documentos*: Esta categoría fue originada por la gran cantidad de uso de recursos de este tipo como apoyo a la gestión del conocimiento. Para esta categoría se toma como guía Bibtex, herramienta para dar formato a listas de referencias que se utiliza habitualmente con el sistema de preparación de documentos [LaTeX](http://es.wikipedia.org/wiki/LaTeX) (bibliografía), para determinar los metadatos que pertenecen a esta categoría.

*Documento+:* indica que puede haber desde 1 hasta *n* elementos tipo *documento*.

*Electrónico e impreso*: subelementos del elemento *Documento+*. El subelemento *electrónico* tiene dos atributos; *fecha\_creación* y *tipo\_formato\_archivo*. Los subelementos electrónico e impreso tienen a su vez subelementos, la gran mayoría de estos son semejantes (se explican a detalle en la tablas) a excepción de los subelementos siguientes URL, sitio\_local que pertencen sólo al subelemento electrónico, y el subelemento lugar\_ubicacion\_fisica que pertenece únicamente al subelemento impreso. La figura 4-3 muestra el árbol de la categoría de recursos didácticos *Documentos*.

60

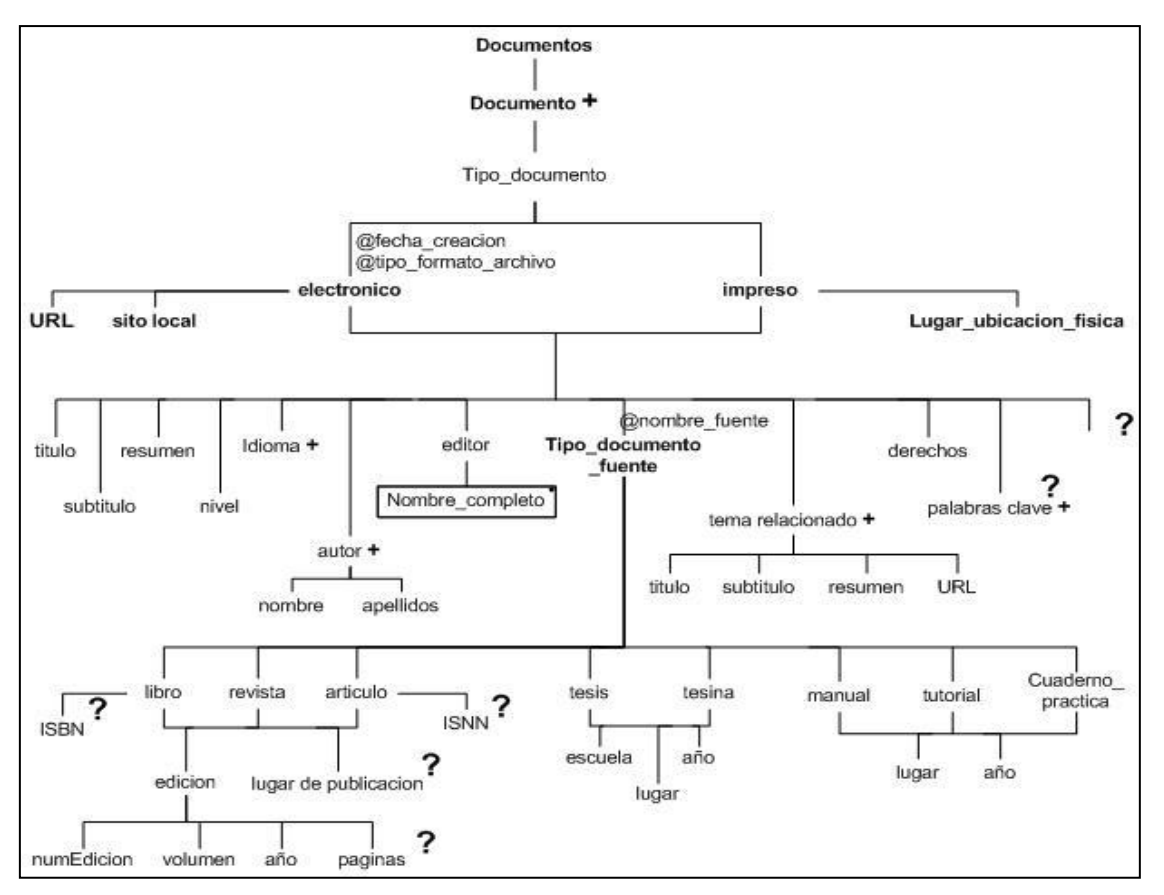

**Figura 4-3 Árbol de la categoría** *Documentos***.**

Las Tablas 4-1, 4-2, 4-3 y 4-4 describen a detalle el árbol de la Figura 4-3, en especial todo lo relacionado con documentos de tipo electrónico.

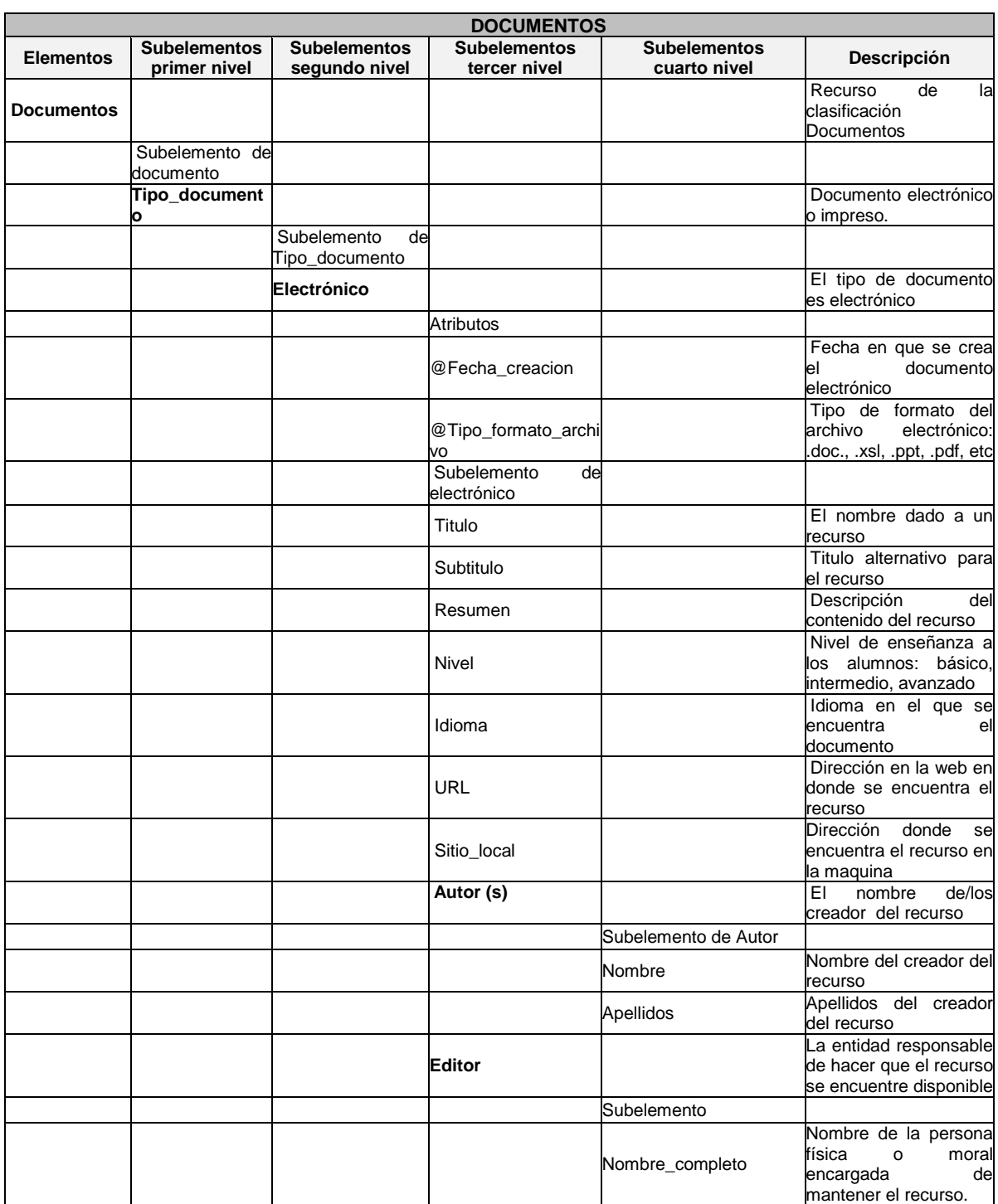

# **Tabla 4-1 Descripción de los elementos que componen a la categoría** *Documentos.*
## **Tabla 4-2 Continuación de la descripción de los elementos que componen a la categoría** *Documentos***.**

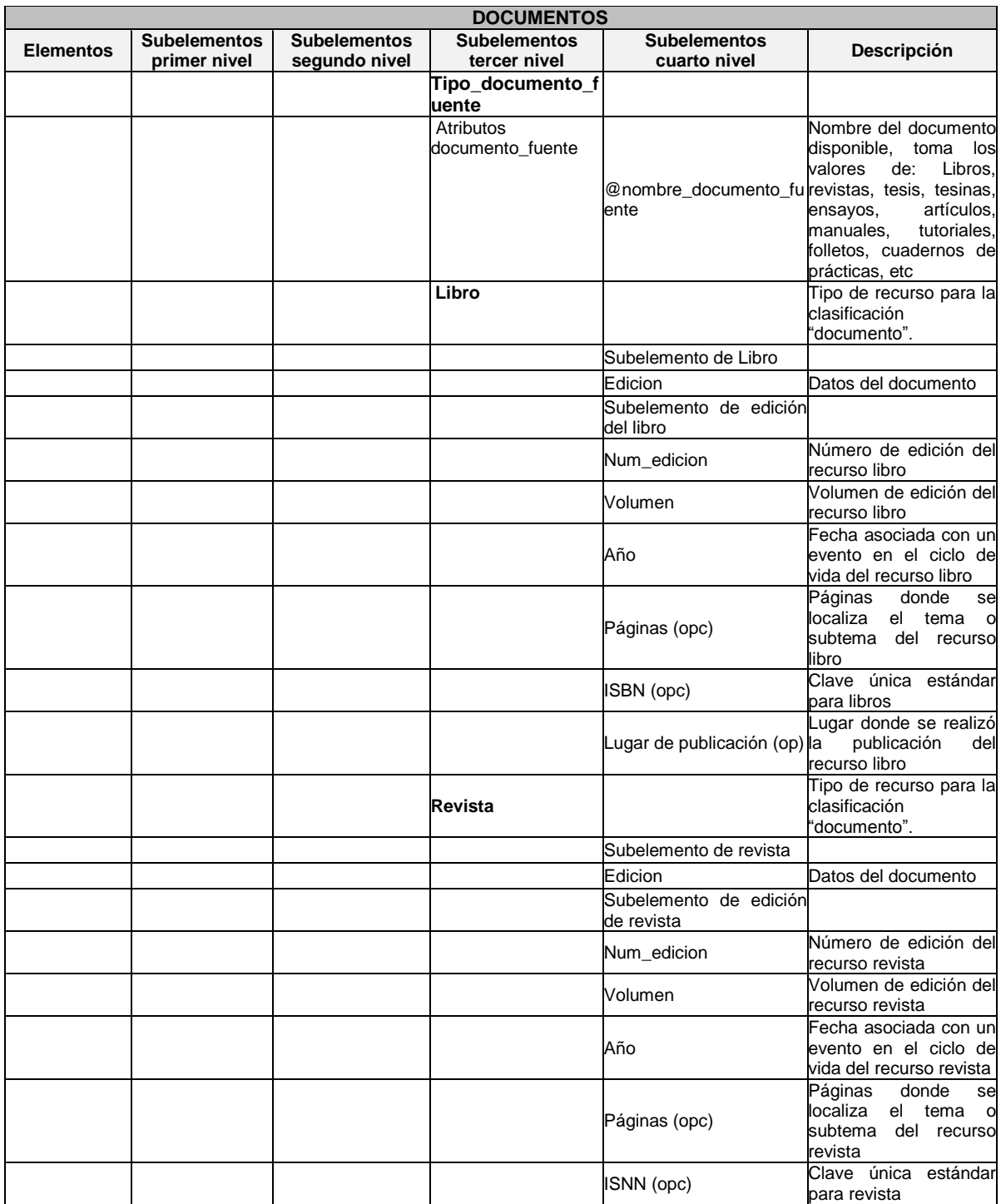

## **Tabla 4-3 Continuación de la descripción de los elementos que componen a la categoría** *Documentos***.**

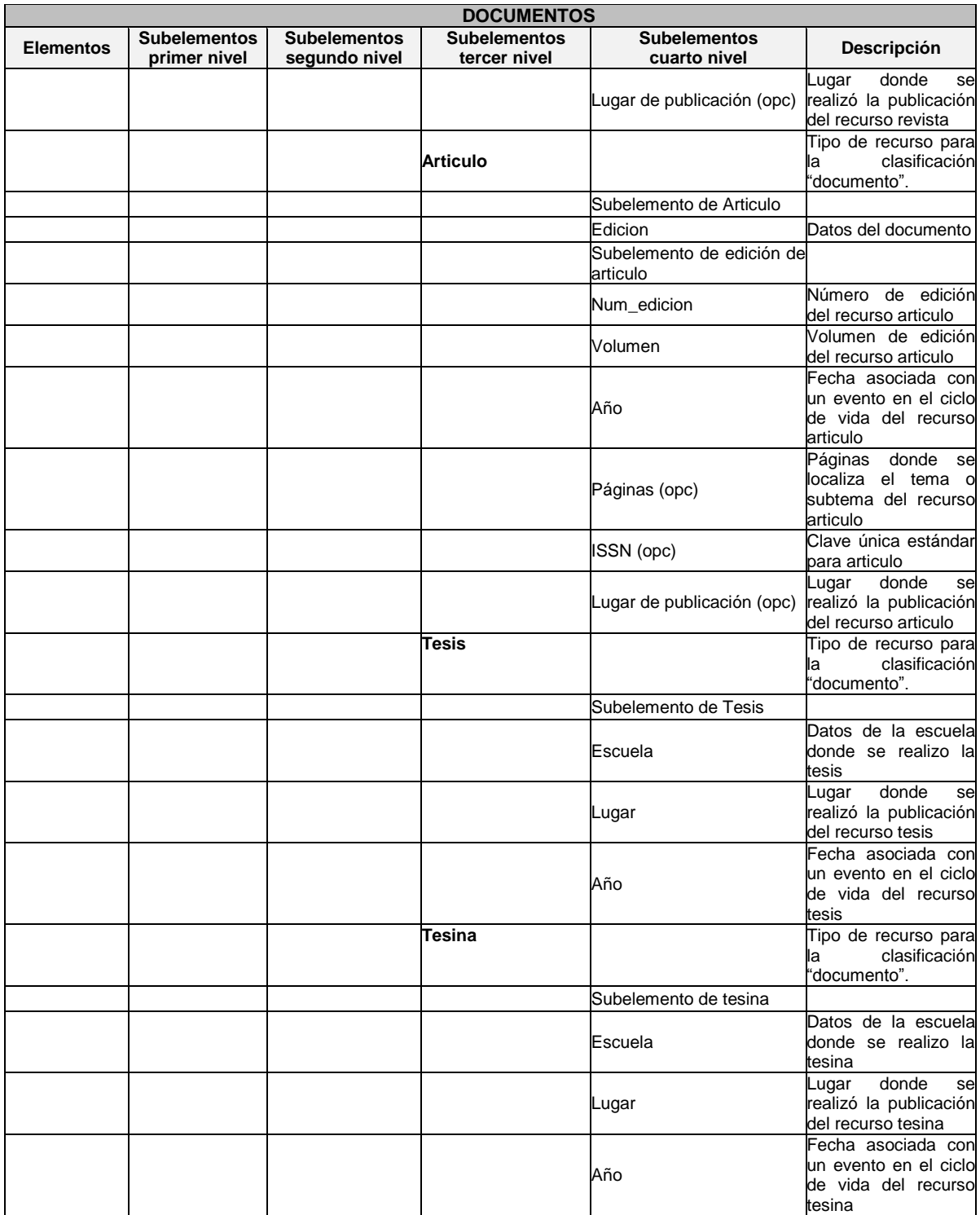

## **Tabla 4-4 Continuación de la descripción de los elementos que componen a la categoría** *Documentos***.**

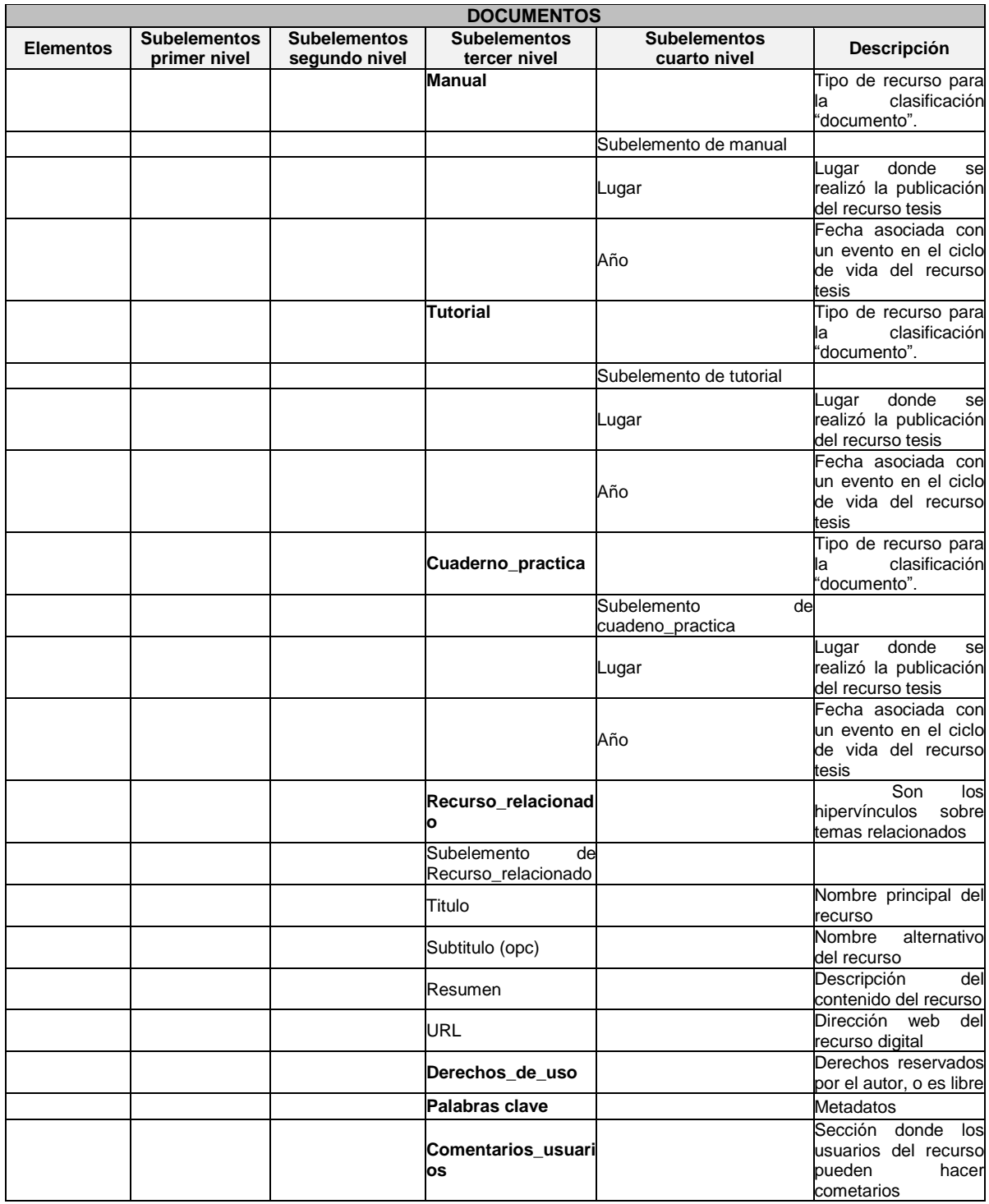

Se retoma la Figura 4-2 para explicar los subelementos que pertenecen al subelemento *impreso*, la gran parte de los subelementos de electrónico y de impreso son iguales. Solo algunos son diferentes y esos se explican en la Tabla 4-5.

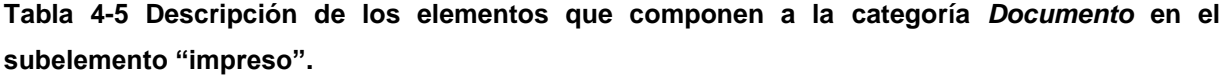

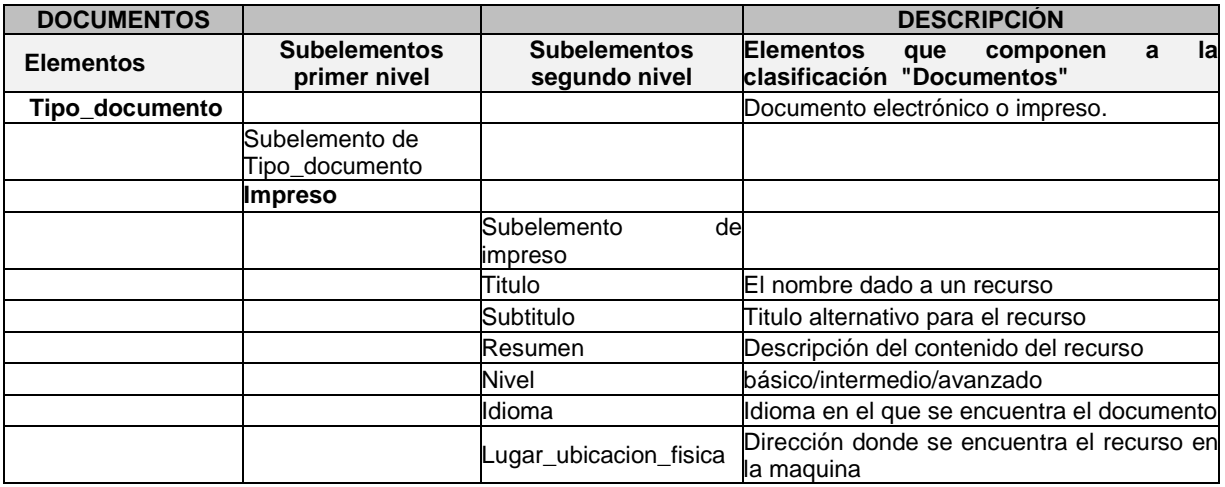

Los subelementos *autor, idioma, autor, editor Tipo\_documento\_fuente, tema\_relacionado, derecho, palabras\_clave* y *comentarios* permanecen igual como se realizaron para el subelemento *electronico*.

**2)** Árbol de la categorí*a Multimedias,* categoría originada por las nuevas formas de adquirir y transmitir información entre profesores. La selección de los metadatos fueron tomados en base a las características que apoyen a obtener una mejor gestión de los recursos. Los elementos y subelementos de esta categoría son:

*Multimedias*: Elemento que guarda entre sus etiquetas todo los recursos multimedia necesarios.

*Multimedia+*: subelemento que se puede repetir desde 1 hasta *n* veces. En la figura 4-4 se observa el árbol con los metadatos que integran a esta categoría. La categoría se subdivide en recursos didácticos de multimedia electrónicos y grabados.

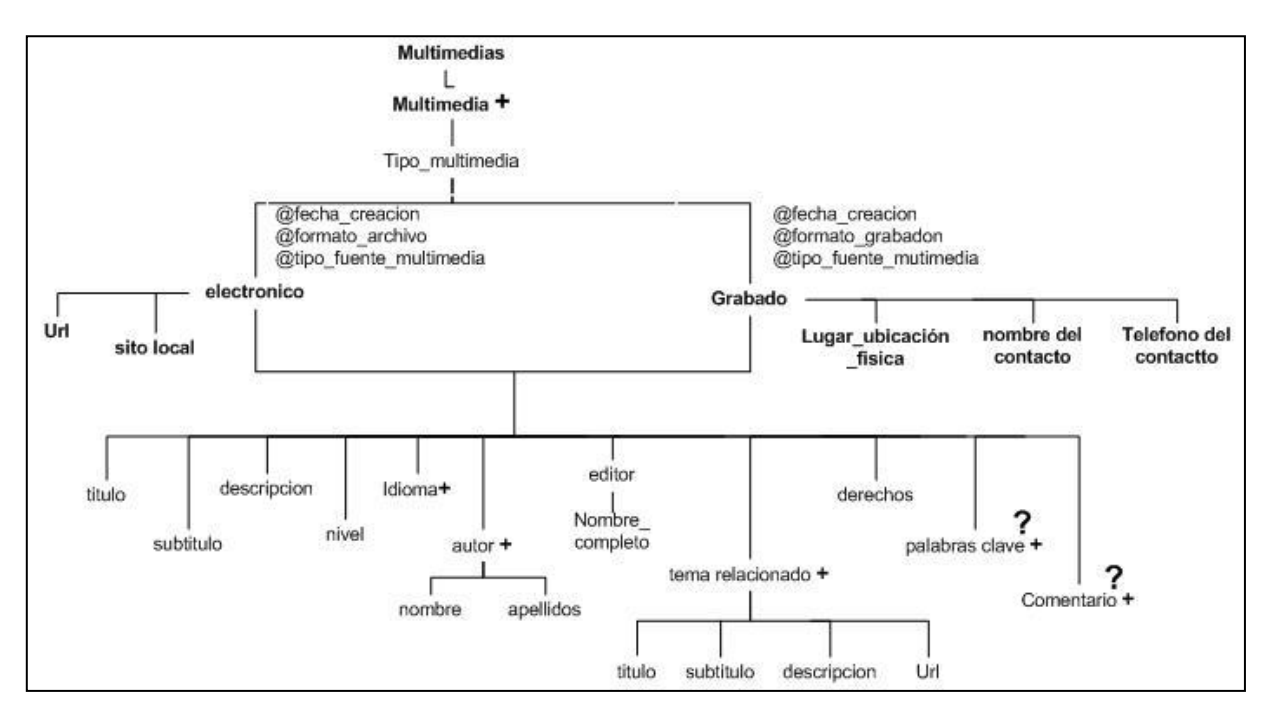

**Figura 4-4 Árbol de la categoría** *Multimedia***.**

Ahora en las Tablas 4-6, 4-7 se muestra a detalle cada uno de los subelementos que se encuentran en la categoría de los recursos didácticos: multimedia electrónicos y grabados.

**Tabla 4-6 Descripción de los elementos que componen a la categoría** *Multimedias***.** 

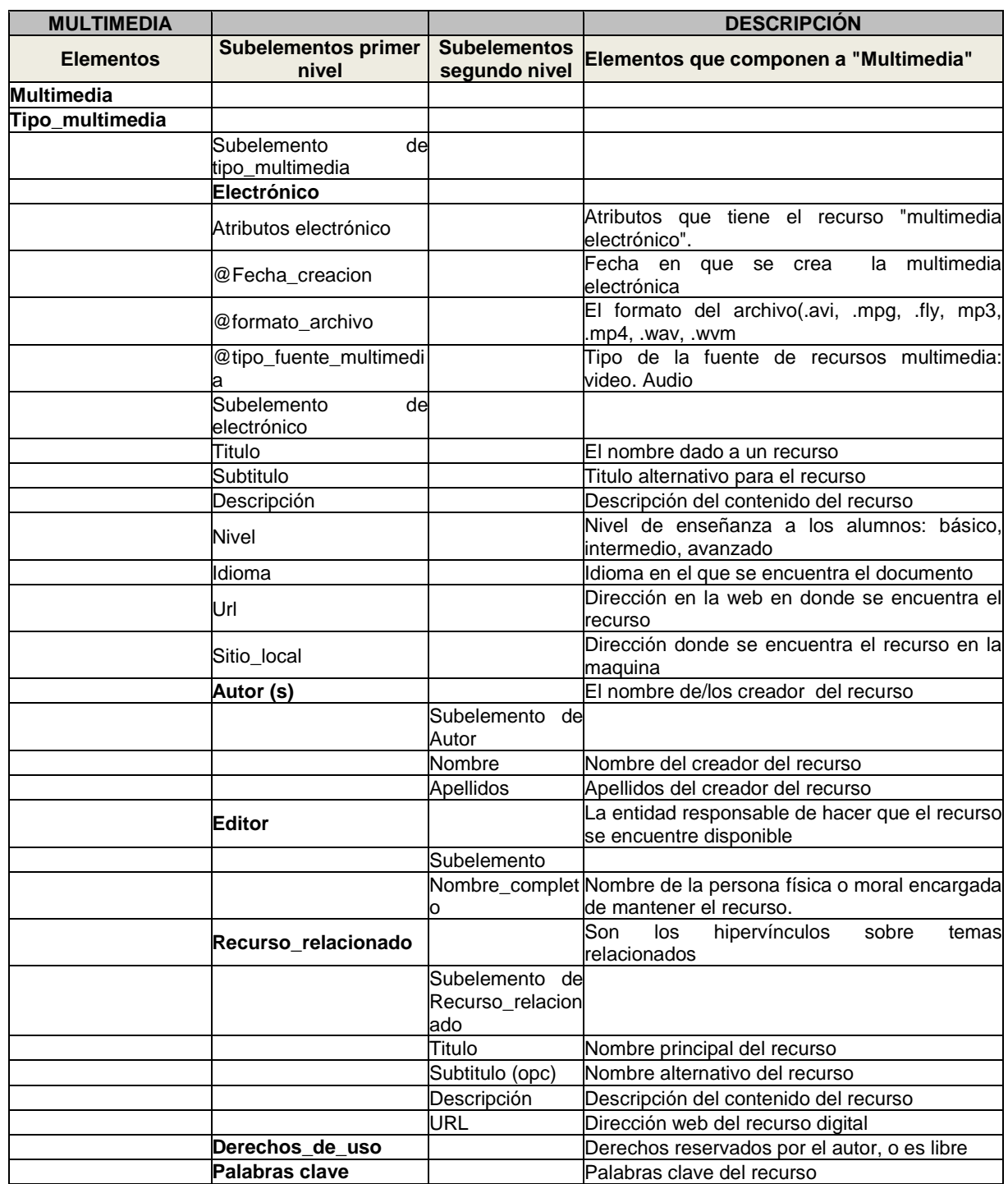

## **Tabla 4-7 Continuación de la descripción de los elementos que componen a la categoría** *Multimedias***.**

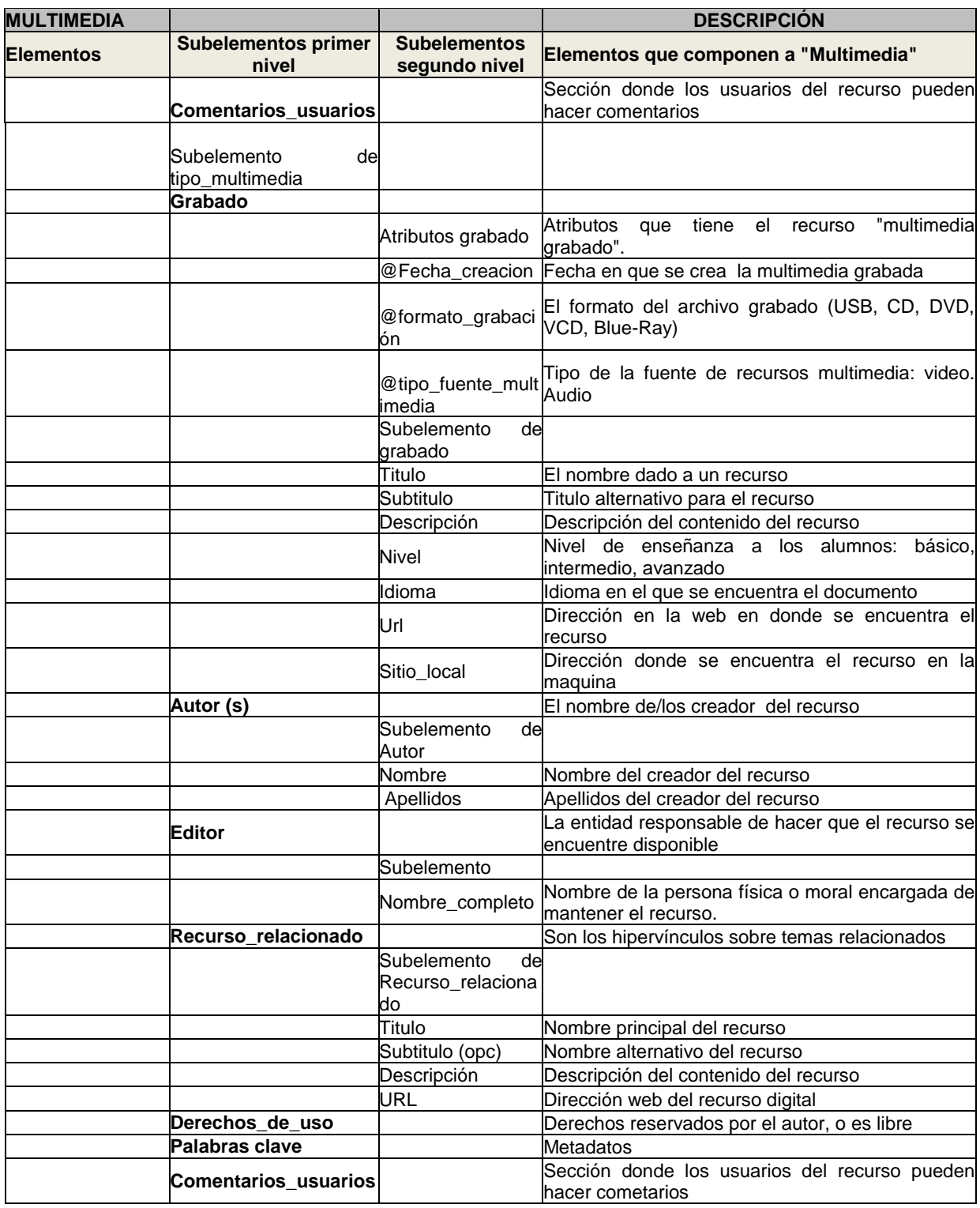

**3)** Árbol de la categorí*a Sitios web, esta* categoría fue creada debido a a que hay información relevante y fiable que ayuda a la gestión del conocimiento Los metadatos para esta categoría fueron determinados por la de forma de búsqueda de información que realizan los profesores.

*Sitios web*: Elemento que guarda entre sus etiquetas todo los recursos de sitios web.

*Sitio web+*: subelemento que se puede repetir desde 1 hasta *n* veces. En la figura 4-5 se observa el árbol de la categoría de recursos didácticos de *Sitios Web*.

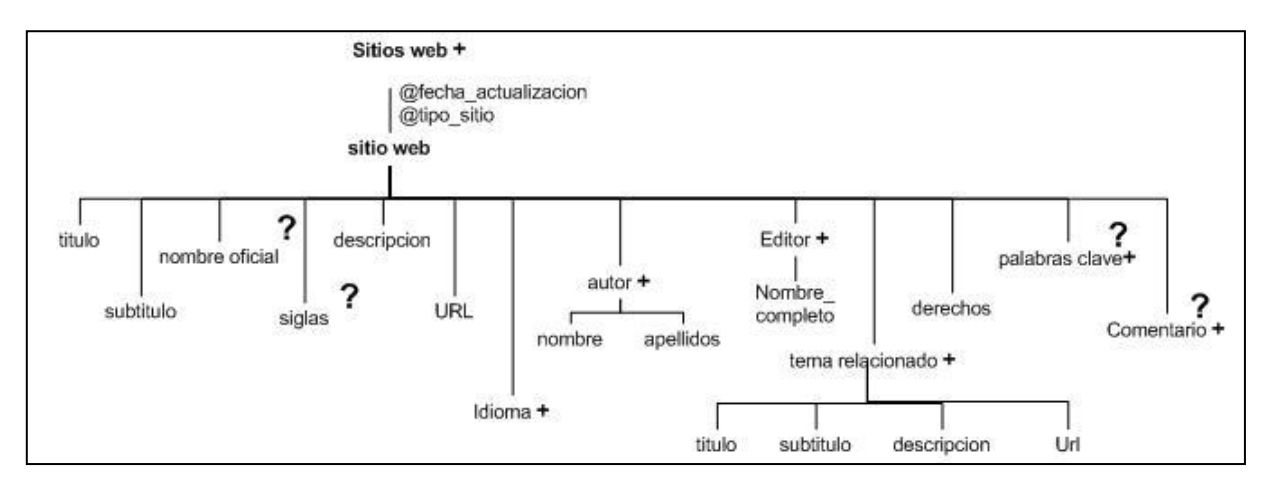

**Figura 4-5 Árbol de la categoría de** *Sitios Web***.**

Ahora se describen los subelementos de la categoría *Sitio web*, en las Tablas 4-8 y 4-9.

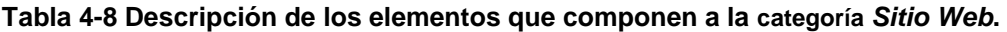

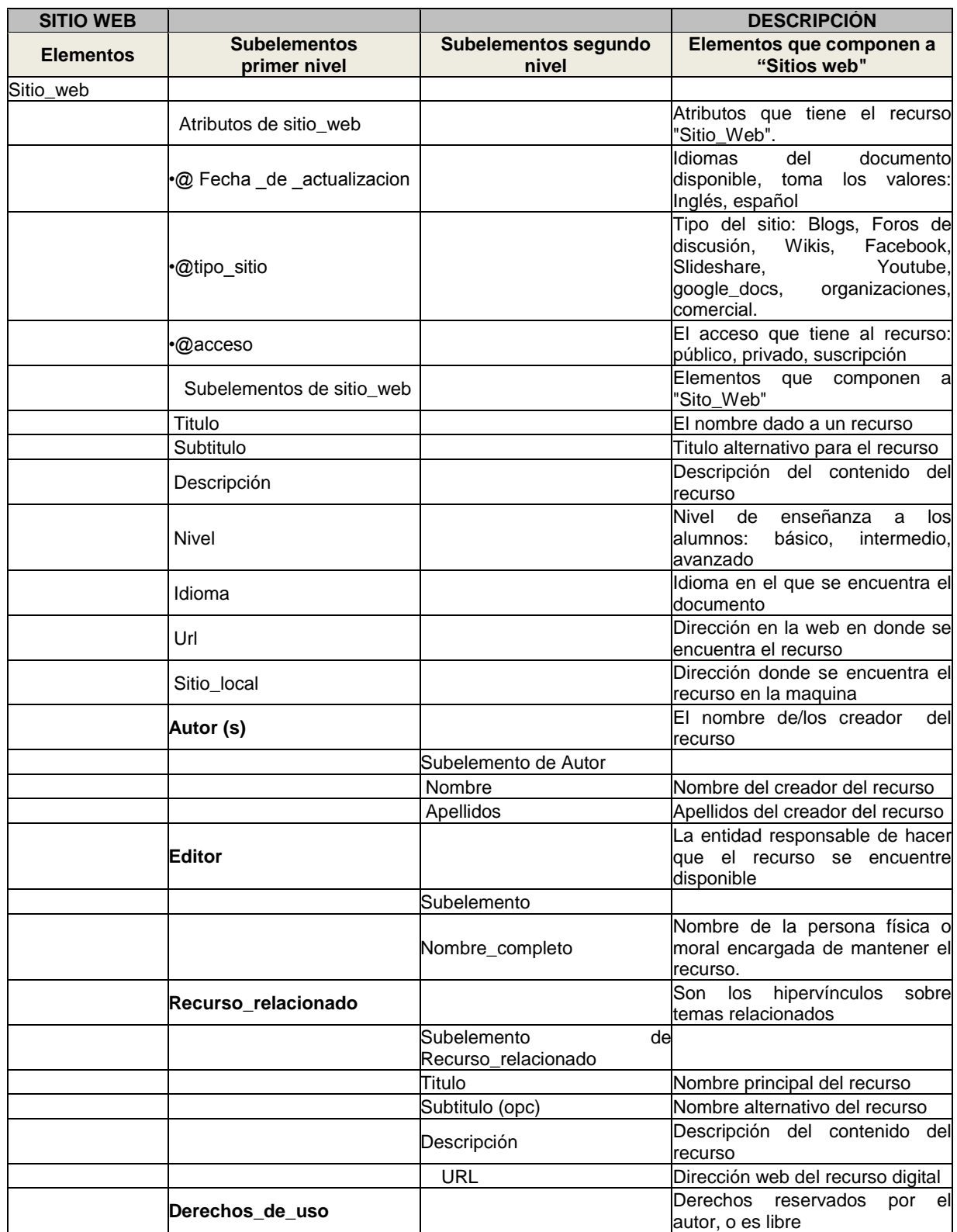

**Tabla 4-9 Continuación de la descripción de los elementos que componen a la clasificación**  *Sitio Web.*

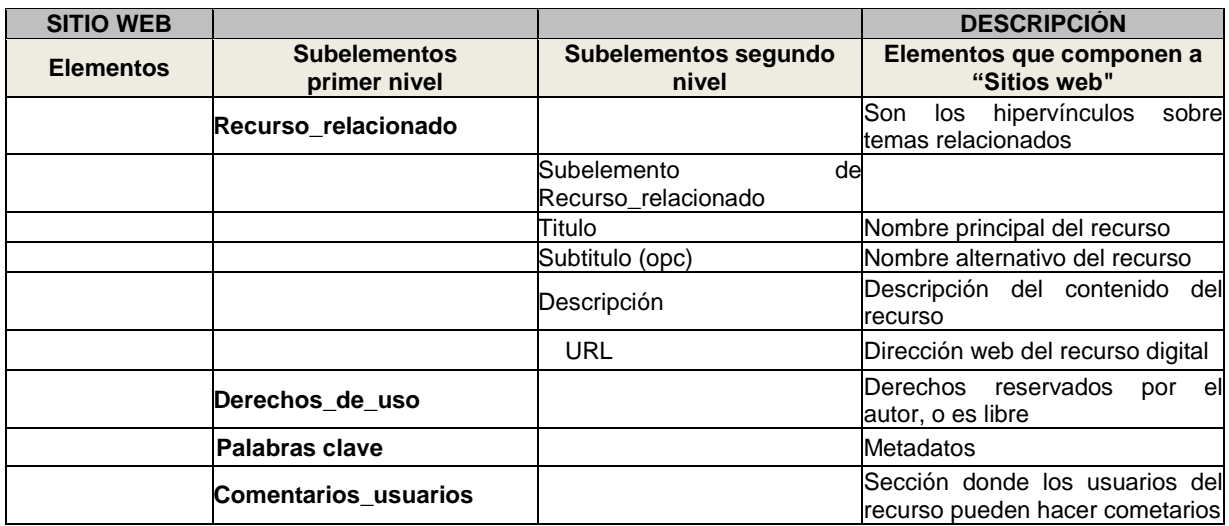

**4)** Árbol de la categorí*a Persona experta,* esta categoría se originó debido a que existen colegas en las áreas de estudio y estos se pueden tomar como un recurso de apoyo al conocimiento. Los metadatos para esta categoría fueron determinados en base el Curriculum vitae de los expertos.

*Personas expertas*: Elemento que guarda entre sus etiquetas los recursos personas expertas.

Experto*+*: subelemento que se puede repetir desde 1 hasta *n* veces. En la figura 4-6 se observa el árbol de la categoría de recursos didácticos de *Persona experta*.

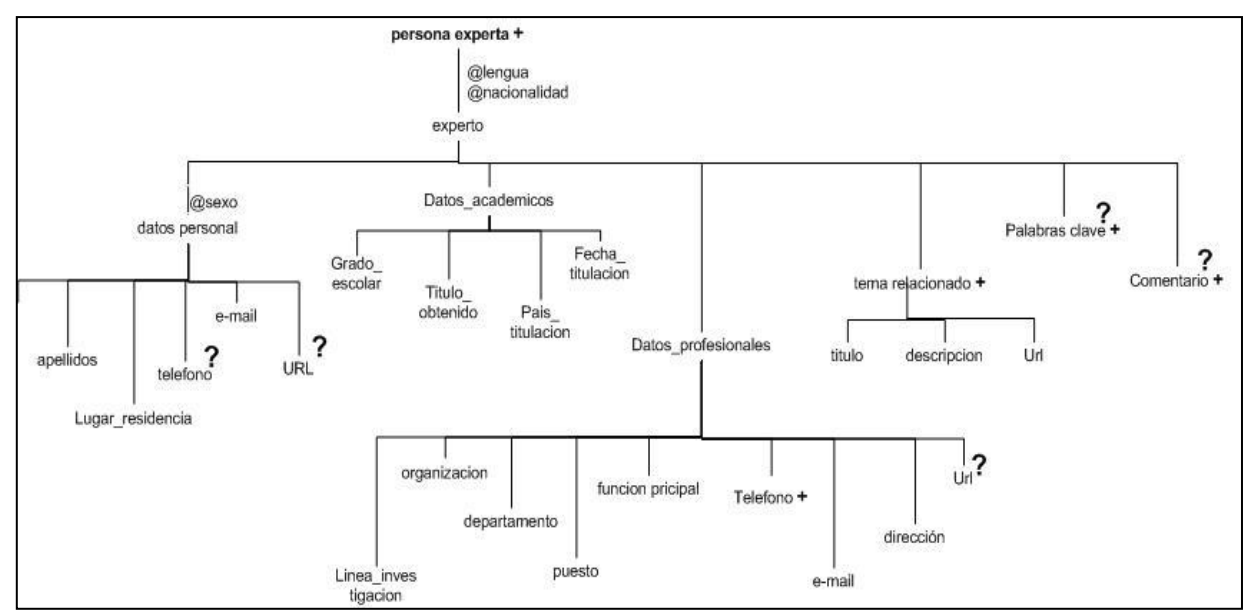

**Figura 4-6 Árbol de la categoría de Persona Experta.**

En las Tablas 4-10 y 4-11 se describen a detalle cada uno de los elementos que se encuentran en la clasificación los recursos didácticos: Expertos.

**Tabla 4-10 Descripción de los elementos que componen a la categoría Persona\_experta.**

| PERSONA EXPERTA  |                                     | <b>DESCRIPCION</b>                                                                               |
|------------------|-------------------------------------|--------------------------------------------------------------------------------------------------|
| <b>Elementos</b> | <b>Subelementos</b><br>primer nivel | Elementos que componen a "Experto"                                                               |
| Persona_experta  |                                     |                                                                                                  |
|                  | Atributos Generales                 | Atributos que tiene el recurso "Experto".                                                        |
|                  | @ Lengua                            | Tipo de lengua que habla el experto, tomando<br>valores: Español, Inglés, Francés, Japonés, etc. |
|                  |                                     | Nacionalidad del experto, tomando valores:                                                       |
|                  | @ Nacionalidad                      | Mexicano, Estadounidense, Francés, Alemán,                                                       |
|                  |                                     | Argentino, Brasileño, Canadiense, etc.                                                           |
| Datos_personales |                                     | Nombre (s) del experto                                                                           |
|                  | Atributos datos_personales          | Atributos que tiene datos_personales.                                                            |
|                  | @Sexo                               | Toma los valores: femenino o masculino                                                           |
|                  | Subelemento                         |                                                                                                  |
|                  | Nombre                              | Nombre (s) del experto                                                                           |
|                  | Apellidos                           | Apellidos del experto                                                                            |
|                  | Telefono                            | Teléfono personal del experto                                                                    |
|                  | E_mail                              | E-mail personal del experto                                                                      |
|                  | URL                                 | Enlace URL del experto                                                                           |
| Datos_academicos |                                     | Datos de los estudios máximos del experto                                                        |
|                  | Subelemento                         |                                                                                                  |
|                  | Grado escolar                       | Grado escolar máximo del experto                                                                 |
|                  | Titulo obtenido                     | Título que obtuvo el experto                                                                     |

**Tabla 4-11 Continuación de la descripción de los elementos que componen a la categoría Persona\_experta.**

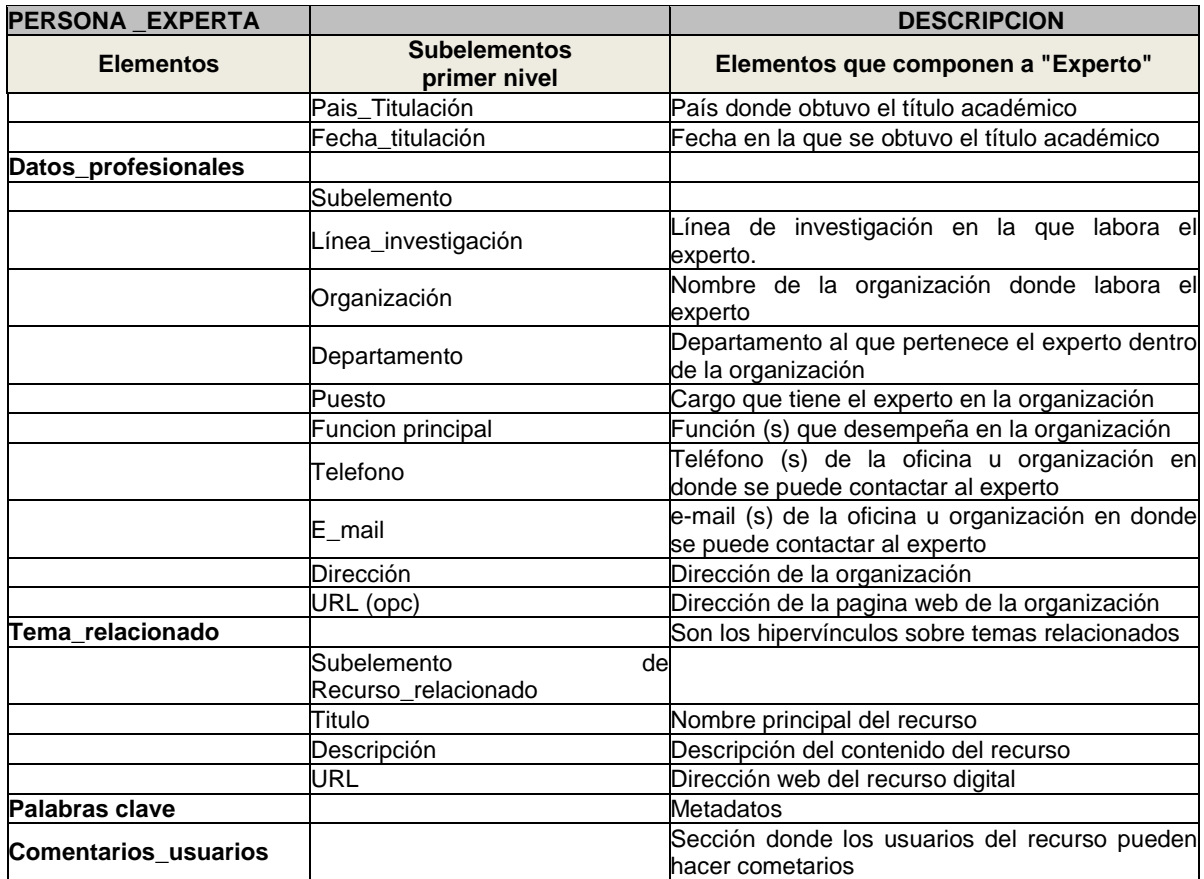

**5)** Árbol de la categorí*a Imagenes,* esta categoría originada por el gran uso que los profesores le dan al momento de gestionar la información como apoyo a su docencia. Los metadatos de esta categoría fueron determinados en base a las características que apoyan a una mejor gestión de este recurso.

*Imagenes*: Elemento que guarda entre sus etiquetas los recursos de imágenes.

Imagen*+*: subelemento que se puede repetir desde 1 hasta *n* veces. En la figura 4-7 se observa el árbol de la categoría de recursos didácticos, *Imagenes*.

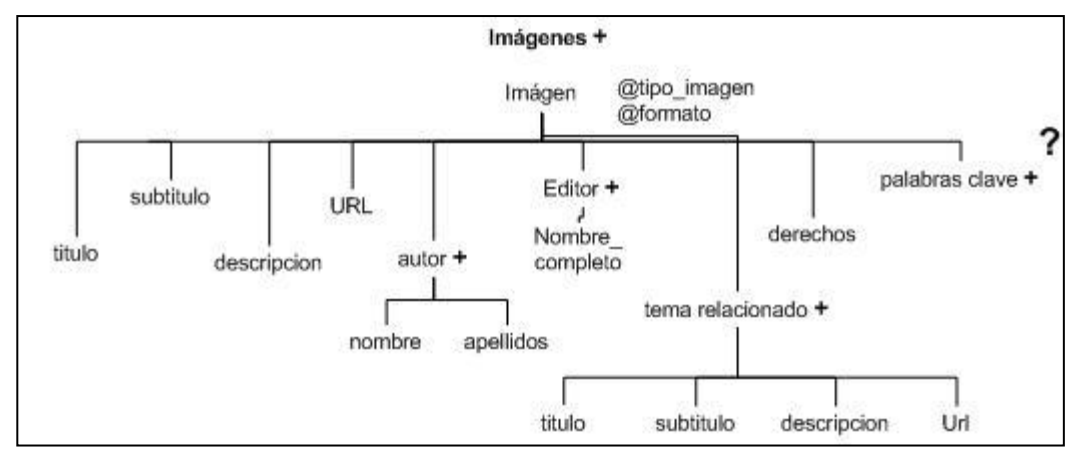

**Figura 4-7 Árbol de la categoría de Imagenes.**

En las Tablas 4-12 y 4-13 se describen los elementos que se encuentran en la categoría de los recursos didácticos, *Imagenes*.

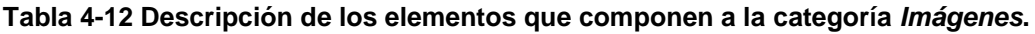

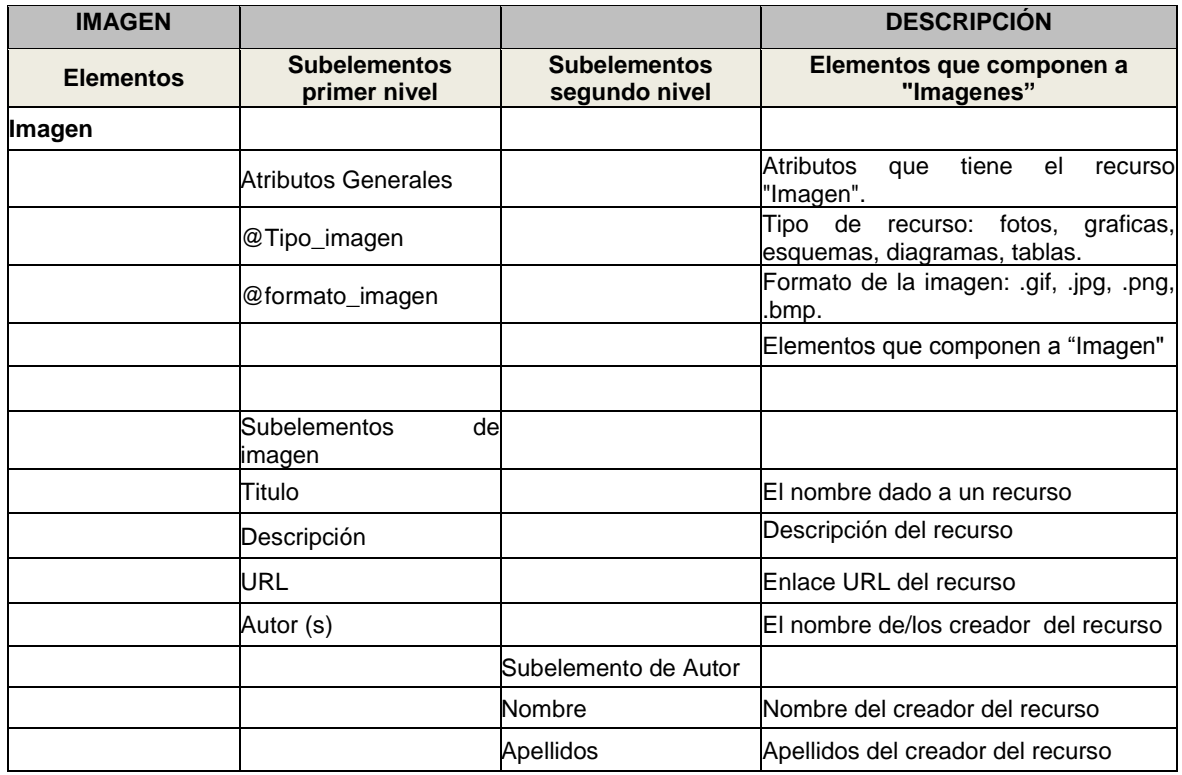

**Tabla 4-13 Continuación de la descripción de los elementos que componen a la categoría** *Imagenes***.**

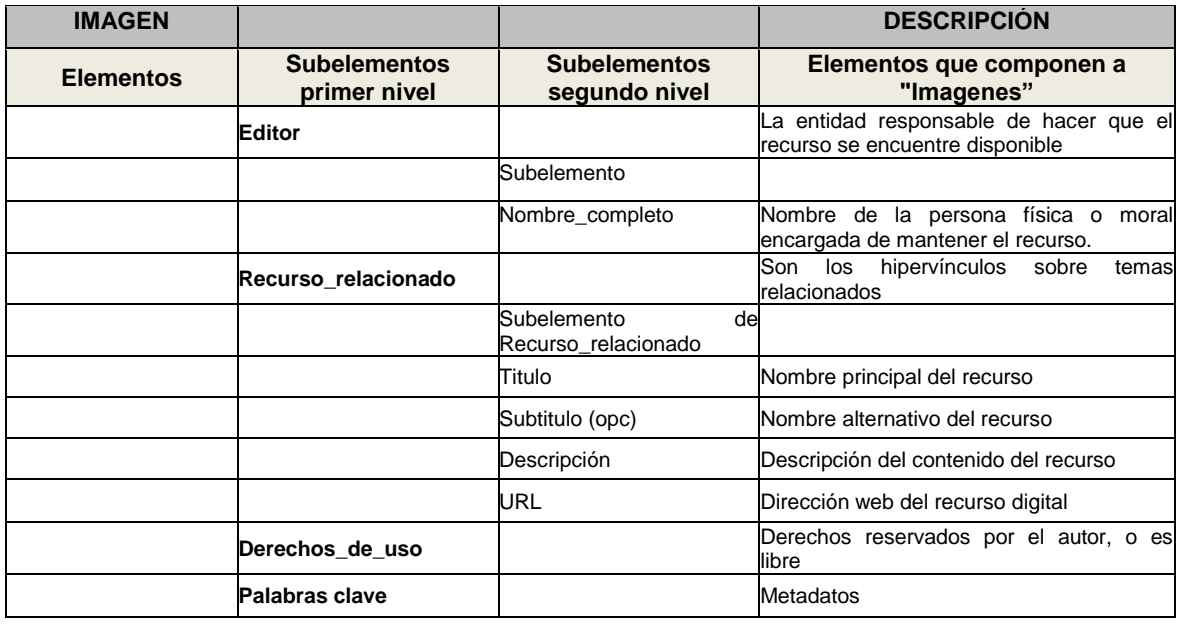

**6)** Árbol de la categorí*a Organizaciones,* categoría originada por el tipo de información que las organizaciones manejan, misma que apoya a la gestión del conocimiento del profesor de acuerdo al área de conocimiento de interés. Los metadatos de esta categoría fueron determinados en base a las características que apoyan a una mejor gestión de este recurso.

*Organizaciones*: Elemento que guarda entre sus etiquetas los recursos de organizaciones.

organizacion*+*: subelemento que se puede repetir desde 1 hasta *n* veces. En la figura 4-8 se observa el árbol de la clasificación de recursos didácticos, *Organizaciones*.

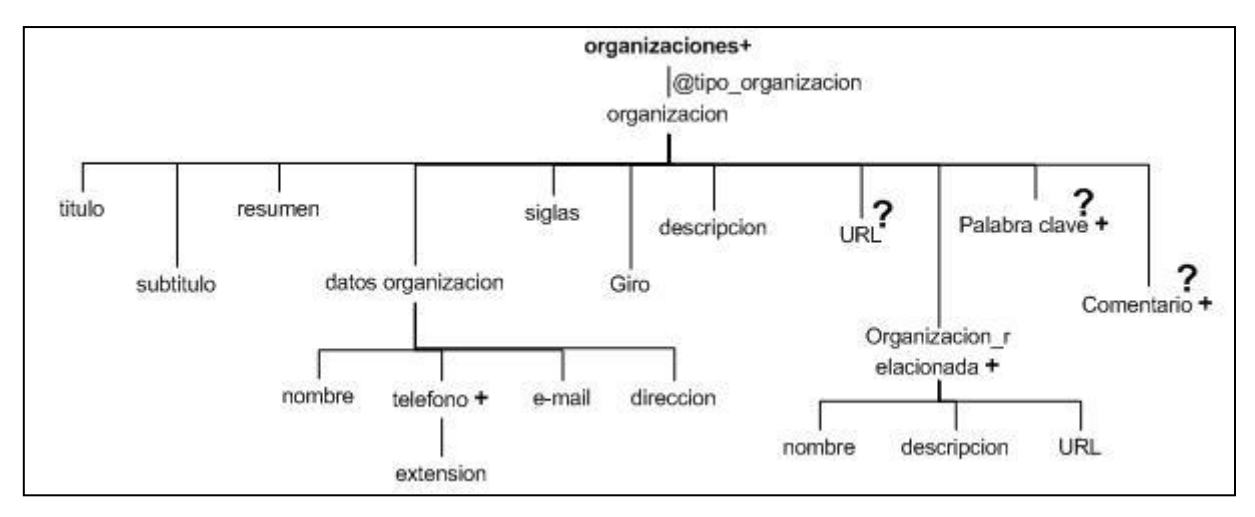

**Figura 4-8 Árbol de la categoría,** *Organizaciones***.**

En las Tablas 4-14 y 4-15 se describen en detalle cada uno de los subelementos que se encuentran en la clasificación los recursos didácticos, *Organizaciones*.

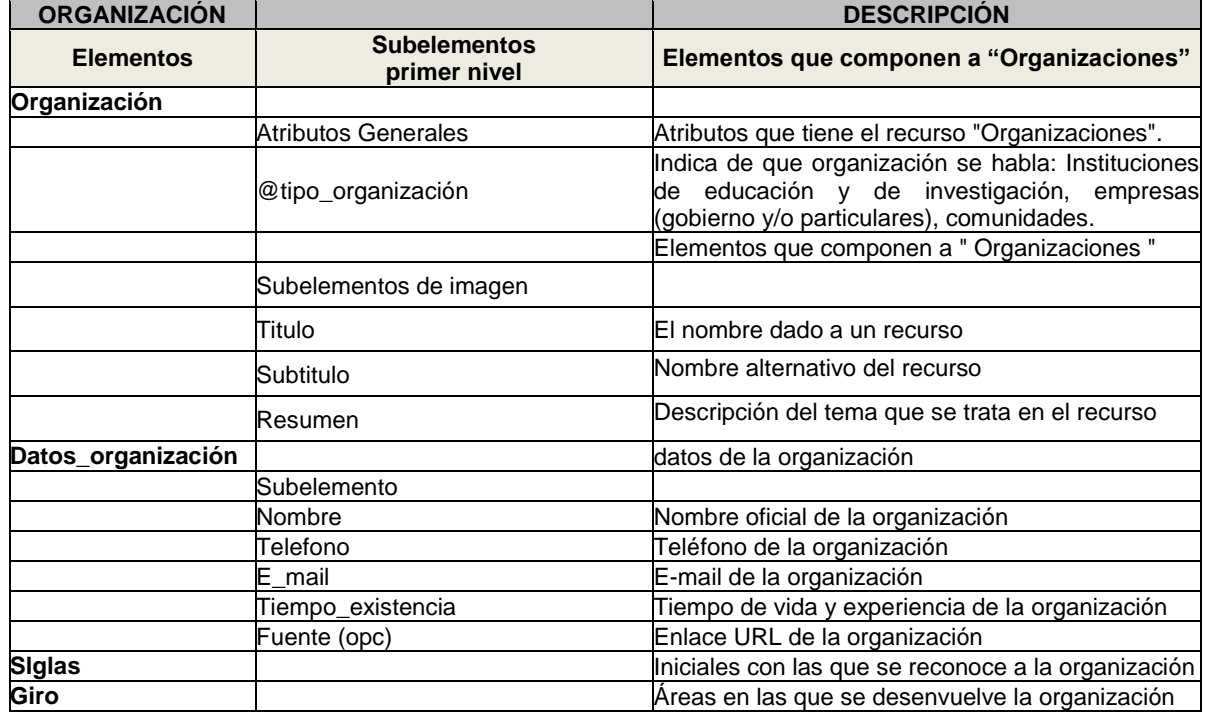

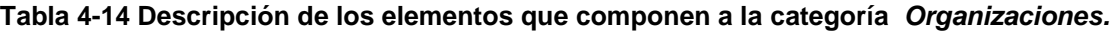

**Tabla 4-15 Descripción de los elementos que componen a la categoría** *Organizaciones.*

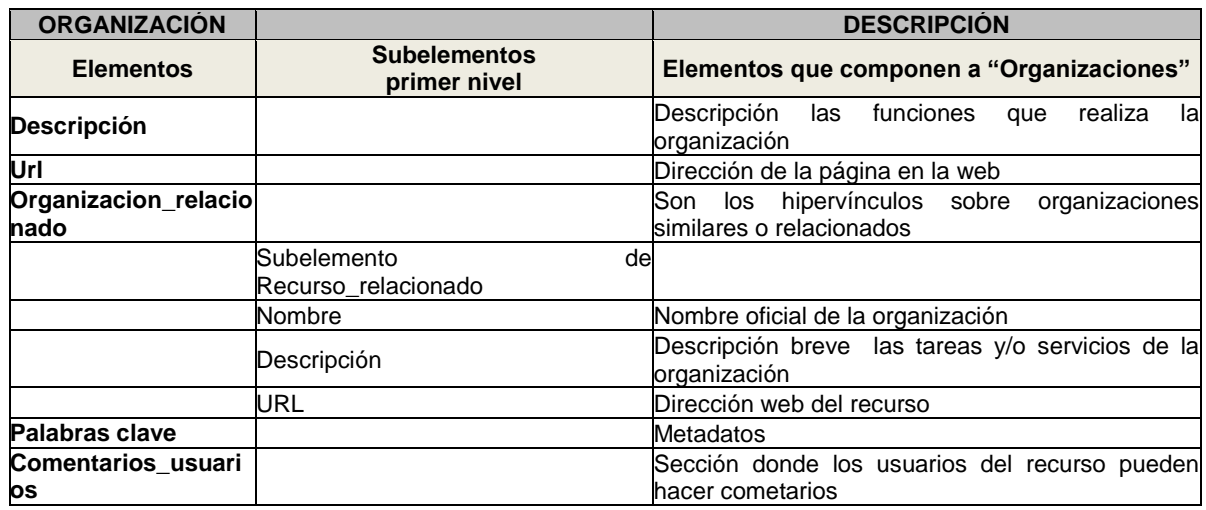

**7)** Árbol de la categorí*a Eventos,* categoría originada por el tipo de información que se adquiere en eventos educativos y de investigación, además de ser una actividad de mucha importancia para los profesores en su preparación profesional. Los metadatos de esta categoría fueron determinados por la información que comúnmente se coloca en una invitación de eventos y otros que proporcionan una mejor gestión para este recurso.

*Eventos*: Elemento que guarda entre sus etiquetas los recursos de *evento*.

*evento+*: subelemento que se puede repetir desde 1 hasta *n* veces. En la figura 4-9 se observa el árbol de la categoría de recursos didácticos, *Evento*.

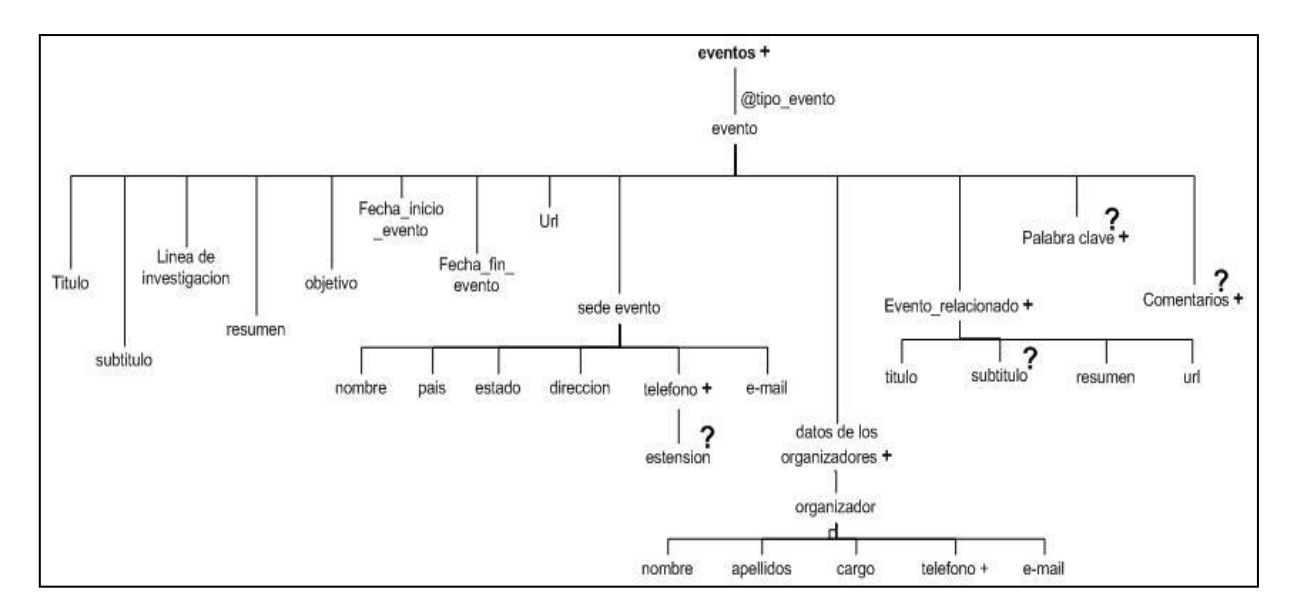

**Figura 4-9 Árbol de la categoría,** *Eventos***.**

En las Tablas 4-16 y 4-17 se describen a detalle cada uno de los elementos que se encuentran en la categoría los recursos didácticos, *Eventos*.

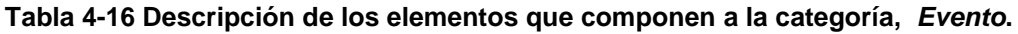

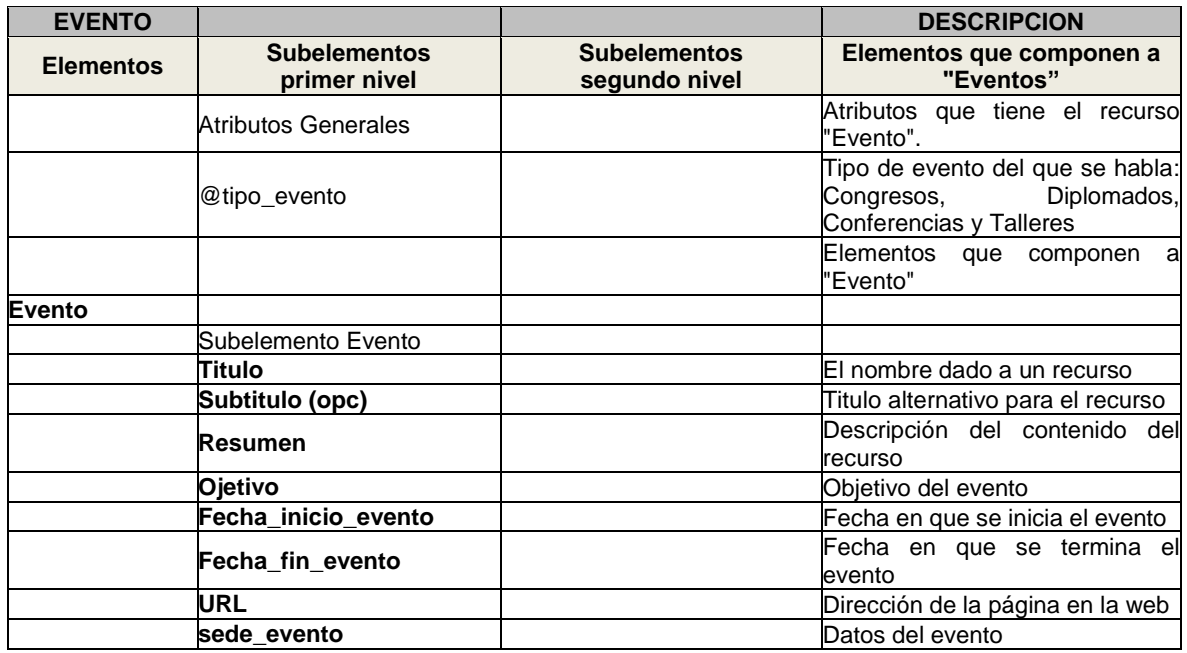

**Tabla 4-17 Continuación de la descripción de los elementos que componen a la categoría,**  *Evento***.**

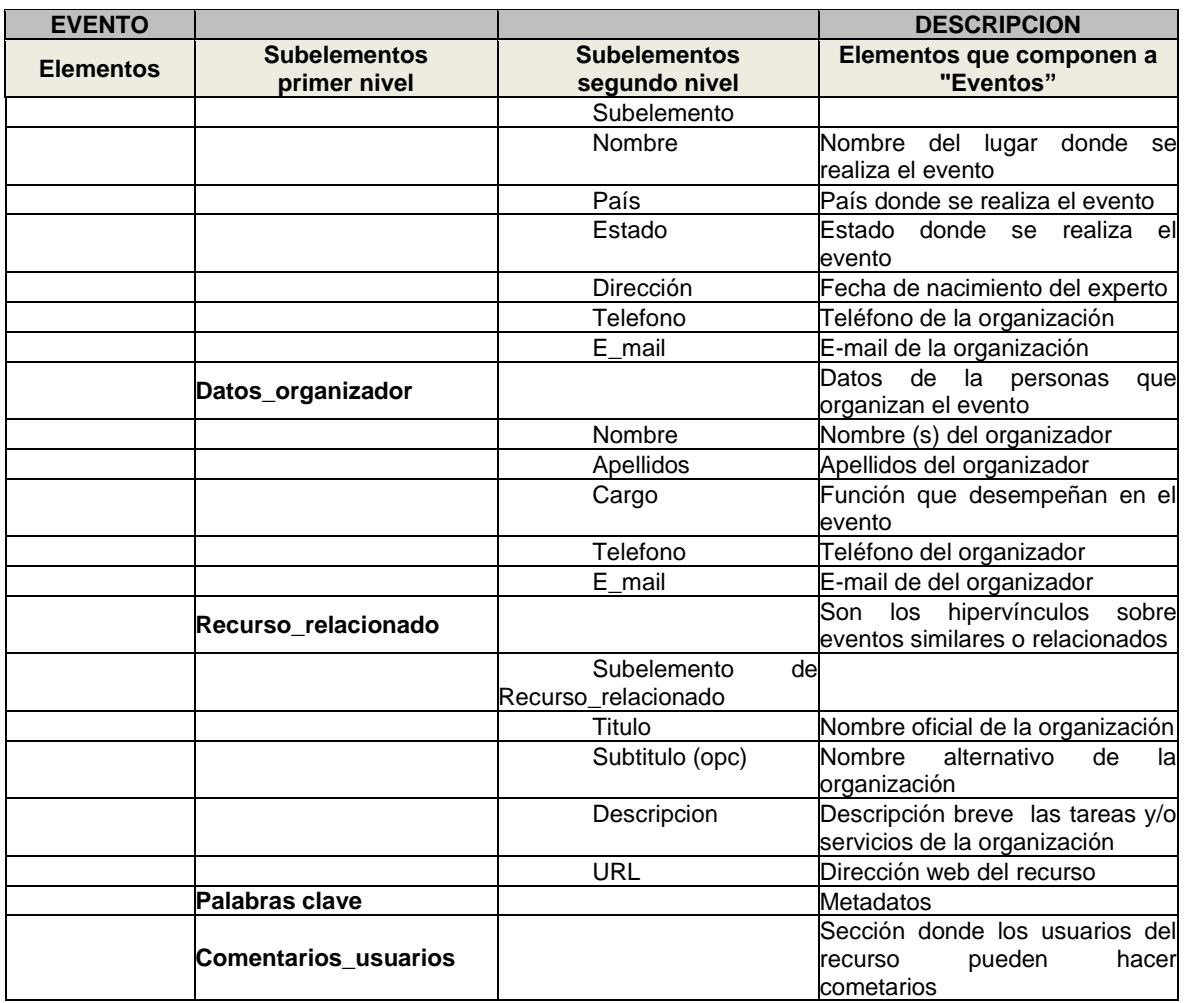

## **4.4 Esquema conceptual XSD**

La definición del esquema conceptual se hizo con base a las estructuras que presentan los recursos didácticos en la sección 4.3. Se tiene el esquema de MEREDI en sintaxis XSD Schema.

Para la creación del esquema semántico existen diversos editores de texto, desde el block de notas o wordpad, herramientas de Windows hasta editores especializados que tienen muchas más herramientas de apoyo a la creación del esquema. Para este proyecto se utilizó Oxigen XML editor<sup>14</sup>, editor para crear esquemas XSD, documentos XML, y otras.

En la Figura 4.10 se muestra solo una parte de la creación del esquema conceptual XSD, nombrado **Esquema\_Fitosanidad.xds**-. El elemento raíz es "CP" COLPOS, continua con el elemento Postgrado para poder entrar al elemento "Cursos", y este a su vez al elemento "Temas". Esta es la forma en que se tiene acceso a los recursos didácticos. *En el Anexo 2 se muestra el esquema XSD de MEREDI completo.*

```
<?xml version="1.0" encoding="UTF-8"?>
<xs:schema xmlns:xs="http://www.w3.org/2001/XMLSchema" elementFormDefault="qualified"
   xmlns:ns1="fitopatologia">
   <xs:element name="CP" type="I_post_cap"> </xs:element>
   <xs:complexType name="T post cap">
        <xs:sequence>
            <xs:element name="Postgrado" type="T_Postgrado"/>
            <xs:element name="Capacitacion"/>
        </xs:sequence>
    </xs:complexType>
    <xs:complexType name="T_Postgrado">
        <xs:sequence>
            <xs:element name="Cursos" type="T_cursos"/>
        </xs:sequence>
    </xs:complexType>
    <xs:complexType name="T_cursos">
       <xs:sequence>
           <xs:element name="Curso" type="x curso"/>
        </xs:sequence>
    </xs:complexType>
    <xs:complexType name="x curso">
        <xs:sequence>
            <xs:element name="clave_curso" type="xs:string"/>
            <xs:element name="nombre_curso" type="xs:string"/>
            <xs:element name="Temas" type="T_temas"/>
            <xs:element name="Responsable" type="xs:string"/>
        </xs:sequence>
        <xs:attribute name="Fecha_actualizacion"/>
        <xs:attribute name="Periodo_academico_imparticion"/>
    </xs:complexType>
    <xs:complexType name="T temas">
        <xs:sequence>
            <\!\!\mathrm{x}\,\mathrm{s}\!:\mathrm{element\ name} \mathrm{=}\mathrm{''}\,\mathrm{tema''\ type}\mathrm{=''}\,\mathrm{x\ tema''}/\!\!>
```
**Figura 4-10 Esquema\_Fitosanidad.xsd.** 

 $\overline{a}$ 

<sup>14</sup> Editor de textos en XML. Disponible en: *www.oxygenxml.com/*

La etiquetas que se ven en la Figura 4.10 se llaman: complejas identificada por complexType (significa que los elementos estas compuestos de subelementos), y la simples. T\_Posgrado es un subelemento complejo que contiene un solo subelemento T\_cursos. T\_cursos es un subelemento complejo y contiene un subelemento Curso. Curso es un subelemento complejo que contiene solo un subelemento x\_curso. X\_curso es un subelemento complejo, contiene cuatro subelementos simples, también cuenta con dos atributos; Fecha\_actualización y Periodo\_academico\_impartición.

#### **4.5 Estándar web XML**

Se utilizó el estándar web XML, para codificar las etiquetas que caracterizan a los recursos didácticos y poder generar documentos XML instancia, que ayudan a la gestión vía web de los recursos que componen a la memoria MEREDI. Por cada una de las siete categorías, se tiene un documento XML. Existe solo un documento XML en cada uno se almacenan tantos recursos como se deseen, siempre y cuando cumplan con las características que esa clasificación tiene. Cada documento XML se debe ser validado mediante le definición del esquema XSD

Para ello, en cada XML se hace una referencia del esquema conceptual correspondiente, **Esquema\_Fitosanidad.xds (1)**. La Figura 4.11 se muestra un documento XML de la clasificación Imagen. *En el Anexo 3 se encuentra todo los documentos XML completos generado por clasificación.*

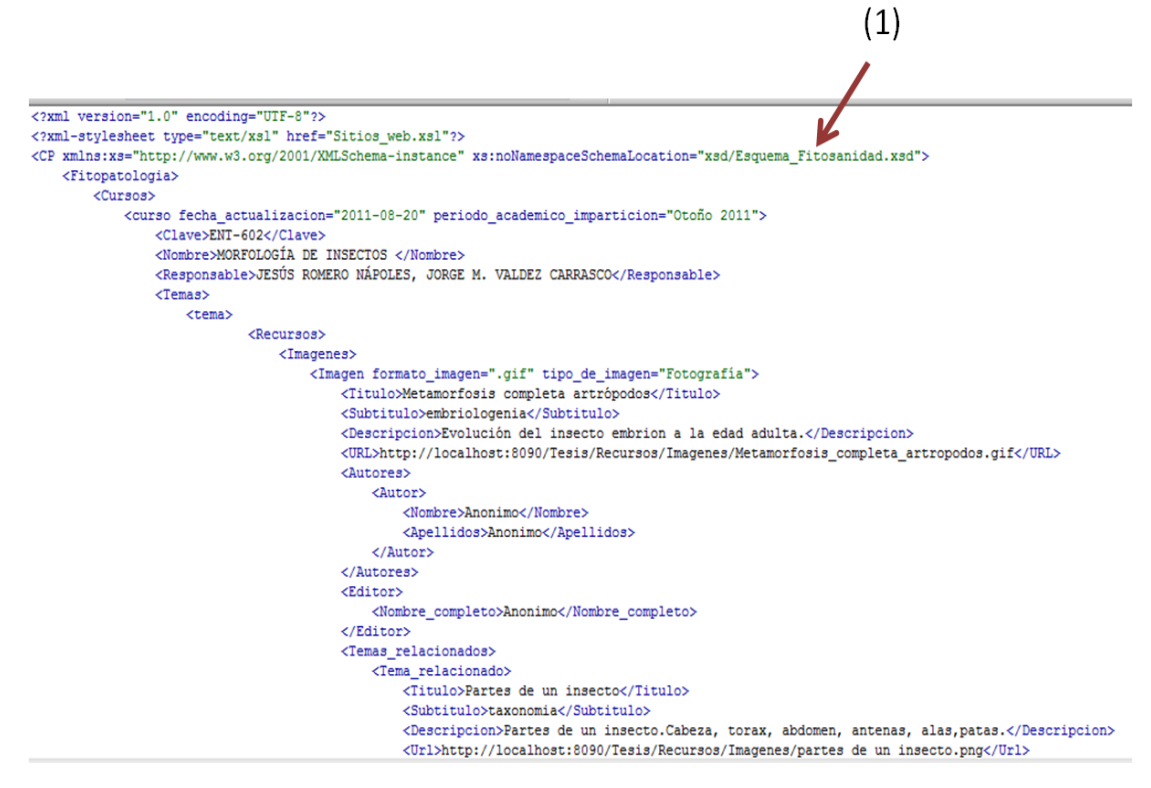

**Figura 4-11 Documento XML de la clasificación de Sitios web.**

El documento XML de la categoría imágenes muestra la raíz del esquema conceptual, que es COLPOS, en seguida se muestra el postgrado correspondiente al caso de estudio, después Cursos, seguido curso, y así sucesivamente hasta completar las etiquetas que se estipularon en el esquema conceptual

#### **4.6 Características semánticas de MEREDI**

83 Este trabajo propone el diseño una memoria de recursos didácticos, donde se toma en cuenta la naturaleza de la semántica de los mismos. Pero, ¿Qué es la naturaleza semántica de los recursos? En esta investigación se acuñe la siguiente definición; naturaleza semántica es el contenido de los recursos, lo importante, lo representativo, lo que tiene significado para cada recurso. Es decir, la naturaleza semántica de MEREDI se expresa al caracterizar los recursos mediante metadatos que describen el contenido de los recursos. Esa caracterización se lleva a una representación de conocimiento mediante etiquetas creadas en un documento XML, mismas que permiten la gestión (representación, almacenamiento, consulta y visualización) de esos recursos con SIS-MEREDI (Sistema en la web que gestiona a MEREDI).

La memoria MEREDI se ubica a nivel de la segunda capa de la arquitectura de la web semántica (Capitulo 2, Figura 2-4), El enfoque propuesto aquí es extendible para complementarse y llegar a ser una ontología para el dominio de educación. La característica principal de la memoria MEREDI es que almacena en un solo lugar la diversidad de formatos y contenidos de los recursos didácticos para su gestión. Sin embargo, la fuente (original) de estos recursos puede estar dispersa en la web.

El lenguaje web del que se apoya la memoria MERIDI para codificar las etiquetas es el estándar XML, se usa para etiquetar los recursos en función de su naturaleza semántica (caracterización). Para validar dicha caracterización se tiene un esquema conceptual como marco de referencia (XSD, por sus siglas en ingles Schema XML).

MEREDI se constituye como un contenedor de documentos XML (anotaciones) que caracterizan el contenido de los recursos didácticos y esa caracterización es validada por un esquema conceptual XSD. Para gestionar (almacenamiento, búsqueda y visualización) recursos heterogéneos tanto en contenido como en formato, utilizados por los docentes en el COLPOS, se tiene la versión beta 1.0 de SIS-MEREDI para apoyar en la preparación de cursos, Figura 4-12. ilustra a MEREDI y SIS-MEREDI.

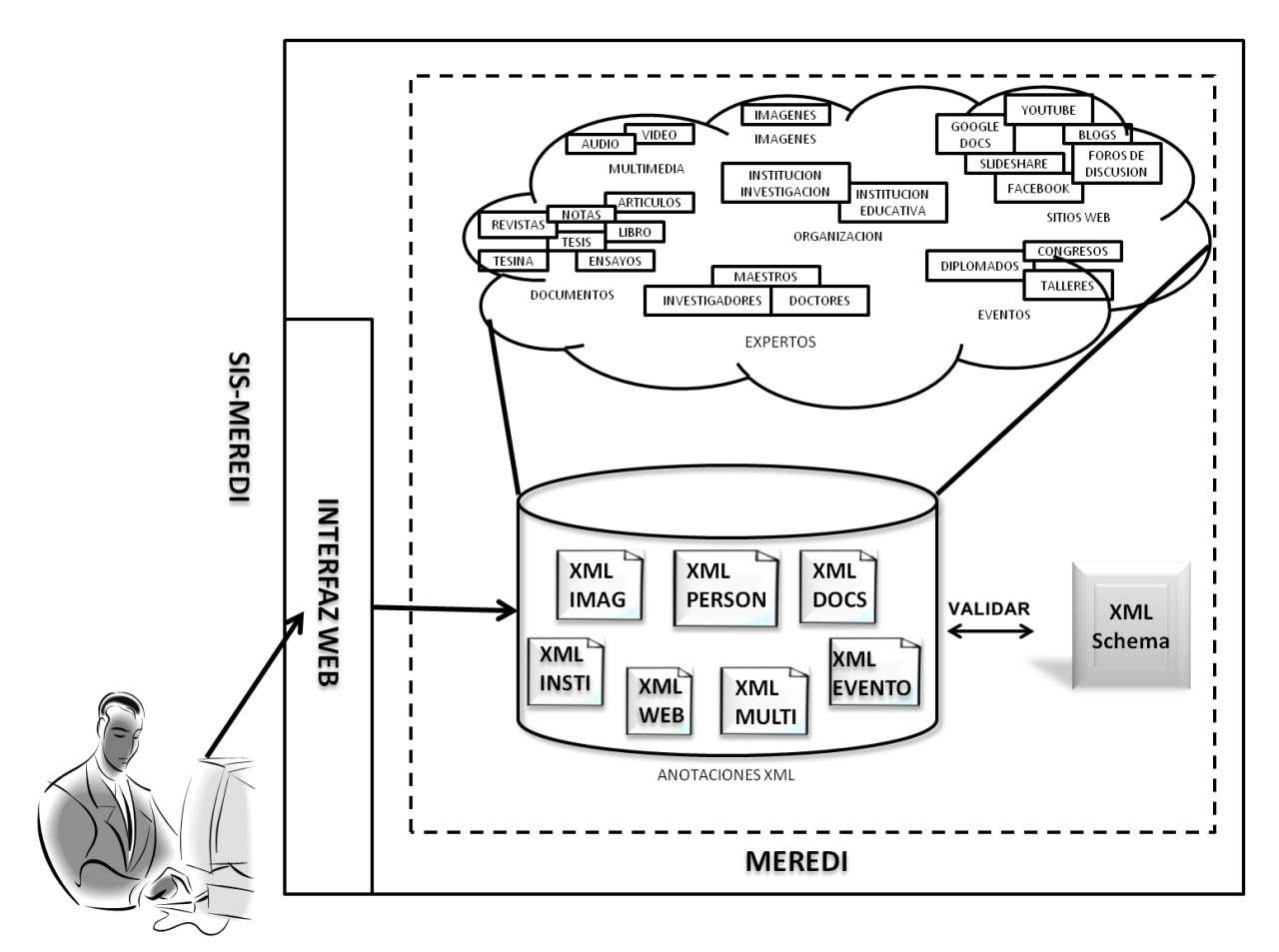

**Figura 4-12 Memoria de Recursos Didácticos, MEREDI.**

#### **4.7 Aplicación pedagógica de MEREDI**

MEREDI es considerada también como un repositorio de recursos educativos tiene como objetivo, que al ser gestionada, apoyar a los profesores en la preparación de sus cursos presenciales, semipresenciales y a distancia.

Por lo tanto es necesario conocer el diseño instruccional para clases presenciales, semipresenciales y a distancia de la institución educativa, como ejemplo el trabajo se remite al caso de estudio de este trabajo: el COLPOS. Antes de abordar los tipos de diseños instruccionales del COLPOS, se define lo que es un diseño instruccional. Méndez (1994) considera que el diseño instruccional orienta la

planeación de diversos momentos de acciones educativas concretas, tanto en la elaboración de materiales, en el planteamiento de estrategias pedagógicas como en la planeación de cursos.

El diseño instruccional que se muestra en la Figura 4-13, se basa en el modelo instruccional propuesto por García Cué (2006).

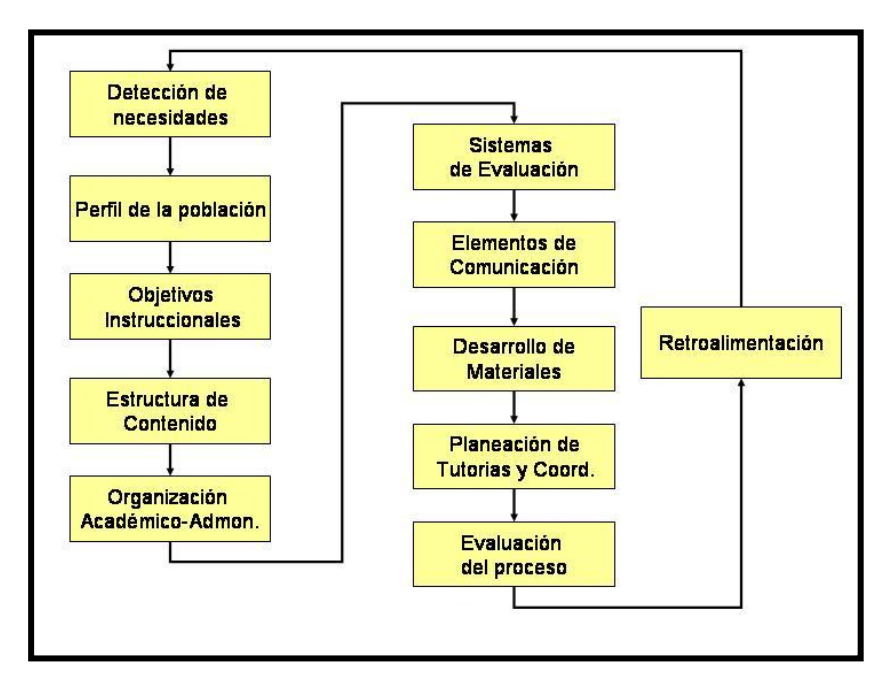

**Figura 4-133 Modelo Instruccional Propuesto. (García Cué, 2006)**

### **Fases del Modelo Instruccional**:

**1 Fase** *Detección de necesidades*: En esta parte se analizan dos polos el primero dónde está el COLPOS y el segundo dónde se debería estar.

**2 Fase** *Perfil de la población*: En esta parte se identifican las características de las personas a la que va dirigida el programa educativo, en este caso los profesores del COLPOS

**3 Fase** *Objetivos instruccionales de aprendizaje*: se refiere a las metas institucionales que tiene el proyecto. Estas metas se platean tanto de forma general como de manera particular.

**4 Fase** *Estructuración de contenido*: en esta fase se consideran diferentes elementos generales de conocimiento:

- 1 *Conocimiento declarativo:* cuando la referencia es a conceptos, principios o teorías.
- 2 *Conocimiento de procedimientos:* cuando las aplicaciones son expresadas en etapas o pasos a desarrollar.
- 3. *Conocimiento actitudinal:* donde se incluyen los valores.
- 4. *Contenido indicado:* cuando se manejan estructuras de contenido de acuerdo a sus apartados, por temas y subtemas.
- 5 *Contenido desarrollado:* aquel que va ser elaborado.

**5 Fase** *Organización académico administrativa*: Coordinación con todas las instancias que intervienen: recursos humanos (directivos, profesores, coordinadores, administradores), recursos técnicos, presupuestos, recursos físicos entre otros.

**6 Fase** *Sistemas de Evaluación*: se consideran la construcción de diferentes instrumentos para estimar los conocimientos, aptitudes y rendimiento de los alumnos de manera cualitativa y cuantitativa. También, se comprueban los funcionamientos del programa. Asimismo, distintos expertos evalúan los materiales educativos que se están utilizando.

**7 Fase** *Elementos de comunicación*: Se integran los recursos tecnológicos y computacionales para la comunicación entre profesores, alumnos, tutores, entre otros. Las comunicaciones que se consideran son Correos electrónicos, Chat, Foros de Discusión, Blogs, Skype, etc.

**8 Fase** *Desarrollo de materiales*: en esta fase se toman dos opciones: crear los materiales o utilizar los que estén disponibles en libros, apuntes en Internet. En el caso de recurrir a materiales disponibles se buscan los permisos correspondientes. Para el desarrollo de materiales originales, se toman en cuenta los aspectos mínimos pedagógicos: objetivo general del tema, objetivos específicos, presentación, temario, contenido correspondiente, ejemplos, actividades de aprendizaje y autoevaluación.

**9 Fase:** *Planeación de tutoría y de coordinadores*: Se trabaja con los responsables de los cursos, se nombra un tutor para atender a los alumnos y se definen las actividades de los coordinadores (sistemas, pedagogía, tutorías).

**10 Fase** *Evaluación del proceso*: se construyen instrumentos o elementos de evaluación con el fin de detectar errores en el diseño, estructura, materiales, tutorías o en administración.

**11 Fase** *Retroalimentación*: Después de evaluar se procede a la revisión del proceso y a la búsqueda de mejoras en cada paso del diseño Instruccional, esto es, se empieza de nuevo pero con la intención de mejorar.

Los formatos que se utilizan en el COLPOS para planear clases presenciales y a distancia son:

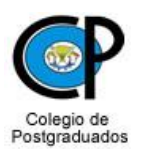

## **SESIÓN PRESENCIAL**  (Videoconferencia o en el aula de informática)

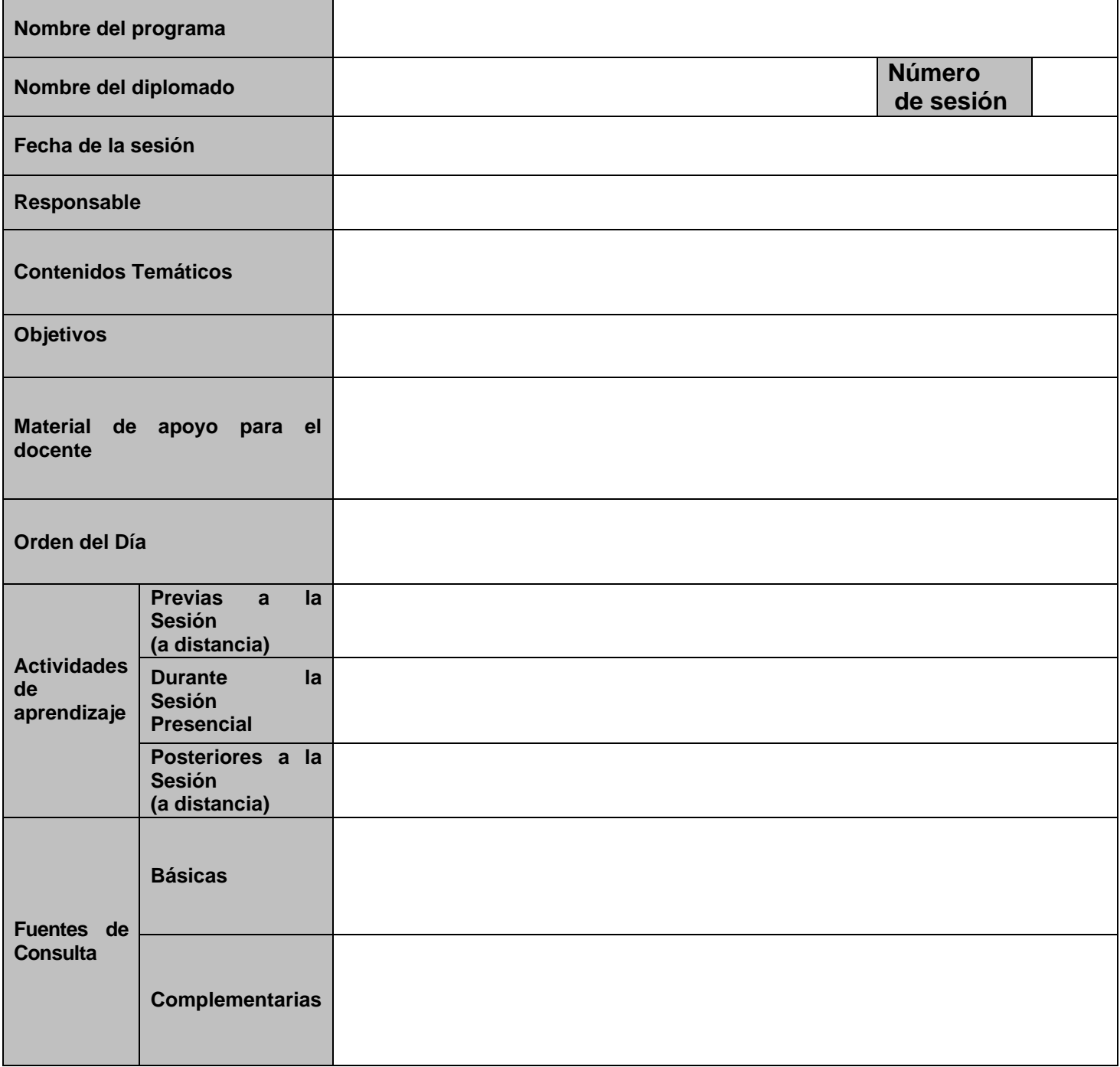

# **HERRAMIENTAS INFORMÁTICAS PARA LA CONSTRUCCIÓN DE CURSOS E-LEARNING**

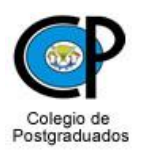

### **SESIÓN A DISTANCIA**

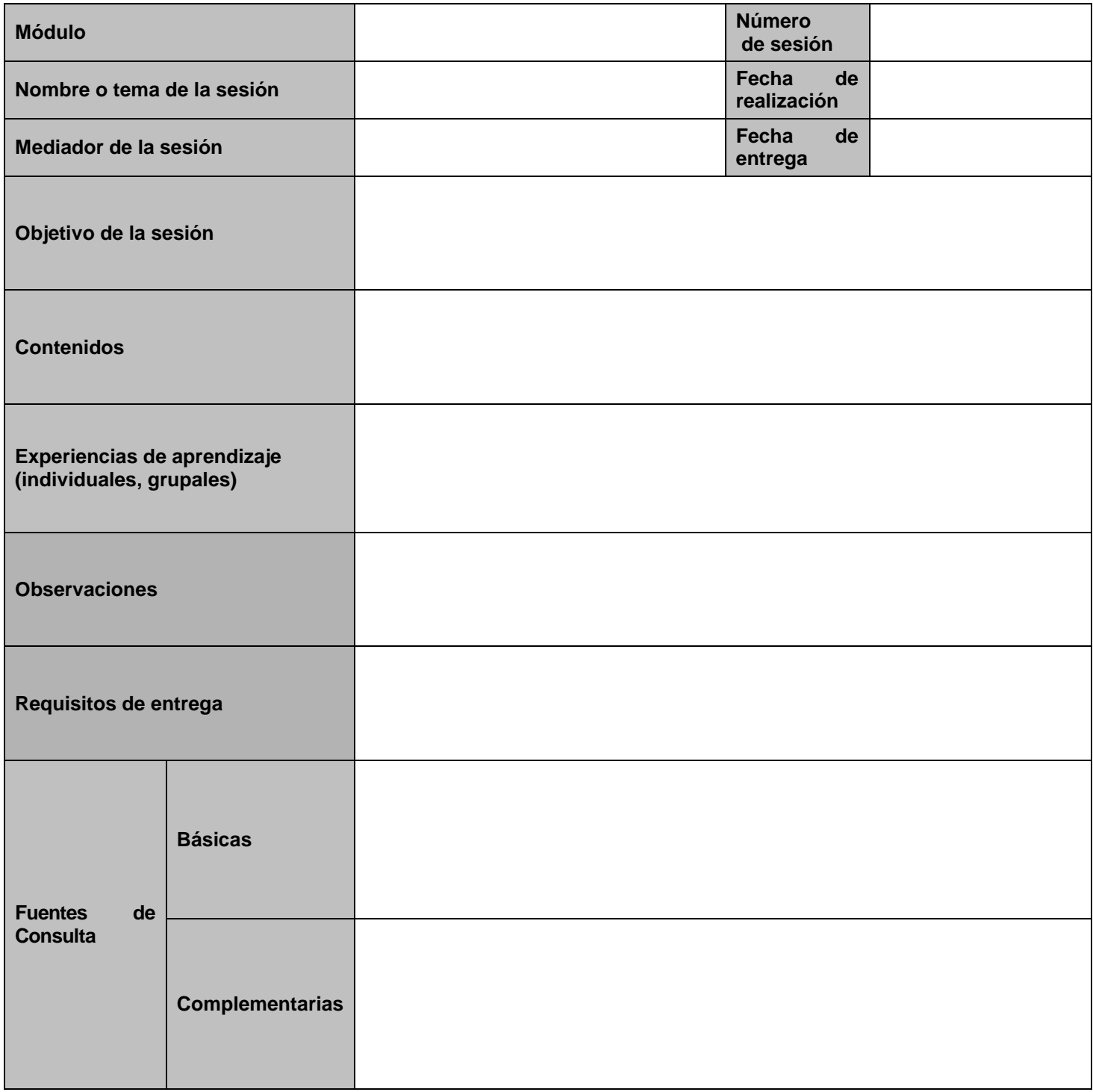

### **HERRAMIENTAS INFORMÁTICAS PARA LA CONSTRUCCIÓN DE CURSOS E-LEARNING**

El apoyo que brindará la MEREDI al profesor es facilitar la planeación de sus cursos.

Se toma en cuenta las características de los formatos de planeación de cursos tanto presenciales como a distancia para llenar ciertos datos de manera automatizada. De esta manera los profesores harán su planeación de forma fácil y en menos tiempo, además de cumplir las normas que la mis institución les indica con dichos formatos.

Se desarrolla un sistema en línea, SIS-MEREDI (se explica a detalle en el capitulo V), que gestiona a la MERIDI. Éste sistema, en la versión 1.0 ejemplifica la manera en cómo se puede automatizar el llenado del formato de la sesión presencial en los datos: **Nombre del programa, Material de apoyo para el docente y Fuentes de Consulta,** los demás datos deben ser capturados de manera manual. La finalidad de este ejemplo es mostrar a los profesores el beneficio que pueden obtener con la MEREDI y el SIS-MEREDI.

Por cuestiones de falta de tiempo para este proyecto, en versiones futuras se automatizará el formato completo de la sesión presencial, el de la sesión a distancia y otros tipos de formato como el de cursos Institucionales.

Es importante resaltar que SIS-MEREDI promueve una búsqueda en base a ciertas competencias o estrategias didácticas que si se le incorpora un metadato de estilos de enseñanza del profesor y un metadato de estilos de aprendizaje del alumno, el impacto didáctico de MEREDI será más que sustancial para el proceso de enseñanza-aprendizaje.

₩

#### **Capítulo V. Sistema SIS-MEREDI versión BETA 1.0**

Se desarrolla un sistema en web para gestionar los recursos contenidos en la, MEREDI (Memoria de Recursos Didácticos), el sistema es nombrado SIS-MEREDI (Sistema de la Memoria de Recursos Didácticos). Los lenguajes de programación para el sistema son: Lenguaje de Marcación de Hipertextos Extendible (XHTML<sup>15</sup>), Lenguaje de marcación Extensible (XML<sup>16</sup>), Modelo de Objeto de documento (DOM<sup>17</sup>), Hypertext Pre-processor (PHP<sup>18</sup>) y APACHE servidor para la disponibilidad en línea de SIS-MEREDI. Adicional a estos, se utiliza,  $CSS^{19}$  y JavaScript<sup>20</sup>. En las secciones de este capítulo se presenta el alcance de SIS-MEREDI, los requerimientos técnicos para su instalación, las características básicas, la arquitectura, el diseño de consultas y altas a través de metadatos y en la última sección se describen las funciones del SIS-MEREDI en la web.

#### **5.1 Alcance del Sistema**

La Gestión del Conocimiento en MEREDI tiene la finalidad de mejorar, aumentar y hacer más accesible el conocimiento. Para que la MEREDI tenga éxito es necesario indicar a los usuarios (profesores) que la principal clave de la gestión de conocimiento consiste en compartir y colaborar en la creación de nuevos saberes para el enriquecimiento de la Memoria de Recursos Didácticos. Además es fundamental tener la capacidad de trabajar en equipo.

l

<sup>15</sup> XHTML. Disponible en: http:// www.w3.org/TR/xhtml1/

<sup>16</sup> XML. Disponible e: http://www.w3.org/TR/xml/

<sup>17</sup> DOM. Disponible en: http://www.w3.org/TR/dom/

<sup>18</sup> PHP. Disponible en: http://www.php.net/

<sup>19</sup> CSS. Disponible en: http://www.w3.org/TR/CSS/

<sup>20</sup> JavaScript. Disponible en: http://www.w3schools.com/js/

El Sistema que gestiona la Memoria de Recursos Didácticos (SIS-MEREDI), versión beta 1.0, es un sistema cuyo fin es probar la implementación del mecanismo de almacenamiento, en la realización de búsquedas y las visualizaciones de los recursos didácticos que se encuentran en MEREDI. La versión beta 1.0 no cuenta con opciones de edición, actualización y eliminación de recursos didácticos que serán objeto de subsecuentes versiones.

Una visión a futuro para SIS-MEREDI y MEREDI sería incorporar recursos de los demás programas de postgrado del COLPOS. Un requisito para alcanzar esta visión es construir una ontología de recursos didácticos. Es necesario también incluir las funcionalidades adecuadas.

Se toma el caso de estudio, postgrado de Fitosanidad del COLPOS, en especial el curso de Morfología de Insectos, como consecuencia en la versión beta 1.0 de SIS-MEREDI solo se gestionan recursos didácticos útiles a profesores con este perfil. Figura 5-1.

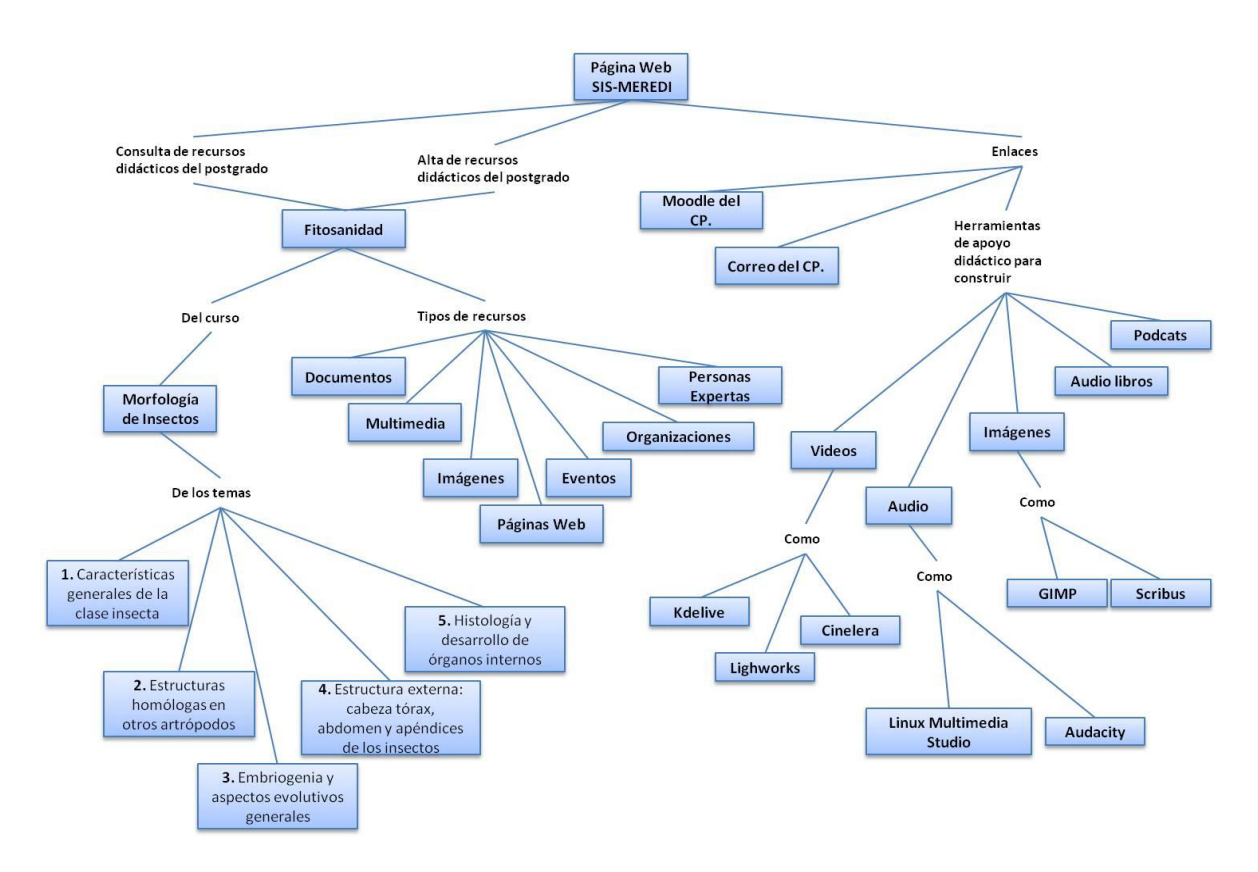

**Figura 5-1 Mapa conceptual SIS-MEREDI.**

# **5.2. Requerimientos Tecnológicos del sistema**

En la versión beta 1.0, es necesario tener en cuenta los siguientes requerimientos técnicos para la correcta funcionalidad de SIS-MEREDI en la web.

## *Hardware del servidor APACHE para instalación*

- Procesador:
	- Core II Duo (minimo)
	- **Dual Core (recomendado)**
- RAM:
- $\blacksquare$  1 MB (minimo)
- 2 MB (recomendado)
- Disco Duro:
	- $\blacksquare$  1 MB (minimo)
- Monitor: SVGA 1028x1024

### *Software del servidor APACHE*

- Apache 2.0
- Sistema Operativo Open VSD 4.7 o superior
- Linux Kernel 2.6 o superior
- Php 5.2 o superior.

Librerías necesarias para trabajar con XML

- o Dom API, versión 231129
- o CURL 7.20
- o Libxml 277
- o Xml 277
- o Xmlwriter
- o Xmlreader enable
- o Xml Support
- o SimpleXML, revisión 2994429
- o XSL 1126

### *Hardware del cliente (recomendados)*

- Procesador con velocidad mínima de 1GHz.
- Memoria en RAM AMD 64 o superior.

MONITOR VGA o superior, resolución de 1024 X 800 (recomendado).

### *Software del cliente (recomendados)*

• Sistema operativo: es compatible con todas las versiones de Windows, Linux y MacOS.

- Conexión a internet (indispensable).
- Browser o navegador de internet Mozilla Firefox 3.0 o superior (recomendado).

### **5.3 Características**

La versión BETA 1.0 incluye características básicas que se discuten a continuación.

**Consultas:** Las consultas sobre los recursos didácticos almacenados en MEREDI, corresponden a temas del curso de Morfología de Insectos del postgrado de Fitosanidad del COLPOS.

**Altas**: Las altas disponibles son recursos didácticos de temas del curso de Morfología de Insectos.

En sus siguientes versiones de SIS-MEREDI se incluirán las características para:

**Actualizar:** En caso de necesitar modificar un o más datos de un recurso didáctico.

**Eliminar:** Cuando ya no es necesario un recurso didáctico, o deja de tener beneficio, credibilidad o actualidad.

Por último es necesario un navegador Mozilla Firefox 3.0 o superior debido a problemas de compatibilidad con el modelo de documento (DOM) y su implementación en otros navegadores. DOM se explica a detalle en la sección 5.5.

### **5.4 Arquitectura**

La arquitectura de SIS-MEREDI se muestra en la Figura 5.2., y seguida de ella su descripción.

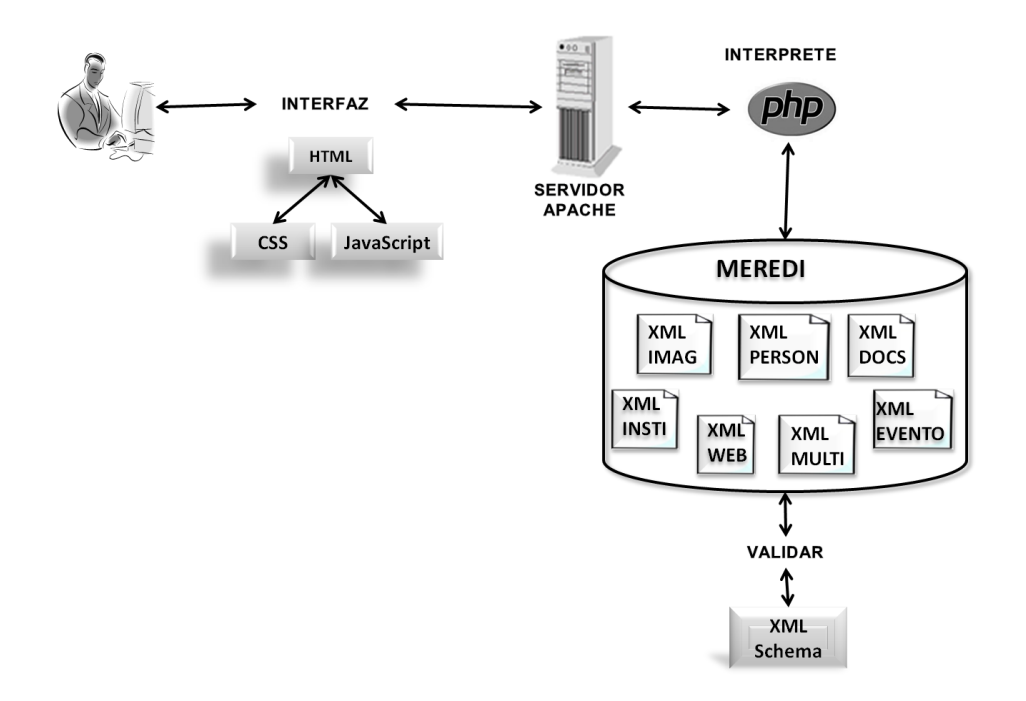

**Figura 5-2 Arquitectura de SIS-MEREDI.**

### **1. INTERFAZ**

Se realizó el diseño de las interfaces con XHTML 1.0, CSS y JavaScript.

#### **2. APACHE**

Se utiliza el lenguaje PHP donde el servidor recibe la petición, se busca/actualiza en MEREDI y se encarga de transformar los resultados de la consulta deseada de los XML en formato XHTML.

#### **3. MEREDI**

Repositorio donde se almacenan todos los documentos XML para su manipulación.

#### **4. XML Schema**

El estándar XML Schema valida la estructura y los datos en cada elemento y atributos de los documentos XML.

#### **5.5 Diseño de consultas y altas por metadatos**

#### *Consultas*

Para el proceso de consultas se utiliza la API DOM para accesar y manipular los documentos XML de cada clasificación de recursos didácticos.

Para la transformación de documentos XML a documentos XHTML se realiza con ayuda del intérprete PHP, ya que este último tiene la capacidad de aceptar código HTML.

En la Figura 5-3 se muestra un ejemplo para recuperar información de un XML con el uso de DOM.
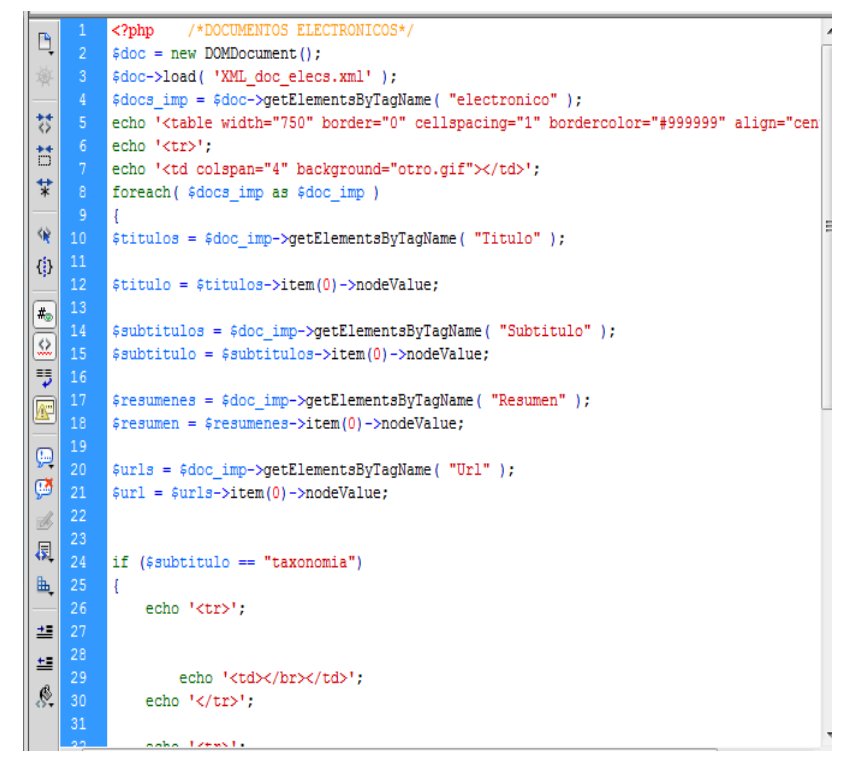

**Figura 5-3 Código PHP con DOM.**

Con **DOMDocument()** se representa un documento XML en su totalidad y sirve como raíz del árbol del documento (Manual PHP, 2011).

**Load:** carga un archivo con extensión XML.

**getElementsByTagName:** obtiene todos los nombres de los elementos de una etiqueta dada. Por ejemplo: Todo los títulos de un recurso en el documento XML que están en la etiqueta <Titulo>.

### *Altas*

El proceso de altas se realiza con la API SimpleXML debido a que permite manejar los documentos XML de una manera sencilla e intuitiva a diferencia de DOM.

En la Figura 5-4 se muestra un ejemplo de altas de un recurso didáctico con PHP y SimpleXML.

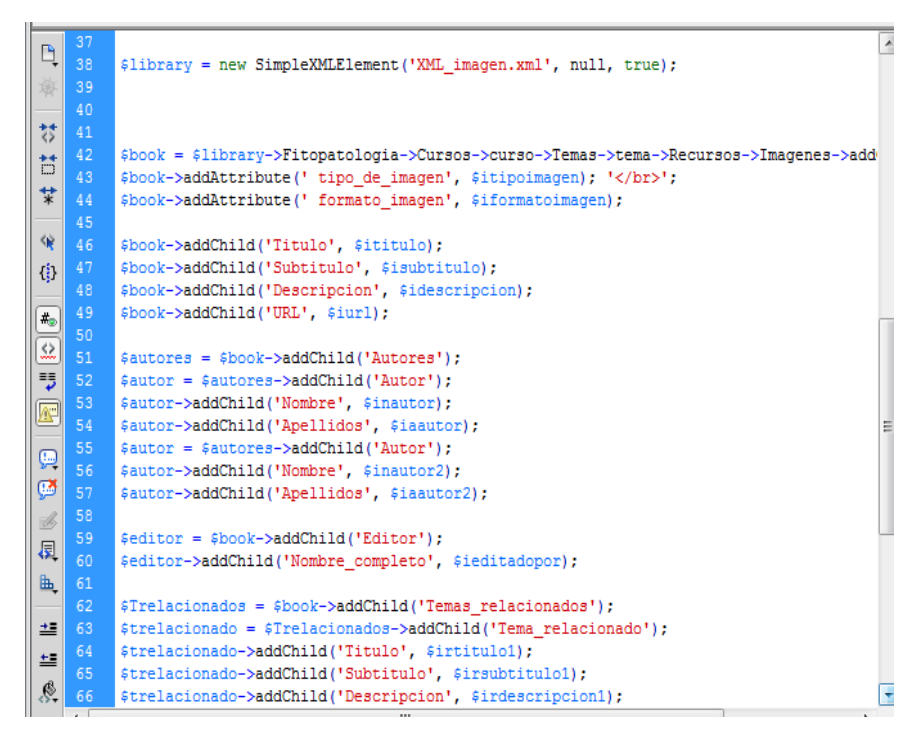

**Figura 5-4 Código PHP con SimpleXML.**

Con **SimpleXMLElement**, se representa un elemento de un documento XML (Manual PHP, 2011).

**addAttribute:** para añadir un atributo al elemento SimpleXML.

**addChild:** añade un elemento hijo al nodo XML.

**asXML:** se agregan y guardan los elementos y atributos al archivo XML que se le indique.

Al igual que con DOM, para la transformación de documentos XML a documentos XHTML se realiza mediante el intérprete PHP. .

# **5.6 Funciones del SIS-MEREDI en la web**

SIS-MEREDI es un sistema en web que puede ser consultado desde cualquier computadora con acceso a internet mediante el navegador Mozilla Firefox (se puede acceder con otros navegadores, pero en esta versión BETA no se asegura su funcionalidad) con la siguiente dirección [http://www.cm.colpos.mx/gsredu.](http://www.cm.colpos.mx/gsredu)

El mapa de sitio de SIS-MEREDI es el siguiente:

- $\Box$  INICIO
- **EITOSANIDAD** 
	- Morfología de insectos
		- oCaracterísticas generales de la clase insecta
		- oEstructuras homólogas en otros antrópodos
		- oEmbriogenia y aspectos evolutivos generales
		- oEstructura externa: cabeza tórax, abdomen y apéndices de los insectos
		- oHistología y desarrollo de órganos internos
- **E RECURSOS EXTRAS** 
	- **EVENTOS**
	- ORGANIZACIONES
	- EXPERTOS
- **D ALTA DE RECURSOS** 
	- **Documento** 
		- o Electrónico
		- o Impreso
	- Multimedia
		- o Electrónico
		- o Grabado
	- Imagen
- Sitio web
- Persona experta
- Organización
- Evento
- $\Box$  CONTACTO
- $\Box$  ACERCA DE
	- Objetivo
	- Arquitectura
	- Autores
- **D MAPA DEL SITIO**

El manual de usuario de SIS-MEREDI se encuentra en Anexo 4.

#### **Capítulo VI. CONCLUSIONES, DISCUSIONES Y RECOMENDACIONES**

El objetivo general fue alcanzado. Considerando el ambiente de educación de posgrado en el COLPOS se construyó MEREDI, memoria semántica de recursos educativos mediante una metodología propia. También se desarrolló el sistema SIS-MEREDI, sistema de gestión, vía web, asociado que apoya a los profesores en la preparación de los cursos que imparten.

El objetivo del análisis que se previó en el Colegio de Postgraduados se logró, se obtuvieron los recursos que los docentes utilizan para impartir sus cursos presenciales, semipresenciales y a distancia basándose en un caso de estudio: orientación de Entomológica del postgrado de Fitosanidad del COLPOS. Se Clasificaron los recursos educativos según sus características, en siete categorías: Documentos, Multimedia, Sitios Web, Imágenes, Organizaciones y Eventos.

Se propuso un esquema de metadatos llamado Esquema\_fitosanidad.xsd, con el cual el sistema SIS-MEREDI gestiona consultas básicas y realiza altas de recursos Se Instaló el sistema SIS-MEREDI en el servidor del COLPOS, se le asigno la siguiente dirección: [www.cm.colpos.mx/gsredu.](http://www.cm.colpos.mx/gsredu) Adema se probó el funcionamiento técnico.

Se Documento el sistema SIS-MEREDI para orientar al usuario-profesor en el uso del sistema y abrir la posibilidad de su desarrollo continuado.

El diseño de MEREDI, permite una concentración de diversidad de recursos tanto en contenido como en formato.

Como lazo de unión hacia el aspecto pedagógico, la metodología de la MEREDI tiene las bases que permite la construcción de una ontología.

En lo que respecta a la gestión de MEREDI, se propone un proceso de validación del SIS-MEREDI para determinar el grado de apoyo hacia el profesor en tareas como: construcción resumen, planeación de cursos u otras actividades en esa gestión.

Los beneficios que el profesor obtiene con el uso de memoria MEREDI e unión con el SIS-MEREDI son; a) No se preocupa por plantear de forma adecuada la pregunta de la información que requiere, b) Ya no requiere el esfuerzo de filtrar los rutinarios resultados arrojados para una búsqueda común, los recursos relevantes a la pregunta o necesidad, ni tampoco se preocupa en determinar si son confiables o no, c) minimiza el tiempo y esfuerzo empleado al realizar las búsquedas.

Como trabajos futuros se queda en primera instancia completar la creación de los documentos XML de los cursos restantes en el postgrado de Fitosanidad. En segunda instancia concluir las capas restantes de la web semántica para llegar a la creación de una ontología de esta área de conocimiento.

## **REFERENCIAS**

- Allemang, D. y Hendler. J. 2008. "Semantic web for the working ontologist effective modeling in RDFS and OWL "*.* Morgan Kaufmann. Estados Unidos de America. ELSEVIER.
- Alonso, C. M. y Gallego, D. J. 2002. "Tecnologías de la Información y la Comunicación". Ministerio de Educación, Cultura y Deporte. Madrid, número 329, 181-205 .
- Berners Lee, T.; Hendler, J. y Lassila, O. 2001. "The semantic Web". The Scientiific American, vol. 284, no.5, pp. 34-43.
- Bologna, J. y Walsh, A. M. 1997 "The Accountant´s Handbook of Information Technology"*.* Jhon Wiley and Sons, no 1.
- Burbules, N.C. y Callister, T. A. 2000. "Watch IT: The Risks and Promises of Information Technologies for Education". Westview Press: Boulder CO,USA.
- Castells, M**.** 2000."The Rise of the Network Society"*.* Oxford; Malden, MA: Blackwell.
- Chiavenato, I. 2006. "Introducción a la Teoría General de la Administración"*.*Mc Graw-Hill Interamericana.
- Cutiño, G. A. 2002. "Diccionarios de Ciencias administrativas".Centro Universitario de Ciencias Económico Administrtivas, México.
- Ferrell, O. C. y Hirt, G. 2004. "Introducción a los Negocios en un Mundo Cambiante"*.* McGraw-Hill Interamenricana.Ed. 4.
- Feigenbaum, L., Herman, I., Hongsermeier, T., Neumann, E. y Stephens, S. 2007. "The Semantic Web in Action". Scientific American, vol. 297, 90-97.
- García Cué, J.L. 2006. "Los Estilos de Aprendizaje y las Tecnologías de la Información y la Comunicación en la Formación del Profesorado". Tesis Doctoral. Dirigida por Catalina Alonso García. Madrid: Universidad Nacional de Educación a Distancia.
- aag, S.; Cummings, M. y McCubbrey, D.J. 2004). "Management information systems for the information age". New York: McGraw-Hill. Ed. 4.
- Michael, C. y Kotabe, M. 2001. "Administración de Mercadotecnia". International Thompson Editores.
- Piccoli, G., Ahmad, R. y Ives,B. 2000. "Knowledge management in academia: a proposed framework. Information Technology and Management". *Baltzer Science B*, vol. 1, no 4.
- Stanton, W.; Etzel, M. y Walker, B. 2007. "Fundamentos de Marketing". McGraw-Hill Interamericana.

### **EN LA WEB**

- Ayllón J. A. 2008. "Metadatos y Documentos XML/RDF para Recuperación". [Consultado 12 de julio de 2011 en: http://metadatos-xml-rdf.awardspace.com/docs/MetadatosDocumentosXML-RDF.pdf]
- OCDE. 2002. "Reviewing the ICTsectr definition: Issues for discussion". [Consultado 12 junio de 2011 en: http:/www.oecd.org./dataoecd/3/8/20627293.pdf]
- Badillo, J. F. 2007. "Cómo está definida una plataforma e-learning" en *maestros del web.* [Consultado 14 de agosto de 2011 en: http://www.maestrosdelweb.com/editorial/como-estadefinida-una-plataforma-e-learning/]
- Berners Lee, T. 2000. " Semantic Web -XML2000, architecture". [Cosultado 8 de junio de 2011 en:
	- [http://www.w3.org/2000/Talks/1206-xml2k-tbl/slide11-0.html\]](http://www.w3.org/2000/Talks/1206-xml2k-tbl/slide11-0.html)
- Bibtex, (n.d.). "Bibtex". [ Consultado 24 de marzo de 2011 en: <http://tezcatl.fciencias.unam.mx/tex-archive/info/spanish/guia-bibtex/guia-bibtex.pdf> ]
- Bunge, M. 2005. "La ciencia. Su método y su filosofía"*.* [Consultado 25 julio de 2011 en: http://www.canariastelecom.com/perosnales/carlos.clavijo/ebooks/bunge\_ciencia.pdf]
- Chomsky, N. 2007a). "Sintáctica y Semántica en la gramatica geneativa" en google books. [Consultado 20 de octubre en: http://books.google.com/books?id=kUYTfqm\_gQoC&pg=PA90&dq=Sint%C3%A1ctica+y+Sem%C3 %A1ntica&hl=es&ei=rvzBTqSaOdSmsAKPrejpBA&sa=X&oi=book\_result&ct=result&resnum=1&ve d=0CC0Q6AEwAA#v=onepage&q&f=false]
- Chomsky, N. 2007b. "Estructura sintáctica" en google books. [Consultado 20 de octubre en: http://books.google.com/books?id=6tUv4IzUWtwC&printsec=frontcover&dq=Chomsky&hl=es&ei =ZfzBToqPC\_D5sQKIzujIBA&sa=X&oi=book\_result&ct=result&resnum=4&ved=0CDsQ6AEwAw#v= onepage&q&f=false]
- COLPOS. 2010. "Colegio de Postgraduados Campus Montecillo". [Consultado 4 de noviembre de 2011 en: http://www.cm.colpos.mx/2010/ ]
- CONECTU. 2003. "20 años de historia web" en Conectu. [Consultado 15 de Noviembre de 2011 en: http://www.conectu.com/v4/es\_articulos.php?a=99 ]
- CONACYT. "Consejo Nacional de Ciencia y Tecnología". [Disponible en: http://www.conacyt.mx/ ]
- De la Torre, A. 2006. "Introducción a la plataforma Moodle". [Consultado 2 de agosto de 2011 en: http://www.adelat.org/media/docum/moodle/docum/23\_cap02.pdf]
- Dieng-Kuntz, R. 2002. "Corporate Semantic Web" en *Revista ERCIM News,* no.51. [Consultado 22 de septiembre de 2011 en: http://www.ercim.eu/publication/Ercim\_News/enw51/dieng.html ]
- Díez Gutiérrez, E. J. 2011. "Los Mapas Conceptuales". [Consultado 5 de agosto de 2011 en: http://www3.unileon.es/dp/ado/ENRIQUE/Didactic/Mapas.htm]
- Española, R. A. 2011. "Diccionario de la academia española". [Consultado 20 de agosto de 2011 en: http://buscon.rae.es/draeI/SrvltConsulta?TIPO\_BUS=3&LEMA=comunicación ]
- García Cué. J.L., Santizo, J.A. 2010. "Análisis de la relación entre la gestión del tiempo libre y los estilos de aprendizaje"*.* Revista Learning Styles Review. Nº5, Vol. 1, abril de 2010. ISSN: 1988- 8996
- García Cuerda, X. 2004. "Introducción a los Sistemas de Gestión de Contenidos (CMS) de codigo abierto" en *mosaic tecnologías y comunicaión multimedia*. [Consultado 20 de agosto de 2011 en: http://mosaic.uoc.edu/2004/11/29/introduccion-a-los-sistemas-de-gestion-de-contenidos-cmsde-codigo-abierto/ ]
- Goñi Camejo, I., (2000). "ACIMED". [En línea]. Disponible en: http://bvs.sld.cu/revistas/aci/vol8\_3\_00/aci05300.pdf [Accesado el 23 de octubre de 2011]
- Gutiérrez Tapias, M.; García Cué, J.L.; Vivas, M.; Santizo, J.A.; Alonso, C.; Arranz, M.S. 2011. "Estudio comparativo de los Estilos de Aprendizaje del alumnado que inicia sus estudios universitarios en diversas facultades de Venezuela, México y España" en *Revista Learning Styles Review*., no. 7 [Consltado 7 de noviembre de 2011 en: http://www.learningstylesreview.com]
- Hendler, J., Berners-Lee, T. y Miller, E. 2002. "Integrating applications on the semantic web" Journal of the Institute of Electrical Engineers of Japan, pp. 676-680.
- Jimmy, R. 2005. "La Tecnología de la Información y la Comunicación (TIC). Su uso como Herramienta para el Fortalecimiento y el Desarrollo de la Educación Virtual" en Observatorio para la CiberSociedad. [Consultado 27 junio de 2011 en: http://www.cibersociedad.net/archivo/articulo.php?art=218 ]
- Koper, R. 2004. "Use of the semantic web to solve basic problems in education" Journal of interactive Media in Education, pp. 16.
- Méndez Torreblanca, A. 2010. "La Web; ayer, hoy y mañana". [Disponible en: http: WebSemantica-C1-origen-eras.pdf.
- Muñoz, K.y Van Duzer, J. 2005. "Blackboard vs Moodle". [Consultado 22 agosto de 2011 en: http://users.humboldt.edu/joan/moodle/all.html]
- Navarro, R. E.,2004. "El concepto de enseñanza aprendizaje" en *Red Cientifica*. [ Consultado 23 de junio de 2011 en: http://www.redcientifica.com/doc/doc200402170600.html]
- Nonaka, I. y Takeuchi, H. 1995. "The Knowledge-Creating Company: How Japanese Companies Create the Dynamics of Innovation" en google books. [Consultado 23 de junio de 2011 en: http://books.google.com/books?hl=en&lr=&id=B-qxrPaU1-MC&oi=fnd&pg=RA3- PA3&sig=O2Cw4tzaDbMF6FZlT6pQoXm085E&dq=%22Nonaka%22+%22The+Knowledge-Creating+Company:+How+Japanese+Companies+...%22+#v=onepage&q&f=false]
- Pérez López, G. 2010. "Buscadores Semánticos". [Consultado 30 de octubre de 2011 en http://sites.google.com/site/buscadoressemanticos/home ]
- Protege.(2011). "Lenguaje para ontologías". [Cosultado 19 de junio de 2011 en: http://protege.stanford.edu/ ]
- Ribadas Pena, F. J., (n.d.). "Representación del conocimiento". [Consultado 30 de septiembre de 2011 en: http://ccia.ei.uvigo.es/docencia/IA/Tema3\_parte1.pdf ]
- Rodríguez Martín, F. A. y Baquero, W. F.2011. "Definicón de Memoria Corporativa" en Compartir, Captar, Crear, Depurar, Mantener; Gestión del conocimiento. [Consultado 30 de agosto de 2011 en: http://gestiongrupo1.blogspot.com/2011/02/definicion-de-memoria-corporativa.html]
- Romero Manco, I. 2009. "Gestión del conocimiento en las Instituciones Educativas" en *Ministerio de Educación*. Peru. [Consultado 26 de julio de 2011 en: http://www.perueduca.edu.pe/web/visitante/docentes/articulos/gestion-del-conocimiento-enlas-instituciones-educativas ]
- Sáenz del Castillo, A. A., 2011. "Teoría Crítico y Educación" en *educritica*.[Consultado 25 de julio de 2011 en: http://educritica.idoneos.com/index.php/335283 ]
- Salcedo, L.G., 2010, "Web 1.0" en Slideshare. [Consultado15 de Noviembre 2011 en: http://www.slideshare.net/futbolguillermo/web-1-guillermo ]
- Shadbolt, N.; Berners-Lee, T. y Hall, W. 2006. "The semantic Web Revisited en IEEE intelligent Systems, número 3, volumen 21, pp. 96-101.
- Sierra André, F. 2004. "Educación integral; plenitud necesaria" en *Revista Episteme,* no.1. [Consultado 25 de junio de 2011 en: http://www.uvmnet.edu/investigacion/episteme/numero1- 04/enfoque/a\_educacion.asp]
- Soto Mayor E. C. 2001. "Lenguaje Integrado II " en *Biblioteca Central de Chile*. [Consultado 25 de junio de 2011 en: http://bibliotecadigital.ucentral.cl/documentos/libros/lintegrado2/mapa%20semantico.html]
- Spivack, N. 2007. "How the WebOS Evolves?" *en Blog de novaspivack.com. [Consultado 12 de noviembre de 2011 en: http://novaspivack.typepad.com/nova\_spivacks\_weblog/2007/02/steps\_towards\_a.html]*
- Suárez García, K. (s.f.). "Sistemas Integrados: Memoria Corporativa" en *Facebook*. [Cosultado 25 de octubre de 2011 en: http://www.facebook.com/topic.php?uid=29071448345&topic=6082]
- The PHP Group. "PHP manual". Disponible en: http://www.php.net/manual/es/gettingstarted.php]
- Thompson, I. 2008. "Comunicación" en *Promociones.net*. [Consultado 25 de octubre de 2011 en: http://www.promociones.net/comunicacion/definicion-comunicacion.html]
- Vega Mora, H.2011). "Sintáctica, Semántica y Pragmática" en *Pietre-Stones Review of Freemasonry*. [Consultado 25 de junio de 2011 en: http://www.freemasonsfreemasonry.com/Vega\_Mora.html]
- W3C."CSS". [Dispinible en: http://www.w3c.es/divulgacion/guiasbreves/hojasestilo]
- W3C. "HTML". [Dispinible en:<http://www.w3.org/MarkUp> ]
- W3C. "XHTML 1.0". [Dispinible en: http://www.w3.org/TR/xhtml1/]
- W3C. "XML". [Disponible en: [http://www.w3c.es/divulgacion/guiasbreves/tecnologiasxml\]](http://www.w3c.es/divulgacion/guiasbreves/tecnologiasxml)
- W3school. "JavaScript manual". [Disponible en: [http://www.w3schools.com/js/\]](http://www.w3schools.com/js/)
- W3schools. "XML schema". [Disponible en: http://www.w3schools.com/schema]

### **ANEXOS**

Anexo 1: Cuestionario aplicado en el Colegio de Postgraduados. *Versión electrónica, ver CD anexo.*

Anexo 2: Código completo del esquema XSD de MEREDI. *Versión electrónica, ver CD anexo.*

Anexo 3: Código Completo de los Documentos XML de cada clasificación de los recursos didácticos. *Versión electrónica, ver CD anexo.*

Anexo 4: Manual de usuario del sistema SIS-MEREDI. *Versión electrónica, ver CD anexo.*